# **Oracle® Retail Merchandising**

Security Guide Release 19.2.000 **F36885-01** 

January 2021

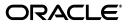

Oracle Retail Merchandising Security Guide, Release 19.2.000 for Windows

F36885-01

Copyright © 2021, Oracle and/or its affiliates. All rights reserved.

Primary Author:

Contributing Author:

This software and related documentation are provided under a license agreement containing restrictions on use and disclosure and are protected by intellectual property laws. Except as expressly permitted in your license agreement or allowed by law, you may not use, copy, reproduce, translate, broadcast, modify, license, transmit, distribute, exhibit, perform, publish, or display any part, in any form, or by any means. Reverse engineering, disassembly, or decompilation of this software, unless required by law for interoperability, is prohibited.

The information contained herein is subject to change without notice and is not warranted to be error-free. If you find any errors, please report them to us in writing.

If this is software or related documentation that is delivered to the U.S. Government or anyone licensing it on behalf of the U.S. Government, then the following notice is applicable:

U.S. GOVERNMENT END USERS: Oracle programs, including any operating system, integrated software, any programs installed on the hardware, and/or documentation, delivered to U.S. Government end users are "commercial computer software" pursuant to the applicable Federal Acquisition Regulation and agency-specific supplemental regulations. As such, use, duplication, disclosure, modification, and adaptation of the programs, including any operating system, integrated software, any programs installed on the hardware, and/or documentation, shall be subject to license terms and license restrictions applicable to the programs. No other rights are granted to the U.S. Government.

This software or hardware is developed for general use in a variety of information management applications. It is not developed or intended for use in any inherently dangerous applications, including applications that may create a risk of personal injury. If you use this software or hardware in dangerous applications, then you shall be responsible to take all appropriate fail-safe, backup, redundancy, and other measures to ensure its safe use. Oracle Corporation and its affiliates disclaim any liability for any damages caused by use of this software or hardware in dangerous applications.

Oracle and Java are registered trademarks of Oracle and/or its affiliates. Other names may be trademarks of their respective owners.

Intel and Intel Xeon are trademarks or registered trademarks of Intel Corporation. All SPARC trademarks are used under license and are trademarks or registered trademarks of SPARC International, Inc. AMD, Opteron, the AMD logo, and the AMD Opteron logo are trademarks or registered trademarks of Advanced Micro Devices. UNIX is a registered trademark of The Open Group.

This software or hardware and documentation may provide access to or information about content, products, and services from third parties. Oracle Corporation and its affiliates are not responsible for and expressly disclaim all warranties of any kind with respect to third-party content, products, and services unless otherwise set forth in an applicable agreement between you and Oracle. Oracle Corporation and its affiliates will not be responsible for any loss, costs, or damages incurred due to your access to or use of third-party content, products, or services, except as set forth in an applicable agreement between you and Oracle.

#### Value-Added Reseller (VAR) Language

#### **Oracle Retail VAR Applications**

The following restrictions and provisions only apply to the programs referred to in this section and licensed to you. You acknowledge that the programs may contain third party software (VAR applications) licensed to Oracle. Depending upon your product and its version number, the VAR applications may include:

(i) the **MicroStrategy** Components developed and licensed by MicroStrategy Services Corporation (MicroStrategy) of McLean, Virginia to Oracle and imbedded in the MicroStrategy for Oracle Retail Data Warehouse and MicroStrategy for Oracle Retail Planning & Optimization applications.

(ii) the **Wavelink** component developed and licensed by Wavelink Corporation (Wavelink) of Kirkland, Washington, to Oracle and imbedded in Oracle Retail Mobile Store Inventory Management.

(iii) the software component known as Access Via<sup>™</sup> licensed by Access Via of Seattle, Washington, and imbedded in Oracle Retail Signs and Oracle Retail Labels and Tags.

(iv) the software component known as **Adobe Flex™** licensed by Adobe Systems Incorporated of San Jose, California, and imbedded in Oracle Retail Promotion Planning & Optimization application.

You acknowledge and confirm that Oracle grants you use of only the object code of the VAR Applications. Oracle will not deliver source code to the VAR Applications to you. Notwithstanding any other term or condition of the agreement and this ordering document, you shall not cause or permit alteration of any VAR Applications. For purposes of this section, "alteration" refers to all alterations, translations, upgrades, enhancements, customizations or modifications of all or any portion of the VAR Applications including all reconfigurations, reassembly or reverse assembly, re-engineering or reverse engineering and recompilations or reverse compilations of the VAR Applications or any derivatives of the VAR Applications. You acknowledge that it shall be a breach of the agreement to utilize the relationship, and/or confidential information of the VAR Applications for purposes of competitive discovery.

The VAR Applications contain trade secrets of Oracle and Oracle's licensors and Customer shall not attempt, cause, or permit the alteration, decompilation, reverse engineering, disassembly or other reduction of the VAR Applications to a human perceivable form. Oracle reserves the right to replace, with functional equivalent software, any of the VAR Applications in future releases of the applicable program.

# Contents

| Se | nd Us Your Comments                                                     | vii  |
|----|-------------------------------------------------------------------------|------|
| Pr | eface                                                                   | ix   |
|    | Audience                                                                | . ix |
|    | Documentation Accessibility                                             | . ix |
|    | Customer Support                                                        | ix   |
|    | Improved Process for Oracle Retail Documentation Corrections            | . х  |
|    | Oracle Retail Documentation on the Oracle Help Center (docs.oracle.com) | . х  |
|    | Conventions                                                             | . х  |
| 1  | Overview                                                                |      |
|    | Application Functional Security                                         | 1-1  |
|    | Roles                                                                   | 1-1  |
|    | Duties                                                                  | 1-1  |
|    | Privileges                                                              | 1-1  |
|    | Data Filtering                                                          | 1-1  |
| 2  | Roles                                                                   |      |
|    | Roles Provided at Initial Setup                                         | 2-1  |
| 3  | Duties and Privileges                                                   |      |
|    | Duties Provided at Initial Setup                                        | 3-1  |
|    | Duty Definitions                                                        | 3-4  |
|    | Duty to Role Mappings                                                   | 3-27 |
|    | 8                                                                       | 3-53 |
|    | Privileges Available in Merchandising                                   | 3-53 |
| Α  | Appendix A – Role Identifiers                                           |      |
| в  | Appendix B – Duty Identifiers                                           |      |
| С  | Appendix C – Privilege Identifiers                                      |      |

# Send Us Your Comments

Oracle Retail Merchandising Security Guide, Release 19.2.000

Oracle welcomes customers' comments and suggestions on the quality and usefulness of this document.

Your feedback is important, and helps us to best meet your needs as a user of our products. For example:

- Are the implementation steps correct and complete?
- Did you understand the context of the procedures?
- Did you find any errors in the information?
- Does the structure of the information help you with your tasks?
- Do you need different information or graphics? If so, where, and in what format?
- Are the examples correct? Do you need more examples?

If you find any errors or have any other suggestions for improvement, then please tell us your name, the name of the company who has licensed our products, the title and part number of the documentation and the chapter, section, and page number (if available).

**Note:** Before sending us your comments, you might like to check that you have the latest version of the document and if any concerns are already addressed. To do this, access the Online Documentation available on the Oracle Technology Network Web site. It contains the most current Documentation Library plus all documents revised or released recently.

Send your comments to us using the electronic mail address: retail-doc\_us@oracle.com

Please give your name, address, electronic mail address, and telephone number (optional).

If you need assistance with Oracle software, then please contact your support representative or Oracle Support Services.

If you require training or instruction in using Oracle software, then please contact your Oracle local office and inquire about our Oracle University offerings. A list of Oracle offices is available on our Web site at http://www.oracle.com.

# Preface

This document serves as a guide for administrators, developers, and system integrators who securely administer, customize, and integrate Oracle Retail Merchandising Cloud.

### Audience

This document is intended for administrators, developers, and system integrators who perform the following functions:

- Document specific security features and configuration details for the above mentioned product, in order to facilitate and support the secure operation of the Oracle Retail Product and any external compliance standards.
- Guide administrators, developers, and system integrators on secure product implementation, integration, and administration.

We assume that the readers have general knowledge of administering the underlying technologies and the application.

## **Documentation Accessibility**

For information about Oracle's commitment to accessibility, visit the Oracle Accessibility Program website at http://www.oracle.com/pls/topic/lookup?ctx=acc&id=docacc.

#### Access to Oracle Support

Oracle customers that have purchased support have access to electronic support through My Oracle Support. For information, visit

http://www.oracle.com/pls/topic/lookup?ctx=acc&id=info or visit
http://www.oracle.com/pls/topic/lookup?ctx=acc&id=trs if you are hearing
impaired.

## **Customer Support**

To contact Oracle Customer Support, access My Oracle Support at the following URL:

https://support.oracle.com

When contacting Customer Support, please provide the following:

- Product version and program/module name
- Functional and technical description of the problem (include business impact)

- Detailed step-by-step instructions to re-create
- Exact error message received
- Screen shots of each step you take

## Improved Process for Oracle Retail Documentation Corrections

To more quickly address critical corrections to Oracle Retail documentation content, Oracle Retail documentation may be republished whenever a critical correction is needed. For critical corrections, the republication of an Oracle Retail document may at times not be attached to a numbered software release; instead, the Oracle Retail document will simply be replaced on the Oracle Technology Network Web site, or, in the case of Data Models, to the applicable My Oracle Support Documentation container where they reside.

This process will prevent delays in making critical corrections available to customers. For the customer, it means that before you begin installation, you must verify that you have the most recent version of the Oracle Retail documentation set. Oracle Retail documentation is available on the Oracle Technology Network at the following URL:

http://www.oracle.com/technetwork/documentation/oracle-retail-100266.html

An updated version of the applicable Oracle Retail document is indicated by Oracle part number, as well as print date (month and year). An updated version uses the same part number, with a higher-numbered suffix. For example, part number E123456-02 is an updated version of a document with part number E123456-01.

If a more recent version of a document is available, that version supersedes all previous versions.

## Oracle Retail Documentation on the Oracle Help Center (docs.oracle.com)

Oracle Retail product documentation is also available on the following Web site:

https://docs.oracle.com/en/industries/retail/index.html

(Data Model documents can be obtained through My Oracle Support.)

### Conventions

The following text conventions are used in this document:

| Convention | Meaning                                                                                                    |
|------------|----------------------------------------------------------------------------------------------------|
| boldface   | Boldface type indicates graphical user interface elements associated with an action, or terms defined in text or the glossary.         |
| italic     | Italic type indicates book titles, emphasis, or placeholder variables for which you supply particular values.                          |
| monospace  | Monospace type indicates commands within a paragraph, URLs, code in examples, text that appears on the screen, or text that you enter. |

# -Overview

This document will cover the aspects of security that were mentioned in the Merchandising Security Guide Volume 1 and describe them in a bit more detail as well as outline how they are used in Merchandising specifically.

# **Application Functional Security**

Merchandising functional security supports a role-based, declarative model where resources are protected by roles that are assigned to users. Roles are associated to a logical grouping of duties, which in turn are associated to a set of privileges which provide different access rights. In this manner, an application role becomes the container that grants permissions to its members to access the application tasks, screens and the functionalities within.

### Roles

Roles, also referred to as Job Roles, align with titles or jobs within a retailer's organization, such as a Buyer or Inventory Control Manager. Roles are used to classify users based on job responsibilities and actions to be performed in the application. One or more duties as well as individual privileges, if desired, can be assigned to roles. When a user logs into the application, based on the roles assigned to the user, the system determines which privileges have been granted to the user and the system features are enabled accordingly.

## **Duties**

Duties are tasks one must perform in the context of their job. Duties in Merchandising are logical groupings of privileges or other duties that grant users access to a set of functionally related tasks within the application.

# **Privileges**

Privileges are used to grant permission to access links into workflows, screens, actions and in some cases specific fields within the application. Privileges that grant access to related functionality are grouped together into duties that permit a user to perform a complete task to fulfill responsibilities within the context of their job.

# **Data Filtering**

Oracle Retail Merchandising suite offers an optional layer of data filtering in the application user interface, which limits the data end users see by levels in the

merchandise and organizational hierarchies. Whether or not this is used in your environment, it is controlled by a system option in Merchandising, which is also where all the configuration for this functionality is managed.

This data level filtering is configured by assigning users to a data security group. The group then is assigned to levels of the merchandise and organizational hierarchy. All users within a group will have similar access to a particular section of the merchandise or organizational hierarchy. For example, a group may be defined for a particular division, giving users across application job roles, access to the departments, classes, subclasses, and items in that division.

Within Merchandising, there is not any additional configuration that is needed. However, all Merchandising users will need to be included in the user/group relationships configured in Merchandising so that they are able to access the data needed to perform their jobs. With data filtering enabled, users will only be able to work with items that are part of the merchandise hierarchy to which they have been given data filtering access. Likewise, users will only be able to work with locations (or zones containing locations) that are part of the organizational hierarchy to which they have been given data filtering access.

To implement data filtering, see Chapter 3, Data Security/Filtering in the Oracle Retail Merchandising Administration Guide.

Roles are used to classify users based on job responsibilities and actions to be performed in the application. Using roles, a user's access can be restricted to specific areas or functions within the system. Users must be associated with at least one job role in order to access the application and may be associated with several roles if desired.

For example, within Merchandising, a Supply Chain Analyst may only have the ability to maintain item sourcing related information but not the ability to modify any other details on an item's definition. This role would be given view only access to the item workflow with the exception of item supplier screens where the role will be granted management access. Whereas a user in the Data Steward role might have ability to manage the general item definition, including item sourcing information.

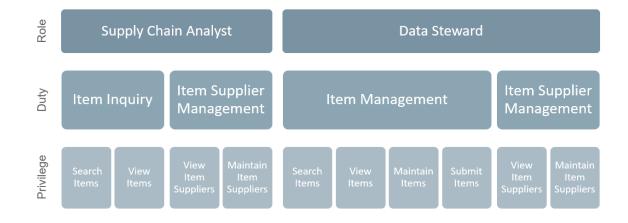

#### Figure 2–1 Merchandising Roles

# **Roles Provided at Initial Setup**

A default security configuration is provided with each application during installation and is intended to be used as a starting point as you define the roles that align for your business and users. The provided roles can be modified by adding or removing duties and/or individual privileges to adjust the access granted to the role, or the roles can be deleted completely. Additional roles can be created as well and can be mapped to the desired duties or privileges. Administrator users can change the mappings of roles, duties and privileges in the Merchandising's User Interface. Details about how to manage these application security policies are available in Chapter 2, Manage Security Policies in the *Oracle Retail Merchandising Administration Guide*.

These roles are provided in the default security configuration:

- Application Administrator
- Data Steward
- Buyer
- Inventory Analyst
- Inventory Manager
- Corporate Inventory Control Analyst
- Inventory Control Manager
- Sourcing Analyst
- Supply Chain Analyst
- Financial Analyst
- Financial Manager

### **Application Administrator**

The Application Administrator is a part of a retailer's IT department responsible for maintaining and configuring the Pricing application. Primary responsibilities include:

- Maintaining daily operations, such as daily batch processes of the application.
- Supporting end-users and providing the first level of support for the application.
- Applying patches and upgrades to the application on a regular basis.
- Troubleshooting and resolving product issues.
- Setting up users and security privileges for the application.

#### **Data Steward**

The Data Steward is responsible for the management of foundational data elements for Merchandising, which includes ensuring the completeness and accuracy of the data, as well as development and enforcement of standard processes.

#### Buyer

Develops business strategies and seasonal assortment plans to maximize the development of the brand, as well as sales and profits for a department or assigned area. Their primary responsibilities are:

- Performing market and competitive analysis and analyze sales trends to keep abreast of current trends.
- Developing business strategies outlining strengths, weaknesses, new opportunities and threats.
- Analyzing and approving new product or concepts for their department.
- Maintaining relationships, resolving issues and conducting negotiations with significant suppliers and agents.
- Managing sales and margin dollar performance against plan.

 Recommending adjustments to the plan to maximize sales, profits, and to protect the brand.

#### **Inventory Analyst**

The Inventory Analyst works with the buyer to ensure product distribution aligns to strategy. The Inventory Analyst is responsible for managing and allocating inventory at the store level. This includes:

- Working with the buyer to develop and manage buy plans.
- Ensuring stores maintain appropriate in stock service levels and weeks on hand.
- Modifying store replenishment settings to achieve sales and inventory plans.
- Communicating regularly with stores concerning inventory levels and assortments.
- Communicating with production team to ensure on time delivery of product developing action plans for delayed product.
- Partnering with distribution center to ensure accurate and on-time delivery to stores of allocated merchandise.
- Supporting promotions with appropriate inventory.
- Developing exit strategies for managing disposition of discontinuing products.

#### **Inventory Manager**

Responsible for working with the buying teams to execute the inventory strategy for a retailer. Primary responsibilities include:

- Coordinating with their team of inventory analysts to execute to the inventory strategies for their division.
- Partnering with the buying team in assessing and determining assortment and financial goals.
- Communicating regularly with stores concerning inventory levels and assortments.
- Communicating with production team to ensure on time delivery of product developing action plans for delayed product.

#### **Corporate Inventory Control Analyst**

Inventory control analysts at corporate collaborate with their warehouse and store counterparts to ensure accurate levels of inventory through the retailer's supply chain. This includes.

- Scheduling, coordinating, and reviewing cycle counts performed in stores and warehouses.
- Monitoring and resolving inventory discrepancies, problem orders, and transfer issues.
- Making recommendations to minimize supplier invoice discrepancies.
- Analyzing inventory-related procedures to suggest process improvements.

#### Inventory Control Manager

Inventory control managers develop and implement inventory control procedures for a retailer and direct the work of inventory control analysts at corporate, in stores, and in warehouse to ensure accurate levels of inventory through the retailer's supply chain. This includes:

- Developing procedures for cycle counting in stores and warehouses.
- Assisting in the resolution of inventory discrepancies.
- Analyzing inventory-related procedures and implementing process improvements.
- Auditing operational processes and compliance procedures.

#### **Sourcing Analyst**

Manages the sourcing for a retailer, including importing processes, to ensure efficient and ethical procurement of merchandise. This includes:

- Ensuring product is sourced from the best supplier or factory so that a quality
  product is produced ethically, on-time, and at the right price- Processing product
  claims with vendors, supporting quality.
- Researching problems, develop resolutions, lead negotiations.
- Reviewing and maintaining import details related to items and purchase orders, such as expenses, assessments, duties, discharge lading ports, and partner information.
- Monitoring for and resolving any issues related to importing of merchandise, including troubleshooting disruptions to the calendar and communication with all partners connected with the calendar.
- Communicating with merchandising, import operations and overseas offices agents to resolve issues with deliveries.

### **Supply Chain Analyst**

Responsible for planning, coordinating and controlling all aspects of supply chain management, including demand and capacity planning, product sourcing, and distribution, using the most efficient and cost effective means available. Usually focused on a group of suppliers and or locations within a category. Key responsibilities include:

- Analyzing supplier compliance performance to use in supplier negotiations and to optimize lead times settings to provide more accurate view of inbound inventory.
- Analyzing cost and performance of shipping inside the retailer's supply chain to
  optimize the shipping schedules and sourcing locations for the retailer's stores.
- Conducting root cause analysis on problem areas.
- Recommending and implementing supply chain improvement programs.

#### **Financial Analyst**

Responsible for analyzing financial information of an area within the enterprise to assist in decision making and assist with planning for the brand. This includes:

- Supporting the finance team with scheduled reports and budgets.
- Monitoring performance indicator trends and analyze causes of unexpected variances.
- Assisting with financial report generation, budget and trend preparation, business plans.

- Assisting with cost control and conduct budget meetings with department managers.
- Developing, analyzing, and preparing data for use in negotiations with suppliers.
- Managing and approving the corporate view of vendor trade funds.

### **Financial Manager**

Responsible for the financial accounting of a retailer's business, which includes making sure that all financial operations are running smoothly, bills are paid on time, figures are reported timely and accurately, period end books are closed properly. This includes:

- Ensuring period end reporting is completed in a timely manner.
- Ensuring the timely resolution of auditing issues.
- Ensuring in the timely resolution of vendor payment issues, including the resolving cost and other invoicing discrepancies.
- Identifying risks and opportunity areas to the operations.
- Providing performance reporting highlighting trends and opportunities to assist in improving profits, margins and reducing costs.

# **Duties and Privileges**

Privileges grant access to specific tasks, links, and actions within the application. The access controlled by a particular privilege is fixed and can only be changed by an enhancement to the application. You can control the functions and features to which a user has access by grouping the desired privileges into duties, and assigning the duties to job roles which can then be associated to one or more users

# **Duties Provided at Initial Setup**

As part of this default security configuration, the system privileges have been logically grouped into duties and the duties have been assigned to an initial set of job roles. The provided duties can be modified or deleted and new duties created. Administrator users can change the mappings of roles, duties and privileges in Merchandising's User Interface.

Details about how to manage these application security policies are available in Chapter 2, Manage Security Policies in the *Oracle Retail Merchandising Administration Guide*.

#### Duties

Duties provided in the default security configuration follow a general naming convention to indicate the type of privileges grouped within and the level of access provided. In Merchandising, the provided duties are one of the following duty types:

Inquiry

An inquiry duty will provide the user the ability to search for and view the associated entity. The provided inquiry duties are used when it is desirable for a user to have visibility to an area, but no option to create or update any information. Inquiry duties are assigned to viewers of an area.

Management

A management duty provides the user the ability to maintain the associated entity. The provided management duties are used when it is desirable for a user to have the ability create, update, delete, and, typically, submit information. Management duties always contain the inquiry duty for the same entity. For example, the Purchase Order Management Duty contains the Purchase Order Inquiry Duty along with the additional Maintain Purchase Orders Privilege and Submit Purchase Orders Privilege, because in order for a user to maintain an entity they must also have the ability to search for and view the entity. Management duties are assigned to contributors of an area.

Approval

An approval duty is meant for users with the authority to review and approve or reject submissions. Approval duties should always be granted along with the management duty for the same entity. For example, the Purchase Order Approval Duty should be assigned along with the Purchase Order Management Duty, because in order for a user to approve an entity they must also have the ability to search for, view, and maintain the entity. Approval duties are assigned to reviewers of an area.

#### **Privileges**

There are a handful of privileges used within Merchandising that do not have a hierarchical set of duties with increasing levels of access, as described by the duty types above. Rather these duties simply grant access to a single area, such as a dashboard, or they grant access to particular information across several functional areas. Therefore access is either granted or not, there are no access levels. These duties may be classified as management or inquiry duties, depending on if the user can maintain the related data or if it's view only. For example:

#### Dashboard Inquiry Duties

Grants access to view a given dashboard. Access to each report within the dashboard is controlled separate privileges based on the functional area of the report. For example, the Finance Analyst Dashboard contains five reports, the Stock Count Value Variance, the WAC Variance, the Cumulative Markon Variance, the Shrinkage Variance, and the Late Posted Transactions reports. A user must have the View Stock Count Values Privilege to access the Stock Count Value Variance report and likewise must have the View Item Locations Privilege to access the WAC Variance reports the user must also have the Finance Analyst Dashboard Inquiry Duty and its single View Finance Analyst Dashboard Privilege in order to have access to the Finance Analyst Dashboard.

#### Grocery Attributes Management Duty

Grants access to grocery related item attributes for users with the ability to view or maintain grocery items.

#### Differentiator Display Duty

Grants access to view differentiator information throughout the various application workflows and the ability to manage parent/diff level price events in each of those areas. The Differentiator Display Duty should only be assigned to users that work with items that use differentiators in their definitions, such as fashion merchandise.

#### Settings Menu Duty

Grants access to the Settings menu except for the Security folder. The default security configuration has this duty assigned to the Application Administrator role.

#### Administrator Console Duty

Grants access to the Security folder on the Settings menu where security roles, duties and privileges are managed. The default security configuration has this duty assigned to the Application Administrator role.

#### Data via Application Express Inquiry Duty

Grants access to view data via the Application Express module.

Service Access Duty

Grants access to execute Merchandising ReST services.

Average Cost Management Duty

Grants access to maintain average cost values.

GL Drill Back Inquiry Duty

Grants access to view general ledger drill back information.

Transaction Data Inquiry Duty

Grants view only access to transaction data.

Inventory Adjustment Management Duty

Grants access to make inventory adjustments.

Inventory and Sales Inquiry Duty

Grants access to item related inventory and sales information.

Ticket Management Duty

Grants access to maintain ticket requests.

Price Change History Inquiry Duty

Grants access to view price change history.

DSD Management Duty

Grants access to maintain DSD purchase orders.

Pre-issued Order Numbers Management Duty

Grants access to generate pre-issue order numbers and creating orders using pre-issued numbers.

Receipt Adjustments by Cost Management Duty

Grants access to create receipt adjustments by cost.

When determining access for a given role in your organization, start by categorizing each role with a duty type for each functional area in the application. For example, a Sourcing Analyst may be a viewer of cost changes and a contributor of cost zone and purchase order definitions. They may have no access to system options and may have approval privileges over customs entries and obligations.

# **Duty Definitions**

For ease of mapping privileges to roles, privileges are logically grouped into duties. Duties may contain one or more privileges as well as other duties.

Table 3–1 lists the privileges and nested duties contained in each of the predefined duties provided in the default security configuration:

| Functional Area                           | Duty                                 | Duty Description                                                                                                    | Duties and<br>Privileges Contained<br>Within                                                                          |
|-------------------------------------------|--------------------------------------|----------------------------------------------------------------------------------------------------|----------------------------------------------------------------------------------------------------|
| Administration -<br>Application Navigator | Allocation Global<br>Menu Duty       | This is a duty that is<br>used to grant access to<br>the Allocation link in<br>the Application<br>Navigator in the<br>sidebar menu. There<br>are no privileges<br>within the duty,<br>associating this duty<br>to a role will grant<br>access.       | No duties or<br>privileges are<br>contained in this duty<br>Assigning the duty to<br>a role grants the user<br>access |
| Administration -<br>Application Navigator | Invoice Matching<br>Global Menu Duty | This is a duty that is<br>used to grant access to<br>the Invoice Matching<br>link in the Application<br>Navigator in the<br>sidebar menu. There<br>are no privileges<br>within the duty,<br>associating this duty<br>to a role will grant<br>access. | No duties or<br>privileges are<br>contained in this duty<br>Assigning the duty to<br>a role grants the user<br>access |
| Administration -<br>Application Navigator | Sales Audit Global<br>Menu Duty      | This is a duty that is<br>used to grant access to<br>the Sales Audit link in<br>the Application<br>Navigator in the<br>sidebar menu. There<br>are no privileges<br>within the duty,<br>associating this duty<br>to a role will grant<br>access.      | No duties or<br>privileges are<br>contained in this duty<br>Assigning the duty to<br>a role grants the user<br>access |
| Administration -<br>Application Navigator | Merchandising Global<br>Menu Duty    | This is a duty that is<br>used to grant access to<br>the Merchandising<br>link in the Application<br>Navigator in the<br>sidebar menu. There<br>are no privileges<br>within the duty,<br>associating this duty<br>to a role will grant<br>access.    | No duties or<br>privileges are<br>contained in this duty<br>Assigning the duty to<br>a role grants the user<br>access |

Table 3–1 Duty Definitions

| Functional Area                                | Duty                                         | Duty Description                                                                                                    | Duties and<br>Privileges Contained<br>Within                                                                                                    |
|------------------------------------------------|----------------------------------------------|----------------------------------------------------------------------------------------------------|----------------------------------------------------------------------------------------------------|
| Administration -<br>Application Navigator      | Pricing Global Menu<br>Duty                  | This is a duty that is<br>used to grant access to<br>the Pricing link in the<br>Application Navigator<br>in the sidebar menu.<br>There are no<br>privileges within the<br>duty, associating this<br>duty to a role will<br>grant access. | No duties or<br>privileges are<br>contained in this duty<br>Assigning the duty to<br>a role grants the user<br>access                                 |
| Administration -<br>Application Navigator      | Pricing Global Menu<br>Duty                  | This is a duty that is<br>used to grant access to<br>the Pricing link in the<br>Application Navigator<br>in the sidebar menu.<br>There are no<br>privileges within the<br>duty, associating this<br>duty to a role will<br>grant access. | No duties or<br>privileges are<br>contained in this duty<br>Assigning the duty to<br>a role grants the user<br>access                                 |
| Administration -<br>Asynchronous Jobs          | Asynchronous Job<br>Inquiry Duty             | A duty for viewing<br>the asynchronous job<br>log.                                                                                                    | View Asynchronous<br>Jobs Priv                                                                                                    |
| Administration -<br>Asynchronous Jobs          | Asynchronous Job<br>Management Duty          | A duty for managing<br>asynchronous jobs<br>including future cost<br>events. This duty is<br>an extension of the<br>Asynchronous Job<br>Inquiry Duty.                                                                                    | Asynchronous Job<br>Inquiry Duty<br>Maintain<br>Asynchronous Jobs<br>Priv                                                                             |
| Administration -<br>Custom Flex<br>Attributes  | Custom Flex<br>Attributes Inquiry<br>Duty    | A duty for viewing<br>custom flex attribute<br>(CFAS) definitions                                                                                                    | View Custom Flex<br>Attributes Priv                                                                                                    |
| Administration -<br>Custom Flex<br>Attributes  | Custom Flex<br>Attributes<br>Management Duty | A duty for<br>maintaining custom<br>flex attribute (CFAS)<br>definitions. This duty<br>is an extension of the<br>Custom Flex<br>Attributes Inquiry<br>Duty.                                                                              | Custom Flex<br>Attributes Inquiry<br>Duty<br>Maintain Custom Flex<br>Attributes Priv                                                                  |
| Administration -<br>Custom Validation<br>Rules | Custom Validation<br>Rule Inquiry Duty       | A duty for searching<br>for and viewing<br>Custom Validation<br>Rules.                                                                                                    | Search Custom<br>Validation Rules Priv<br>View Custom                                                                                                 |
| Administration -<br>Custom Validation<br>Rules | Custom Validation<br>Rule Management<br>Duty | A duty for<br>maintaining and<br>submitting Custom<br>Validation Rules. This<br>duty is an extension of<br>the Custom Validation<br>Rule Inquiry Duty.                                                                                   | Validation Rules Priv<br>Custom Validation<br>Rule Inquiry Duty<br>Maintain Custom<br>Validation Rules Priv<br>Submit Custom<br>Validation Rules Priv |

| Eurotional Area                                            | Duty                                                         |                                                                                                    | Duties and<br>Privileges Contained                                                                                    |
|------------------------------------------------------------|--------------------------------------------------------------|----------------------------------------------------------------------------------------------------|----------------------------------------------------------------------------------------------------|
| Administration -                                           | Duty<br>Custom Validation                                    | Duty Description           A duty for approving                                                                                        | Within<br>Custom Validation                                                                                           |
| Custom Validation<br>Rules                                 | Rule Approval Duty                                           | Custom Validation<br>Rules. This duty is an<br>extension of the                                                                        | Rule Management<br>Duty<br>Approve Custom                                                                             |
|                                                            |                                                              | Custom Validation<br>Rule Management<br>Duty.                                                                                          | Validation Rules Priv                                                                                                 |
| Administration - Data<br>Loading Template<br>Configuration | Data Loading<br>Template<br>Configuration Inquiry<br>Duty    | A duty for viewing<br>data loading template<br>configurations.                                                                         | View Data Loading<br>Template<br>Configurations Priv                                                                  |
| Administration - Data<br>Loading Template<br>Configuration | Data Loading<br>Template<br>Configuration<br>Management Duty | A duty for copying<br>and maintaining data<br>loading template<br>configurations. This                                                 | Data Loading<br>Template<br>Configuration Inquiry<br>Duty                                                             |
|                                                            |                                                              | duty is an extension of<br>the Data Loading<br>Template<br>Configuration Inquiry<br>Duty.                                              | Maintain Data<br>Loading Template<br>Configurations Priv                                                              |
| Administration - Data<br>Viewer                            | Data via Application<br>Express Inquiry Duty                 | A duty for viewing<br>data directly in the<br>database via Oracle<br>Application Express<br>(APEX).                                    | View Database via<br>Application Express<br>Priv                                                                      |
| Administration -<br>Report Options                         | Report Options<br>Inquiry Duty                               | A duty for viewing<br>dashboard and<br>contextual BI report<br>configuration options.                                                  | View Report Options<br>Priv                                                                                           |
| Administration -<br>Report Options                         | Report Options<br>Management Duty                            | A duty for<br>maintaining<br>dashboard and                                                                                             | Report Options<br>Inquiry Duty                                                                                        |
|                                                            |                                                              | contextual BI report<br>configuration options.<br>This duty is an<br>extension of the<br>Report Options<br>Inquiry Duty.               | Maintain Report<br>Options Priv                                                                                       |
| Administration -<br>Settings<br>Administrator<br>Console   | Administrator<br>Security Console Duty                       | A duty for accessing<br>the ORAAC Security<br>folder and tasks under<br>this folder on the<br>Settings menu.                           | No duties or<br>privileges are<br>contained in this duty<br>Assigning the duty to<br>a role grants the user<br>access |
| Administration -<br>Settings Menu                          | Settings Menu Duty                                           | A duty for accessing<br>the Settings menu in<br>the sidebar navigation<br>menu, with all<br>non-security related<br>folders and links. | No duties or<br>privileges are<br>contained in this duty<br>Assigning the duty to<br>a role grants the user<br>access |
| Administration -<br>System Options                         | Application Admin<br>Inquiry Duty                            | A duty for viewing<br>application<br>administrative<br>information including<br>system options.                                        | View Application<br>Administration Priv                                                                               |

| Functional Area                        | Duty                                               | Duty Description                                                                                                    | Duties and<br>Privileges Contained<br>Within                                                |
|----------------------------------------|----------------------------------------------------|----------------------------------------------------------------------------------------------------|---------------------------------------------------------------------------------------------|
| Administration -<br>System Options     | Application Admin<br>Management Duty               | A duty for<br>maintaining<br>application<br>administration<br>information,<br>including system<br>options. This duty is<br>an extension of the<br>Application Admin<br>Inquiry Duty. | Application Admin<br>Inquiry Duty<br>Maintain Application<br>Administration Priv            |
| Administration -<br>Translations       | Centralized Data<br>Translation Inquiry<br>Duty    | A duty for viewing<br>data translations via a<br>centralized online<br>screen.                                                                                                    | View Translations Priv                                                                      |
| Administration -<br>Translations       | Centralized Data<br>Translation<br>Management Duty | A duty for<br>maintaining data<br>translations via a<br>centralized online<br>screen. This duty is<br>an extension of the<br>Centralized Data<br>Translation Inquiry<br>Duty.        | Centralized Data<br>Translation Inquiry<br>Duty<br>Maintain Translations<br>Priv            |
| Administration - Web<br>Service Access | Service Access Duty                                | A duty for the ability<br>to execute ReST<br>services in the<br>Merchandising<br>application.                                                                                        | Merchandising<br>Service Access Priv                                                        |
| Contracts                              | Contract Inquiry Duty                              | A duty for searching<br>for and viewing<br>Contracts.                                                                                                    | Search Contracts Priv<br>View Contracts Priv                                                |
| Contracts                              | Contract Management<br>Duty                        | A duty for<br>maintaining and<br>submitting contracts.<br>This duty is an<br>extension of the<br>Contract Inquiry<br>Duty.                                                           | Contract Inquiry Duty<br>Maintain Contracts<br>Priv<br>Submit Contracts Priv                |
| Contracts                              | Contract Approval<br>Duty                          | A duty for approving<br>contracts. This duty is<br>an extension of the<br>Contract Management<br>Duty.                                                                               | Contract Management<br>Duty<br>Approve Contracts<br>Priv                                    |
| Cost Changes                           | Cost Change Inquiry<br>Duty                        | A duty for searching<br>for and viewing item<br>cost changes.                                                                                                    | Search Cost Changes<br>Priv<br>View Cost Changes<br>Priv                                    |
| Cost Changes                           | Cost Change<br>Management Duty                     | A duty for<br>maintaining and<br>submitting item cost<br>changes. This duty is<br>an extension of the<br>Cost Change Inquiry<br>Duty.                                                | Cost Change Inquiry<br>Duty<br>Maintain Cost<br>Changes Priv<br>Submit Cost Changes<br>Priv |

| Functional Area                             | Duty                                | Duty Description                                                                                                    | Duties and<br>Privileges Contained<br>Within                  |
|---------------------------------------------|-------------------------------------|----------------------------------------------------------------------------------------------------|---------------------------------------------------------------|
| Cost Changes                                | Cost Change<br>Approval Duty        | A duty for approving item cost changes.                                                                                         | Cost Change<br>Management Duty                                |
|                                             |                                     | This duty is an<br>extension of the Cost<br>Change Management<br>Duty.                                                          | Approve Cost<br>Changes Priv                                  |
| Cost Zones                                  | Cost Zone Inquiry<br>Duty           | A duty for viewing cost zones.                                                                                                  | View Cost Zones Priv                                          |
| Cost Zones                                  | Cost Zone<br>Management Duty        | A duty for<br>maintaining cost                                                                                                  | Cost Zone Inquiry<br>Duty                                     |
|                                             |                                     | zones. This duty is an<br>extension of the Cost<br>Zone Inquiry Duty.                                                           | Maintain Cost Zones<br>Priv                                   |
| Dashboard - Buyer                           | Buyer Dashboard<br>Inquiry Duty     | A duty for viewing the Buyer Dashboard.                                                                                         | View Buyer<br>Dashboard Priv                                  |
| Dashboard - Data<br>Steward                 | Data Steward Inquiry<br>Duty        | A duty for viewing<br>the Data Steward<br>Dashboard.                                                                            | View Data Steward<br>Dashboard Priv                           |
| Dashboard - Finance<br>Analyst              | Finance Analyst<br>Inquiry Duty     | A duty for viewing<br>the Finance Analyst<br>Dashboard.                                                                         | View Finance Analyst<br>Dashboard Priv                        |
| Dashboard -<br>Inventory Analyst            | Inventory Analyst<br>Inquiry Duty   | A duty for viewing<br>the Inventory Analyst<br>Dashboard.                                                                       | View Inventory<br>Analyst Dashboard<br>Priv                   |
| Dashboard -<br>Inventory Control            | Inventory Control<br>Inquiry Duty   | A duty for viewing<br>the Inventory Control<br>Dashboard.                                                                       | View Inventory<br>Control Dashboard<br>Priv                   |
| Dashboard - Tax Rules                       | Tax Rules Dashboard<br>Inquiry Duty | A duty for viewing<br>the Tax Rules<br>Dashboard.                                                                               | View Tax Rules<br>Dashboard Priv                              |
| Data Loading - Data<br>Filtering Foundation | Data Filtering Inquiry<br>Duty      | A duty for viewing<br>data filtering<br>definitions.                                                                            | View Data Filtering<br>Foundation via<br>Spreadsheet Priv     |
| Data Loading - Data<br>Filtering Foundation | Data Filtering<br>Management Duty   | A duty for<br>maintaining data<br>filtering definitions.<br>This duty is an<br>extension of the Data<br>Filtering Inquiry Duty. | Data Filtering Inquiry<br>Duty                                |
|                                             |                                     |                                                                                                    | Maintain Data<br>Filtering Foundation<br>via Spreadsheet Priv |

| Functional Area                             | Duty                             | Duty Description                                                                                                    | Duties and<br>Privileges Contained<br>Within                    |
|---------------------------------------------|----------------------------------|----------------------------------------------------------------------------------------------------|-----------------------------------------------------------------|
| Data Loading -<br>Finance<br>Administration | Finance Admin<br>Inquiry Duty    | A duty for viewing<br>supporting data for<br>GL Cross Reference,<br>VAT (only available<br>when Global Tax is<br>disabled), Tax<br>Attributes (only<br>available when Global<br>Tax is enabled),<br>Terms, Currency<br>Exchange Type<br>Mapping, Currency,<br>Non-Merchandise<br>Codes, Document<br>Sequences and<br>E-Invoice Mapping<br>via downloaded<br>spreadsheets.                                                                                           | View Finance Admin<br>Priv                                      |
| Data Loading -<br>Finance<br>Administration | Finance Admin<br>Management Duty | A duty for<br>maintaining<br>supporting data for<br>GL Cross Reference,<br>VAT (only available<br>when Global Tax is<br>disabled), Tax<br>Attributes (only<br>available when Global<br>Tax is enabled),<br>Terms, Currency<br>Exchange Type<br>Mapping, Currency,<br>Non-Merchandise<br>Codes, Document<br>Sequences and<br>E-Invoice Mapping<br>via spreadsheet<br>downloads and<br>uploads. This duty is<br>an extension of the<br>Finance Admin<br>Inquiry Duty. | Finance Admin<br>Inquiry Duty<br>Maintain Finance<br>Admin Priv |
| Data Loading -<br>Finance Budgets           | Budgets Inquiry Duty             | A duty for viewing<br>Monthly Budget and<br>Open to Buy<br>information via<br>downloaded<br>spreadsheets.                                                                                                    | View Budgets Priv                                               |
| Data Loading -<br>Finance Budgets           | Budgets Management<br>Duty       | A duty for<br>maintaining<br>supporting data for<br>Monthly Budgets and<br>Open to Buy via<br>spreadsheet<br>downloads and<br>uploads. This duty is<br>an extension of the<br>Budgets Inquiry Duty.                                                                                                    | Budgets Inquiry Duty<br>Maintain Budgets Priv                   |

| Functional Area                        | Duty                                                         | Duty Description                                                                                                    | Duties and<br>Privileges Contained<br>Within                                                              |
|----------------------------------------|--------------------------------------------------------------|----------------------------------------------------------------------------------------------------|----------------------------------------------------------------------------------------------------|
| Data Loading -<br>Financial Control    | Financial Control<br>Inquiry Duty                            | A duty for viewing<br>supporting data for<br>Half Data Budgets via<br>downloaded<br>spreadsheets.                                                                                                | View Financial<br>Control Priv                                                                            |
| Data Loading -<br>Financial Control    | Financial Control<br>Management Duty                         | A duty for<br>maintaining<br>supporting data for<br>Half Data Budgets via<br>spreadsheet<br>downloads and<br>uploads. This duty is<br>an extension of the<br>Financial Control<br>Inquiry Duty.  | Financial Control<br>Inquiry Duty<br>Maintain Financial<br>Control Priv                                   |
| Data Loading -<br>Foundation           | Foundation Data via<br>Spreadsheet Inquiry<br>Duty           | A duty for viewing<br>general foundation<br>data via downloaded<br>spreadsheets.                                                                                                    | View Foundation<br>Data via Spreadsheet<br>Priv                                                           |
| Data Loading -<br>Foundation           | Foundation Data via<br>Spreadsheet<br>Management Duty        | A duty for<br>maintaining general<br>foundation data via<br>spreadsheet<br>downloads and<br>uploads. This duty is<br>an extension of the<br>Foundation Data via<br>Spreadsheet Inquiry<br>Duty.  | Foundation Data via<br>Spreadsheet Inquiry<br>Duty<br>Maintain Foundation<br>Data via Spreadsheet<br>Priv |
| Data Loading - Import<br>Foundation    | Import Foundation<br>Inquiry Duty                            | A duty for viewing<br>supporting data for<br>the import process via<br>downloaded<br>spreadsheets.                                                                                               | View Import<br>Foundation Priv                                                                            |
| Data Loading - Import<br>Foundation    | Import Foundation<br>Management Duty                         | A duty for<br>maintaining<br>supporting data for<br>the import process via<br>spreadsheet<br>downloads and<br>uploads. This duty is<br>an extension of the<br>Import Foundation<br>Inquiry Duty. | Import Foundation<br>Inquiry Duty<br>Maintain Import<br>Foundation Priv                                   |
| Data Loading -<br>Inventory Foundation | Inventory Foundation<br>Data via Spreadsheet<br>Inquiry Duty | A duty for viewing<br>supporting data for<br>Inventory via<br>downloaded<br>spreadsheets.                                                                                                    | View Inventory<br>Foundation via<br>Spreadsheet Priv                                                      |

| Table 3–1 | (Cont.) Duty Definitions |  |
|-----------|--------------------------|--|
| Table 3-1 |                          |  |

| Functional Area                               | Duty                                                                 | Duty Description                                                                                                    | Duties and<br>Privileges Contained<br>Within                         |
|-----------------------------------------------|----------------------------------------------------------------------|----------------------------------------------------------------------------------------------------|----------------------------------------------------------------------|
| Data Loading -<br>Inventory Foundation        | Inventory Foundation<br>Data via Spreadsheet<br>Management Duty      | A duty for<br>maintaining<br>supporting data for<br>Inventory via<br>spreadsheet<br>downloads and<br>uploads. This duty is<br>an extension of the<br>Inventory Foundation<br>Data via Spreadsheet<br>Inquiry Duty. | Inventory Foundation<br>Data via Spreadsheet<br>Inquiry Duty         |
|                                               |                                                                      |                                                                                                    | Maintain Inventory<br>Foundation via<br>Spreadsheet Priv             |
| Data Loading - Item<br>Foundation             | Item Foundation Data<br>via Spreadsheet<br>Inquiry Duty              | A duty for viewing<br>supporting data for<br>Items via downloaded<br>spreadsheets.                                                                                                    | View Item Foundation<br>via Spreadsheet Priv                         |
| Data Loading - Item<br>Foundation             | Item Foundation Data<br>via Spreadsheet<br>Management Duty           | A duty for<br>maintaining<br>supporting data for<br>Items via spreadsheet<br>downloads and<br>uploads. This duty is<br>an extension of the<br>Item Foundation Data<br>via Spreadsheet<br>Inquiry Duty.             | Item Foundation Data<br>via Spreadsheet<br>Inquiry Duty              |
|                                               |                                                                      |                                                                                                    | Maintain Item<br>Foundation via<br>Spreadsheet Priv                  |
| Data Loading - Price<br>and Cost Foundation   | Price and Cost<br>Foundation Data via<br>Spreadsheet Inquiry<br>Duty | A duty for viewing<br>supporting data for<br>Price and Cost via<br>downloaded<br>spreadsheets                                                                                                    | View Price and Cost<br>Foundation via<br>Spreadsheet Priv            |
| Data Loading - Price<br>and Cost Foundation   |                                                                      | A duty for<br>maintaining<br>supporting data for<br>Price and Cost via                                                                                                    | Price and Cost<br>Foundation Data via<br>Spreadsheet Inquiry<br>Duty |
|                                               |                                                                      | spreadsheet<br>downloads and<br>uploads. This duty is<br>an extension of the<br>Price and Cost<br>Foundation Data via<br>Spreadsheet Inquiry<br>Duty.                                                              | Maintain Price and<br>Cost Foundation via<br>Spreadsheet Priv        |
| Data Loading -<br>Replenishment<br>Foundation | Replenishment<br>Foundation Data via<br>Spreadsheet Inquiry<br>Duty  | A duty for viewing<br>supporting data for<br>Replenishment via<br>downloaded<br>spreadsheets.                                                                                                    | View Replenishment<br>Foundation via<br>Spreadsheet Priv             |

| Functional Area                               | Duty                                                                   | Duty Description                                                                                                    | Duties and<br>Privileges Contained<br>Within                                                                                           |
|-----------------------------------------------|------------------------------------------------------------------------|----------------------------------------------------------------------------------------------------|----------------------------------------------------------------------------------------------------|
| Data Loading -<br>Replenishment<br>Foundation | Replenishment<br>Foundation Data via<br>Spreadsheet<br>Management Duty | A duty for<br>maintaining<br>supporting data for<br>Replenishment via<br>spreadsheet<br>downloads and<br>uploads. This duty is<br>an extension of the<br>Replenishment<br>Foundation Data via<br>Spreadsheet Inquiry<br>Duty. | Replenishment<br>Foundation Data via<br>Spreadsheet Inquiry<br>Duty<br>Maintain<br>Replenishment<br>Foundation via<br>Spreadsheet Priv |
| Data Loading - Status                         | Data Loading Status<br>Inquiry Duty                                    | A duty for viewing data loading status.                                                                                                    | View Data Loading<br>Status Priv                                                                                                    |
| Data Loading - Status                         | Data Loading Status<br>Management Duty                                 | A duty for<br>maintaining data<br>loading status. This<br>duty is an extension of<br>the Data Loading<br>Status Inquiry Duty.                                                                                                 | Data Loading Status<br>Inquiry Duty<br>Maintain Data<br>Loading Status Priv                                                            |
| Deals                                         | Deal Inquiry Duty                                                      | A duty for searching for and viewing deals.                                                                                                    | Search Deals Priv<br>View Deals Priv                                                                                                   |
| Deals                                         | Deal Management<br>Duty                                                | A duty for<br>maintaining and<br>submitting deals.<br>This duty is an<br>extension of the Deal<br>Inquiry Duty.                                                                                                    | Deal Inquiry Duty<br>Maintain Deals Priv<br>Submit Deals Priv                                                                          |
| Deals                                         | Deal Approval Duty                                                     | A duty for approving<br>deals. This duty is an<br>extension of the Deal<br>Management Duty.                                                                                                    | Deal Management<br>Duty<br>Approve Deals Priv                                                                                          |
| Differentiator Display                        | Differentiator Display<br>Duty                                         | A duty for searching<br>for and viewing<br>differentiator ratios.                                                                                                    | Use Diffs Priv                                                                                                    |
| Differentiator Ratios                         | Diff Ratio Inquiry<br>Duty                                             | A duty for<br>maintaining<br>differentiator ratios.<br>This duty is an<br>extension of the Diff<br>Ratio Inquiry Duty.                                                                                                    | Search Diff Ratios Priv<br>View Diff Ratios Priv                                                                                       |
| Differentiator Ratios                         | Diff Ratio<br>Management Duty                                          | A duty for viewing differentiators.                                                                                                    | Diff Ratio Inquiry<br>Duty<br>Maintain Diff Ratios<br>Priv                                                                             |
| Differentiators                               | Diff Inquiry Duty                                                      | A duty for<br>maintaining<br>differentiators. This<br>duty is an extension of<br>the Diff Inquiry Duty.                                                                                                    | View Diffs Priv                                                                                                    |

| Functional Area                           | Duty                                       | Duty Description                                                                                                    | Duties and<br>Privileges Contained<br>Within                                   |
|-------------------------------------------|--------------------------------------------|----------------------------------------------------------------------------------------------------|--------------------------------------------------------------------------------|
| Differentiators                           | Diff Management<br>Duty                    | A duty for viewing<br>expense profiles used<br>to build up an item's<br>ELC.                                                                     | Diff Inquiry Duty                                                              |
|                                           |                                            |                                                                                                    | Maintain Diffs Priv                                                            |
| Expenses -<br>Department Up<br>Charges    | Department Up<br>Charge Inquiry Duty       | A duty for viewing department up charges.                                                                                                    | View Department Up<br>Charges Priv                                             |
| Expenses -<br>Department Up<br>Charges    | Department Up<br>Charge Management<br>Duty | A duty for<br>maintaining<br>department up<br>charges. This duty is<br>an extension of the<br>Department Up<br>Charge Inquiry Duty.              | Department Up<br>Charge Inquiry Duty<br>Maintain Department<br>Up Charges Priv |
| Expenses - Expense<br>Profiles            | Expense Profile<br>Inquiry Duty            | A duty for<br>maintaining expense<br>profiles used to build<br>up an item's ELC.<br>This duty is an<br>extension of the<br>Expense Inquiry Duty. | View Expense Profiles<br>Priv                                                  |
| Expenses - Expense<br>Profiles            | Expense Profile<br>Management Duty         | A duty for<br>maintaining expense<br>profiles used to build<br>up an item's ELC.<br>This duty is an<br>extension of the<br>Expense Inquiry Duty. | Expense Profile<br>Inquiry Duty<br>Maintain Expense<br>Profiles Priv           |
| Financials - Average<br>Cost              | Average Cost<br>Management Duty            | A duty for<br>maintaining average<br>cost values.                                                                                                | Maintain Average<br>Cost Priv                                                  |
| Financials - General<br>Ledger Drill Back | GL Drill Back Inquiry<br>Duty              | A duty for viewing<br>general ledger drill<br>back.                                                                                              | View GL Drill Back<br>Priv                                                     |
| Financials -<br>Transaction Data          | Transaction Data<br>Inquiry Duty           | A duty for viewing transaction data.                                                                                                    | View Transaction Data<br>Priv                                                  |
| Franchise Cost                            | Franchise Cost<br>Inquiry Duty             | A duty for viewing<br>franchise cost<br>information.                                                                                             | View Franchise Cost<br>Priv                                                    |
| Franchise Cost                            | Franchise Cost<br>Management Duty          | A duty for<br>maintaining franchise<br>cost. This duty is an<br>extension of the<br>Franchise Cost<br>Inquiry Duty.                              | Franchise Cost<br>Inquiry Duty                                                 |
|                                           |                                            |                                                                                                    | Maintain Franchise<br>Cost Priv                                                |
| Franchise Foundation                      | Franchise Foundation<br>Inquiry Duty       | A duty for viewing<br>foundation data for<br>deal pass through and<br>franchise customers.                                                       | View Franchise<br>Foundation Priv                                              |

| Functional Area                           | Duty                                               | Duty Description                                                                                                    | Duties and<br>Privileges Contained<br>Within       |
|-------------------------------------------|----------------------------------------------------|----------------------------------------------------------------------------------------------------|----------------------------------------------------|
| Franchise Foundation                      | Franchise Foundation<br>Management Duty            | A duty for<br>maintaining<br>foundation data for<br>deal pass through and<br>franchise customers.<br>This is an extension o<br>of the Franchise<br>Foundation Inquiry<br>Duty. | Franchise Foundation<br>Inquiry Duty               |
|                                           |                                                    |                                                                                                    | Maintain Franchise<br>Foundation Priv              |
| Franchise Orders and<br>Returns           | Franchise Orders and<br>Returns Inquiry Duty       | A duty for viewing franchise orders and returns.                                                                                                    | View Franchise<br>Orders and Returns<br>Priv       |
| Franchise Orders and<br>Returns           | Franchise Orders and<br>Returns Management<br>Duty | A duty for<br>maintaining franchise<br>orders and returns.<br>This duty is an<br>extension of the<br>Franchise Orders and<br>Returns Inquiry Duty.                             | Franchise Orders and<br>Returns Inquiry Duty       |
|                                           |                                                    |                                                                                                    | Maintain Franchise<br>Orders and Returns<br>Priv   |
| Franchise Orders and<br>Returns           | Franchise Orders and<br>Returns Approval<br>Duty   | A duty for approving<br>franchise orders and<br>returns. This is an<br>extension of the<br>Franchise Orders and<br>Returns Management<br>Duty.                                 | Franchise Orders and<br>Returns Management<br>Duty |
|                                           |                                                    |                                                                                                    | Approve Franchise<br>Orders and Returns<br>Priv    |
| Import Management -<br>Actual Landed Cost | ALC Inquiry Duty                                   | A duty for searching<br>for and viewing actual<br>landed cost (ALC).                                                                                                    | Search Actual Landed<br>Cost Priv                  |
|                                           |                                                    |                                                                                                    | View Actual Landed<br>Cost Priv                    |
| Import Management -                       |                                                    | A duty for finalizing<br>actual landed cost<br>(ALC). This duty is an<br>extension of the ALC<br>Inquiry Duty.                                                                 | ALC Inquiry Duty                                   |
| Actual Landed Cost                        | Duty                                               |                                                                                                    | Finalize Actual<br>Landed Cost Priv                |
| Import Management -<br>Customs Entries    | Customs Entry<br>Inquiry Duty                      | A duty for searching<br>for and viewing<br>customs entries.                                                                                                    | Search Customs<br>Entries Priv                     |
|                                           |                                                    |                                                                                                    | View Customs Entries<br>Priv                       |
| Import Management -<br>Customs Entries    | Customs Entry<br>Management Duty                   | A duty for<br>maintaining and<br>submitting customs<br>entries. This is an<br>extension of the<br>Customs Entry<br>Inquiry Duty.                                               | Customs Entry<br>Inquiry Duty                      |
|                                           |                                                    |                                                                                                    | Maintain Customs<br>Entries Priv                   |
|                                           |                                                    |                                                                                                    | Submit Customs<br>Entries Priv                     |
| Import Management -<br>Customs Entries    | Customs Entry<br>Confirmation Duty                 | A duty for confirming<br>customs entries. This<br>is an extension of the<br>Customs Entry<br>Management Duty.                                                                  | Customs Entry<br>Management Duty                   |
|                                           |                                                    |                                                                                                    | Confirm Customs<br>Entries Priv                    |

| Functional Area                          | Duty                                    | Duty Description                                                                                                    | Duties and<br>Privileges Contained<br>Within               |
|------------------------------------------|-----------------------------------------|----------------------------------------------------------------------------------------------------|------------------------------------------------------------|
| Import Management -<br>Letters of Credit | Letter of Credit<br>Inquiry Duty        | A duty for searching<br>for and viewing<br>letters of credit.                                                                         | Search Letters of<br>Credit Priv                           |
|                                          |                                         |                                                                                                    | View Letters of Credit<br>Priv                             |
| Import Management -<br>Letters of Credit | Letter of Credit<br>Management Duty     | A duty for<br>maintaining and<br>submitting letters of<br>credit. This is an<br>extension of the Letter<br>of Credit Inquiry<br>Duty. | Letter of Credit<br>Inquiry Duty                           |
|                                          |                                         |                                                                                                    | Maintain Letters of<br>Credit Priv                         |
|                                          |                                         |                                                                                                    | Submit Letters of<br>Credit Priv                           |
| Import Management -<br>Letters of Credit | Letter of Credit<br>Approval Duty       | A duty for approving<br>and confirming letters<br>of credit. This is an<br>extension of the Letter<br>of Credit Management            | Letter of Credit<br>Management Duty                        |
|                                          |                                         |                                                                                                    | Approve Letters of<br>Credit Priv                          |
|                                          |                                         | Duty.                                                                                                    | Confirm Letters of<br>Credit Priv                          |
| Import Management -<br>Obligations       | Obligation Inquiry<br>Duty              | A duty for searching for and viewing                                                                                                  | Search Obligations<br>Priv                                 |
|                                          |                                         | obligations.                                                                                                    | View Obligations Priv                                      |
| Import Management -<br>Obligations       | Obligation<br>Management Duty           | A duty for<br>maintaining<br>obligations. This is an<br>extension of the<br>Obligation Inquiry<br>Duty.                               | Obligation Inquiry<br>Duty<br>Maintain Obligations<br>Priv |
| Import Management -<br>Obligations       | Obligation Approval<br>Duty             | A duty for approving<br>obligations. This is an<br>extension of the<br>Obligation<br>Management Duty.                                 | Obligation<br>Management Duty                              |
| -                                        |                                         |                                                                                                    | Approve Obligations<br>Priv                                |
| Import Management -<br>Transportation    | Transportation<br>Inquiry Duty          | A duty for searching<br>for and viewing<br>transportation<br>information.                                                             | Search Transportation<br>Priv                              |
|                                          |                                         |                                                                                                    | View Transportation<br>Priv                                |
| Import Management -<br>Transportation    | Transportation<br>Management Duty       | A duty for<br>maintaining<br>transportation<br>information. This<br>duty is an extension of<br>the Transportation<br>Inquiry Duty.    | Transportation<br>Inquiry Duty                             |
|                                          |                                         |                                                                                                    | Maintain<br>Transportation Priv                            |
|                                          |                                         |                                                                                                    | Finalize<br>Transportation Priv                            |
| Inventory - Inventory<br>Adjustments     | Inventory Adjustment<br>Management Duty | A duty for creating inventory adjustments.                                                                                            | Maintain Inventory<br>Adjustments Priv                     |
| Inventory - Item<br>Inventory and Sales  | Inventory and Sales<br>Inquiry Duty     | A duty for viewing<br>item related inventory<br>and sales information.                                                                | View Item Inventory<br>and Sales Priv                      |

| Functional Area                       | Duty                                        | Duty Description                                                                                                    | Duties and<br>Privileges Contained<br>Within |
|---------------------------------------|---------------------------------------------|----------------------------------------------------------------------------------------------------|----------------------------------------------|
| Inventory - MRTs                      | MRT Inquiry Duty                            | A duty for searching<br>for and viewing mass<br>return transfers<br>(MRTs).                                                              | Search MRTs Priv                             |
| ,                                     |                                             |                                                                                                    | View MRTs Priv                               |
| Inventory - MRTs                      | MRT Management                              | A duty for<br>maintaining and<br>submitting mass<br>return transfers<br>(MRTs). This duty is<br>an extension of the<br>MRT Inquiry Duty. | MRT Inquiry Duty                             |
|                                       | Duty                                        |                                                                                                    | Maintain MRTs Priv                           |
|                                       |                                             |                                                                                                    | Submit MRTs Priv                             |
| Inventory - MRTs                      | MRT Approval Duty                           | A duty for the                                                                                                    | MRT Management                               |
|                                       |                                             | approval of mass<br>return transfers                                                                                                    | Duty<br>Approve MRTs Priv                    |
|                                       |                                             | (MRTs). This duty is<br>an extension of the<br>MRT Management<br>Duty.                                                                   | ngprove nako mi                              |
| Inventory - RTVs                      | RTV Inquiry Duty                            | A duty for searching                                                                                                    | Search RTVs Priv                             |
|                                       |                                             | for and viewing<br>returns to vendors<br>(RTVs).                                                                                         | View RTVs Priv                               |
| Inventory - RTVs                      | RTV Management<br>Duty                      | A duty for<br>maintaining and<br>shipping returns to<br>vendors (RTVs). This<br>duty is an extension of<br>the RTV Inquiry Duty.         | RTV Inquiry Duty                             |
|                                       |                                             |                                                                                                    | Maintain RTVs Priv                           |
|                                       |                                             |                                                                                                    | Ship RTV Priv                                |
| Inventory - RTVs                      | RTV Approval Duty                           | A duty for approving<br>returns to vendors<br>(RTVs). This duty is<br>an extension of the<br>RTV Management<br>Duty.                     | RTV Management<br>Duty                       |
|                                       |                                             |                                                                                                    | Approve RTVs Priv                            |
| Inventory - RTVs                      | RTV Ship Duty                               | A duty for shipping<br>returns to vendors<br>(RTVs).                                                                                     | Ship RTV Priv                                |
| Inventory - Shipments<br>and Receipts | Shipment and<br>Receipts Inquiry Duty       | A duty for viewing shipments and receipts.                                                                                               | View Shipments and<br>Receipts Priv          |
| Inventory - Shipments<br>and Receipts | Shipment and<br>Receipts Management<br>Duty | A duty for<br>maintaining<br>shipments and<br>receipts. This is an<br>extension of the<br>Shipment and<br>Receipts Inquiry Duty.         | Shipment and<br>Receipts Inquiry Duty        |
|                                       |                                             |                                                                                                    | Maintain Shipments<br>and Receipts Priv      |
| Inventory - Transfers                 | Transfer Inquiry Duty                       | A duty for searching                                                                                                    | Search Transfers Priv                        |
|                                       |                                             | for and viewing transfers.                                                                                                    | View Transfers Priv                          |

| Functional Area                         | Duty                                          | Duty Description                                                                                                    | Duties and<br>Privileges Contained<br>Within             |
|-----------------------------------------|-----------------------------------------------|----------------------------------------------------------------------------------------------------|----------------------------------------------------------|
| Inventory - Transfers                   | Transfer Management<br>Duty                   | A duty for<br>maintaining and<br>submitting transfers.<br>This duty is an<br>extension of the<br>Transfer Inquiry Duty.                                                                                                    | Transfer Inquiry Duty                                    |
|                                         |                                               |                                                                                                    | Maintain Transfers<br>Priv                               |
|                                         |                                               |                                                                                                    | Submit Transfers Priv                                    |
| Inventory - Transfers                   | Transfer with<br>Finishing<br>Management Duty | A duty for<br>maintaining transfers<br>with finishing. In<br>order to maintain<br>transfers with<br>finishing, users must<br>also have the ability to<br>search, view and<br>maintain transfers.<br>This can be done by<br>also assigning the<br>Transfer Management<br>Duty or the Transfer<br>Approval Duty.                                                                                                    | Maintain Transfers<br>with Finishing Priv                |
| Inventory - Transfers                   | Transfer Approval<br>Duty                     | A duty for approving<br>transfers. This duty is<br>an extension of the<br>Transfer Management                                                                                                    | Transfer Management<br>Duty<br>Approve Transfers<br>Priv |
| Inventory - Transfers -<br>Intercompany | Intercompany<br>Transfer Inquiry Duty         | Duty.<br>A duty for viewing<br>intercompany<br>transfers.                                                                                                    | View Intercompany<br>Transfers Priv                      |
|                                         |                                               | All roles that are<br>assigned this duty<br>must also have, at a<br>minimum, inquiry<br>access to transfers via<br>the Transfer Inquiry<br>Duty. We consider the<br>ability to view or<br>maintain<br>intercompany<br>transfers an additive<br>ability. All users that<br>have access to<br>intercompany<br>transfers must also<br>have access to<br>non-intercompany<br>transfers, but all users<br>that have access to<br>non-intercompany<br>transfers will not<br>necessarily have<br>access to<br>intercompany<br>transfers will not |                                                          |

### Table 3–1 (Cont.) Duty Definitions

| Functional Area                         | Duty                                        | Duty Description                                                                                                    | Duties and<br>Privileges Contained<br>Within |
|-----------------------------------------|---------------------------------------------|----------------------------------------------------------------------------------------------------|----------------------------------------------|
| Inventory - Transfers -<br>Intercompany | Intercompany<br>Transfer Management<br>Duty | A duty for<br>maintaining and<br>submitting<br>intercompany<br>transfers. This duty is<br>an extension of the<br>Intercompany<br>Transfer Inquiry Duty.                                                                                                    | Intercompany<br>Transfer Inquiry Duty        |
|                                         |                                             |                                                                                                    | Maintain<br>Intercompany<br>Transfers Priv   |
|                                         |                                             |                                                                                                    | Submit Intercompany<br>Transfers Priv        |
|                                         |                                             | All roles that are<br>assigned this duty<br>must also have, at a<br>minimum, the<br>Transfer Management<br>Duty. We consider the<br>ability to view or<br>maintain<br>intercompany<br>transfers an additive<br>ability. All users that<br>have access to<br>intercompany<br>transfers will have<br>access to<br>non-intercompany<br>transfers, but all users<br>that have access to<br>non-intercompany<br>transfers will not<br>necessarily have<br>access to<br>intercompany<br>transfers will not<br>necessarily have<br>access to<br>intercompany<br>transfers. |                                              |

| Functional Area                         | Duty                                      | Duty Description                                                                                                    | Duties and<br>Privileges Contained<br>Within                                             |
|-----------------------------------------|-------------------------------------------|----------------------------------------------------------------------------------------------------|------------------------------------------------------------------------------------------|
| Inventory - Transfers -<br>Intercompany | Intercompany<br>Transfer Approval<br>Duty | A duty for approving<br>intercompany<br>transfers. This is an<br>extension of the<br>Intercompany<br>Transfer Management<br>Duty.                                                                                                    | Intercompany<br>Transfer Management<br>Duty<br>Approve<br>Intercompany<br>Transfers Priv |
|                                         |                                           | All roles that are<br>assigned this duty<br>must also have, at a<br>minimum,<br>management access to<br>transfers via the<br>Transfer Management<br>Duty. We consider the<br>ability to view or<br>maintain<br>intercompany<br>transfers an additive<br>ability. All users that<br>have access to<br>intercompany<br>transfers must also<br>have access to<br>non-intercompany<br>transfers, but all users<br>that have access to<br>non-intercompany<br>transfers will not<br>necessarily have<br>access to<br>intercompany<br>transfers. |                                                                                          |
| Items                                   | Item Inquiry Duty                         | A duty for searching for and viewing items and item related data.                                                                                                    | Search Items Priv<br>View Items Priv                                                     |
| Items                                   | Item Management<br>Duty                   | A duty for<br>maintaining, deleting<br>and submitting items.<br>This duty is an<br>extension of the Item<br>Inquiry Duty.                                                                                                    | Item Inquiry Duty<br>Maintain Items Priv<br>Delete Items Priv<br>Submit Items Priv       |
| Items                                   | Item Approval Duty                        | A duty for approving<br>items. This duty is an<br>extension of the Item<br>Management Duty.                                                                                                    | Item Management<br>Duty<br>Approve Items Priv                                            |
| Items - Grocery<br>Attributes           | Grocery Attribute<br>Management Duty      | A duty for viewing<br>and maintaining<br>grocery item related<br>attributes.                                                                                                    | Maintain/View<br>Grocery Attributes<br>Priv                                              |
| Items - Import Items                    | Import Item Inquiry<br>Duty               | A duty for viewing item data related to imports.                                                                                                    | View Import Items<br>Priv                                                                |

Table 3–1 (Cont.) Duty Definitions

| Functional Area              | Duty                                                                                                    | Duty Description                                                                                    | Duties and<br>Privileges Contained<br>Within |
|------------------------------|----------------------------------------------------------------------------------------------------|----------------------------------------------------------------------------------------------------|----------------------------------------------|
| Items - Import Items         | Import Item<br>Management Duty                                                                                              | A duty for<br>maintaining item data                                                                 | Import Item Inquiry<br>Duty                  |
|                              | Management Duty                                                                                                    | related to imports.<br>This is an extension of<br>the Import Item<br>Inquiry Duty.                  | Maintain Import<br>Items Priv                |
| Items - Item Lists           | Item List Inquiry Duty                                                                                                    |                                                                                                    | Search Item Lists Priv                       |
|                              |                                                                                                    | for and viewing item lists.                                                                         | View Item Lists Priv                         |
| Items - Item Lists           | Item List Management                                                                                                    |                                                                                                    | Item List Inquiry Duty                       |
|                              | Duty                                                                                                    | maintaining item lists.<br>This duty is an<br>extension of the Item<br>List Inquiry Duty.           | Maintain Item Lists<br>Priv                  |
| Items - Locations            | Item Location Inquiry                                                                                                    | A duty for viewing                                                                                  | Item Inquiry Duty                            |
|                              | Duty                                                                                                    | item location<br>information. This is<br>an extension of the<br>Item Inquiry Duty.                  | View Item Locations<br>Priv                  |
| Items - Locations            | Item Location<br>Management Duty                                                                                            | A duty for maintaining item                                                                         | Item Location Inquiry<br>Duty                |
|                              | location information.<br>This duty is an<br>extension of the Item<br>Location Inquiry Duty<br>and the Item Inquiry<br>Duty. | Maintain Item<br>Locations Priv                                                                     |                                              |
| Items - Ownership<br>Changes | Ownership Change<br>Inquiry Duty                                                                                            | A duty for searching for and viewing                                                                | Search Ownership<br>Changes Priv             |
|                              |                                                                                                    | consignment/concessi<br>on ownership<br>changes.                                                    | View Ownership<br>Changes Priv               |
| Items - Ownership<br>Changes | Ownership Change<br>Management Duty                                                                                         | A duty for<br>maintaining                                                                           | Ownership Change<br>Inquiry Duty             |
|                              |                                                                                                    | consignment/concessi<br>on ownership<br>changes. This duty is                                       | Maintain Ownership<br>Changes Priv           |
|                              |                                                                                                    | an extension of the<br>Ownership Change<br>Inquiry Duty.                                            | Submit Ownership<br>Changes Priv             |
| Items - Ownership<br>Changes | Ownership Change<br>Approval Duty                                                                                           | A duty for approving consignment/concessi                                                           | Ownership Change<br>Management Duty          |
|                              |                                                                                                    | on ownership changes<br>This duty is an<br>extension of the<br>Ownership Change<br>Management Duty. | Approve Ownership<br>Changes Priv            |
| Items - Suppliers            | Item Supplier Inquiry                                                                                                    | A duty for viewing                                                                                  | Item Inquiry Duty                            |
|                              | Duty                                                                                                    | item supplier sourcing<br>information. This is<br>an extension of the<br>Item Inquiry Duty.         | View Item Suppliers<br>Priv                  |

| Functional Area            | Duty                                     | Duty Description                                                                                                    | Duties and<br>Privileges Contained<br>Within                                                                                                    |
|----------------------------|------------------------------------------|----------------------------------------------------------------------------------------------------|----------------------------------------------------------------------------------------------------|
| Items - Suppliers          | Item Supplier<br>Management Duty         | A duty for<br>maintaining item<br>supplier sourcing<br>information. This<br>duty is an extension of<br>the Item Supplier<br>Inquiry Duty and the<br>Item Inquiry Duty.                                                                                                    | Item Supplier Inquiry<br>Duty<br>Maintain Item<br>Suppliers Priv                                                                                                    |
| Items - Taxes              | Item Tax Inquiry Duty                    | A duty for viewing<br>item tax information.<br>This is an extension of<br>the Item Inquiry Duty.                                                                                                    | Item Inquiry Duty<br>View Item Taxes Priv                                                                                                    |
| Items - Taxes              | Item Tax Management<br>Duty              | A duty for<br>maintaining item tax<br>information. This<br>duty is an extension of<br>the Item Tax Inquiry<br>Duty and the Item<br>Inquiry Duty.                                                                                                    | Item Tax Inquiry Duty<br>Maintain Item Taxes<br>Priv                                                                                                    |
| Items - Ticket<br>Requests | Ticket Management<br>Duty                | A duty for<br>maintaining ticket<br>requests.                                                                                                    | Maintain Ticket<br>Requests Priv                                                                                                    |
| Location Lists             | Location List Inquiry<br>Duty            | A duty for searching<br>for and viewing<br>location lists.                                                                                                    | Search Location Lists<br>Priv<br>View Location Lists<br>Priv                                                                                                    |
| Location Lists             | Location List<br>Management Duty         | A duty for<br>maintaining location<br>lists. This duty is an<br>extension of the<br>Location List Inquiry<br>Duty.                                                                                                    | Location List Inquiry<br>Duty<br>Maintain Location<br>Lists Priv                                                                                                    |
| Merchandise<br>Hierarchy   | Merchandise<br>Hierarchy Inquiry<br>Duty | A duty for searching<br>for and viewing the<br>merchandise<br>hierarchy, viewing<br>defaults defined at<br>various levels of the<br>merchandise<br>hierarchy, viewing<br>pending merchandise<br>hierarchy changes.<br>This also includes<br>viewing all grouping<br>levels of the hierarchy,<br>Division, Group,<br>Department, Class,<br>and Subclass, and<br>viewing department<br>level up charges and<br>VAT information. | Search Merchandise<br>Hierarchy Priv<br>View Merchandise<br>Hierarchy Priv<br>View Divisions Priv<br>View Groups Priv<br>View Departments<br>Priv<br>View Classes Priv<br>View Subclasses Priv<br>View Merchandise<br>Hierarchy Defaults<br>Priv |

### Table 3–1 (Cont.) Duty Definitions

| Functional Area                         | Duty                                           | Duty Description                                                                                                    | Duties and<br>Privileges Contained<br>Within                                                                                                    |
|-----------------------------------------|------------------------------------------------|----------------------------------------------------------------------------------------------------|----------------------------------------------------------------------------------------------------|
| Merchandise<br>Hierarchy                | Merchandise<br>Hierarchy<br>Management Duty    | A duty for creating<br>and maintaining the<br>grouping levels of the<br>merchandise<br>hierarchy, creating<br>and maintaining<br>defaults at various<br>levels of the hierarchy,<br>creating and<br>maintaining item<br>reclassifications and<br>maintaining pending<br>merchandise<br>hierarchy changes.<br>This also includes<br>maintaining the<br>details of all grouping<br>levels of the hierarchy,<br>Division, Group,<br>Department, Class<br>and Subclass, and<br>maintaining<br>department level up<br>charges and VAT<br>information. This<br>duty is an extension of<br>the Merchandise<br>Hierarchy Inquiry<br>Duty. | Merchandise<br>Hierarchy Inquiry<br>Duty<br>Maintain Merchandise<br>Hierarchy Priv<br>Maintain Divisions<br>Priv<br>Maintain Groups Priv<br>Maintain Groups Priv<br>Maintain Classes Priv<br>Maintain Classes Priv<br>Maintain Subclasses<br>Priv<br>Maintain Merchandise<br>Hierarchy Defaults<br>Priv<br>Maintain<br>Reclassifications Priv |
| Organizational<br>Hierarchy             | Organizational<br>Hierarchy Inquiry<br>Duty    | A duty for searching<br>for and viewing the<br>Organization<br>Hierarchy. This also<br>includes viewing all<br>grouping levels of the<br>hierarchy, Chain,<br>Area, Region, and<br>District.                                                                                                    | View Organizational<br>Hierarchy Priv<br>View Chains Priv<br>View Areas Priv<br>View Regions Priv<br>View Districts Priv<br>View Stores Priv<br>View Warehouses Priv                                                                                                    |
| Organizational<br>Hierarchy             | Organizational<br>Hierarchy<br>Management Duty | A duty for creating<br>and maintaining the<br>grouping levels of the<br>Organization<br>Hierarchy. This<br>includes all grouping<br>levels of the hierarchy,<br>Chain, Area, Region,<br>and District. This<br>duty is an extension of<br>the Organizational<br>Hierarchy Inquiry<br>Duty.                                                                                                    | Organizational<br>Hierarchy Inquiry<br>Duty<br>Maintain Chains Priv<br>Maintain Areas Priv<br>Maintain Regions Priv<br>Maintain Districts<br>Priv                                                                                                    |
| Organizational<br>Hierarchy - Locations | Location Inquiry Duty                          | A duty for searching<br>for and viewing stores<br>and warehouses.                                                                                                    | View Organizational<br>Hierarchy Priv<br>View Stores Priv<br>View Warehouses Priv                                                                                                    |

| Table 3–1 | (Cont.) Duty Definitions |  |
|-----------|--------------------------|--|
|-----------|--------------------------|--|

| Functional Area                             | Duty                          | Duty Description                                                                                                    | Duties and<br>Privileges Contained<br>Within                               |
|---------------------------------------------|-------------------------------|----------------------------------------------------------------------------------------------------|----------------------------------------------------------------------------|
| Organizational<br>Hierarchy - Locations     | Location Management<br>Duty   | A duty for<br>maintaining stores<br>and warehouses. This                                                                            | Organizational<br>Hierarchy Inquiry<br>Duty                                |
|                                             |                               | duty is an extension of                                                                                                    | Maintain Stores Priv                                                       |
|                                             |                               | the Organizational<br>Hierarchy Inquiry<br>Duty.                                                                                    | Maintain Warehouses<br>Priv                                                |
| Organizational<br>Hierarchy - Stores        | Store Management<br>Duty      | A duty for<br>maintaining stores.<br>This duty is an<br>extension of the<br>Organizational<br>Hierarchy Inquiry<br>Duty.            | Organizational<br>Hierarchy Inquiry<br>Duty<br>Maintain Stores Priv        |
| Organizational<br>Hierarchy -<br>Warehouses | Warehouse<br>Management Duty  | A duty for<br>maintaining<br>warehouses. This<br>duty is an extension of<br>the Organizational<br>Hierarchy Inquiry                 | Organizational<br>Hierarchy Inquiry<br>Duty<br>Maintain Warehouses<br>Priv |
| D (                                         |                               | Duty.                                                                                                    |                                                                            |
| Partners                                    | Partner Inquiry Duty          | A duty for searching<br>for and viewing<br>partners.                                                                                | Search Partners Priv<br>View Partners Priv                                 |
| Partners                                    | Partner Management            | A duty for<br>maintaining partners.<br>This duty is an<br>extension of the<br>Partner Inquiry Duty.                                 | Partner Inquiry Duty                                                       |
|                                             | Duty                          |                                                                                                    | Maintain Partners<br>Priv                                                  |
| Partners                                    | Partner Activation<br>Duty    | A duty for activating<br>or deactivating a<br>partner. This duty is<br>an extension of the<br>Partner Management<br>Duty.           | Partner Management<br>Duty                                                 |
|                                             |                               |                                                                                                    | Activate Partners Priv                                                     |
|                                             |                               |                                                                                                    | Deactivate Partners<br>Priv                                                |
| Price - Competitor<br>Price                 | Competitor Inquiry<br>Duty    | A duty for viewing<br>competitive shop<br>requests and<br>competitive price<br>history.                                             | View Competitive<br>Shop Priv                                              |
| Price - Competitor<br>Price                 | Competitor<br>Management Duty | A duty for<br>maintaining<br>competitive shop<br>requests. This duty is<br>an extension of the<br>Competitive Shop<br>Inquiry Duty. | Competitor Inquiry<br>Duty                                                 |
|                                             |                               |                                                                                                    | Maintain Competitive<br>Shop Priv                                          |
| Price - Coupons and                         | POS Configuration             | A duty for searching                                                                                                    | Search Coupons Priv                                                        |
| Product Restrictions                        | Inquiry Duty                  | for and viewing                                                                                                    | View Coupons Priv                                                          |
|                                             |                               | coupons and product restrictions.                                                                                                   | Search Product<br>Restrictions Priv                                        |
|                                             |                               |                                                                                                    | View Product<br>Restrictions Priv                                          |

| Functional Area                                     | Duty                                              | Duty Description                                                                                                    | Duties and<br>Privileges Contained              |
|-----------------------------------------------------|---------------------------------------------------|----------------------------------------------------------------------------------------------------|-------------------------------------------------|
| Functional Area                                     | Duty                                              | Duty Description                                                                                                    | Within<br>DOC Configuration                     |
| Price - Coupons and<br>Price Restrictions           | POS Configuration<br>Management Duty              | A duty for maintaining coupons                                                                                                    | POS Configuration<br>Inquiry Duty               |
|                                                     |                                                   | and product<br>restrictions. This duty<br>is an extension of the                                                                  | Maintain Coupons<br>Priv                        |
|                                                     |                                                   | POS Configuration<br>Inquiry Duty.                                                                                                | Maintain Product<br>Restrictions Priv           |
| Price - Price Change<br>History                     | Price Change History<br>Inquiry Duty              | A duty for viewing price change history.                                                                                          | View Price Change<br>History Priv               |
| Price - Product<br>Restrictions                     | Product Restrictions<br>Inquiry Duty              | A duty for searching for and viewing                                                                                              | Search Product<br>Restrictions Priv             |
|                                                     |                                                   | product restrictions.                                                                                                    | View Product<br>Restrictions Priv               |
| Price - Product<br>Restrictions                     | Product Restrictions<br>Management Duty           | A duty for<br>maintaining product                                                                                                 | Product Restrictions<br>Inquiry Duty            |
|                                                     |                                                   | restrictions. This duty<br>is an extension of the<br>Product Restrictions<br>Inquiry Duty.                                        | Maintain Product<br>Restrictions Priv           |
| Purchase Orders                                     | Purchase Order<br>Inquiry Duty                    | A duty for searching for and viewing                                                                                              | Search Purchase<br>Orders Priv                  |
|                                                     |                                                   | purchase orders.                                                                                                    | View Purchase Orders<br>Priv                    |
| Purchase Orders                                     | Purchase Order<br>Management Duty                 | A duty for<br>maintaining,<br>submitting and<br>closing purchase<br>orders. This duty is<br>an extension of the<br>Purchase Order | Purchase Order<br>Inquiry Duty                  |
|                                                     |                                                   |                                                                                                    | Maintain Purchase<br>Orders Priv                |
|                                                     |                                                   |                                                                                                    | Submit Purchase<br>Orders Priv                  |
|                                                     |                                                   | Inquiry Duty.                                                                                                    | Close Purchase<br>Orders Priv                   |
| Purchase Orders                                     | Purchase Order<br>Approval Duty                   | A duty for approving purchase orders. This                                                                                        | Purchase Order<br>Management Duty               |
|                                                     |                                                   | duty is an extension of<br>the Purchase Order<br>Management Duty.                                                                 | Approve Purchase<br>Orders Priv                 |
| Purchase Orders -<br>DSD Orders                     | DSD Management<br>Duty                            | A duty for<br>maintaining DSD<br>purchase orders.                                                                                 | Maintain DSD Orders<br>Priv                     |
| Purchase Orders -<br>Pre-Issued Order<br>Numbers    | Pre-issued Order<br>Numbers<br>Management Duty    | A duty for generating<br>pre-issue order<br>numbers and creating<br>orders using<br>pre-issued numbers.                           | Maintain Pre-Issued<br>Order Numbers Priv       |
| Purchase Orders -<br>Receipt Adjustments<br>by Cost | Receipt Adjustments<br>by Cost Management<br>Duty | A duty for creating receipt adjustments by cost.                                                                                  | Maintain Receipt<br>Adjustments by Cost<br>Priv |
| Replenishment -<br>Attributes                       | Replenishment<br>Inquiry Duty                     | A duty for searching<br>for and viewing<br>replenishment<br>attributes.                                                           | View Replenishment<br>Attributes Priv           |

| Functional Area                     | Duty                                                                                  | Duty Description                                                                                              | Duties and<br>Privileges Contained<br>Within      |
|-------------------------------------|---------------------------------------------------------------------------------------|----------------------------------------------------------------------------------------------------|---------------------------------------------------|
| Replenishment -<br>Attributes       | Replenishment<br>Management Duty                                                      | A duty for<br>maintaining                                                                                     | Replenishment<br>Inquiry Duty                     |
|                                     |                                                                                       | replenishment<br>attributes. This duty<br>is an extension of the<br>Replenishment<br>Inquiry Duty.            | Maintain<br>Replenishment<br>Attributes Priv      |
| Replenishment -<br>Buyer Worksheets | Buyer Worksheet<br>Inquiry Duty                                                       | A duty for searching<br>for and viewing buyer<br>worksheets.                                                  | View Buyer<br>Worksheets Priv                     |
| Replenishment -<br>Buyer Worksheets | Buyer Worksheet<br>Management Duty                                                    | A duty for<br>maintaining buyer<br>worksheets. This                                                           | Buyer Worksheet<br>Inquiry Duty<br>Maintain Buyer |
|                                     |                                                                                       | duty is an extension of<br>the Buyer Worksheet<br>Inquiry Duty.                                               | Worksheets Priv                                   |
| Required Documents                  | Required Document<br>Inquiry Duty                                                     | A duty for viewing required documents.                                                                        | View Required<br>Documents Priv                   |
| Required Documents                  | Required Document<br>Management Duty                                                  | A duty for maintaining required                                                                               | Required Documents<br>Inquiry Duty                |
|                                     | documents. This duty<br>is an extension of the<br>Required Documents<br>Inquiry Duty. | Maintain Required<br>Documents Priv                                                                           |                                                   |
| Stock Counts                        | Stock Count Inquiry<br>Duty                                                           | A duty for searching for and viewing stock                                                                    | View Stock Counts<br>Priv                         |
|                                     |                                                                                       | count requests and<br>stock count unit<br>results.                                                            | View Stock Count<br>Units Priv                    |
| Stock Counts - Units                | Stock Count Unit<br>Management Duty                                                   | A duty for<br>maintaining stock                                                                               | Stock Count Inquiry<br>Duty                       |
|                                     |                                                                                       | count requests and<br>stock count unit<br>results. This duty is                                               | Maintain Stock<br>Counts Priv                     |
|                                     |                                                                                       | an extension of the<br>Stock Count Inquiry<br>Duty.                                                           | Maintain Stock Count<br>Units Priv                |
| Stock Counts - Values               | Stock Count Value<br>Inquiry Duty                                                     | A duty for viewing<br>stock count value<br>variances and<br>adjustments.                                      | Stock Count Inquiry<br>Duty                       |
| Stock Counts - Values               | Stock Count Value<br>Management Duty                                                  | A duty for<br>maintaining stock                                                                               | Stock Count Inquiry<br>Duty                       |
|                                     |                                                                                       | count value variances<br>and adjustments. This<br>duty is an extension of<br>the Stock Count<br>Inquiry Duty. | Maintain Stock Count<br>Values Priv               |
| Stock Ledger                        | Stock Ledger Inquiry<br>Duty                                                          | A duty for viewing the stock ledger.                                                                          | View Stock Ledger<br>Priv                         |

### Table 3–1 (Cont.) Duty Definitions

| Functional Area                  | Duty                                    | Duty Description                                                                                                    | Duties and<br>Privileges Contained<br>Within      |
|----------------------------------|-----------------------------------------|----------------------------------------------------------------------------------------------------|---------------------------------------------------|
| Stock Ledger                     | Duty<br>Stock Ledger<br>Management Duty | A duty for<br>maintaining the stock                                                                                              | Stock Ledger Inquiry<br>Duty                      |
|                                  |                                         | ledger. This duty is<br>an extension of the<br>Stock Ledger Inquiry<br>Duty.                                                     | Maintain Stock<br>Ledger Priv                     |
| Supplier Inventory<br>Management | Supplier Inventory<br>Inquiry Duty      | A duty for viewing supplier inventory information.                                                                               | View Supplier<br>Inventory<br>Management Priv     |
| Supplier Inventory<br>Management | Supplier Inventory<br>Management Duty   | A duty for<br>maintaining supplier                                                                                               | Supplier Inventory<br>Inquiry Duty                |
|                                  |                                         | inventory<br>information. This<br>duty is an extension of<br>the Supplier<br>Inventory Inquiry<br>Duty.                          | Maintain Supplier<br>Inventory<br>Management Priv |
| Suppliers                        | Supplier Inquiry Duty                   | A duty for searching<br>for and viewing<br>suppliers and supplier<br>sites.                                                      | Search Suppliers Priv<br>View Suppliers Priv      |
| Suppliers                        | Supplier Management                     | nent A duty for<br>maintaining suppliers<br>and supplier sites.<br>This duty is an<br>extension of the<br>Supplier Inquiry Duty. | Supplier Inquiry Duty                             |
|                                  | Duty                                    |                                                                                                    | Maintain Suppliers<br>Priv                        |
| Suppliers                        | Supplier Activation<br>Duty             | A duty for activating<br>or deactivating a<br>supplier or supplier<br>site. This duty is an                                      | Supplier Management<br>Duty                       |
|                                  |                                         |                                                                                                    | Activate Suppliers<br>Priv                        |
|                                  |                                         | extension of the<br>Supplier Management<br>Duty.                                                                                 | Deactivate Suppliers<br>Priv                      |
| Suppliers - Org Units            | Supplier Org Unit<br>Inquiry Duty       | A duty for viewing supplier org unit associations.                                                                               | View Supplier Org<br>Units Priv                   |
| Suppliers - Org Units            | Supplier Org Unit<br>Management Duty    | A duty for creating and maintaining                                                                                              | Supplier Org Unit<br>Inquiry Duty                 |
|                                  |                                         | supplier org unit<br>associations. This<br>duty is an extension of<br>the Supplier Org Unit<br>Inquiry Duty.                     | Maintain Supplier<br>Org Units Priv               |
| Supply Chain<br>Network          | Supply Chain<br>Network Inquiry<br>Duty | A duty for viewing<br>supplier chain<br>network information.                                                                     | View Supply Chain<br>Network Priv                 |

| Functional Area                      | Duty                                       | Duty Description                                                                                                    | Duties and<br>Privileges Contained<br>Within                                     |
|--------------------------------------|--------------------------------------------|----------------------------------------------------------------------------------------------------|----------------------------------------------------------------------------------|
| Supply Chain<br>Network              | Supply Chain<br>Network<br>Management Duty | A duty for<br>maintaining supply<br>chain network<br>information. This<br>duty is an extension of<br>the Supply Chain<br>Network Inquiry<br>Duty. | Supply Chain<br>Network Inquiry<br>Duty<br>Maintain Supply<br>Chain Network Priv |
| Taxes - Department<br>Level Defaults | Department Tax<br>Inquiry Duty             | A duty for viewing department tax information.                                                                                                    | View Department<br>Taxes Priv                                                    |
| Taxes - Department<br>Level Defaults | Department Tax<br>Management Duty          | A duty for<br>maintaining<br>department tax<br>information. This<br>duty is an extension of<br>the Department Tax<br>Inquiry Duty.                | Department Tax<br>Inquiry Duty<br>Maintain Department<br>Taxes Priv              |
| Taxes - Tax Rules                    | Tax Rule Inquiry Duty                      | A duty for searching<br>for and viewing Tax<br>Rules.                                                                                             | Search Tax Rules Priv<br>View Tax Rules Priv                                     |
| Taxes - Tax Rules                    | Tax Rule Management<br>Duty                | A duty for<br>maintaining and<br>submitting Tax Rules.<br>This duty is an<br>extension of the Tax<br>Rule Inquiry Duty.                           | Tax Rule Inquiry Duty<br>Maintain Tax Rules<br>Priv<br>Submit Tax Rules Priv     |
| Taxes - Tax Rules                    | Tax Rule Approval<br>Duty                  | A duty for approving<br>Tax Rules. This duty<br>is an extension of the<br>Tax Rule Management<br>Duty.                                            | Tax Rule Management<br>Duty<br>Approve Tax Rules<br>Priv                         |

# **Duty to Role Mappings**

The job roles provided in the default security configuration have the following duties assigned to control their levels of access:

Table 3–2 Application Administrator

| Functional Area                          | Access Level   | Duty Assigned                             |
|------------------------------------------|----------------|-------------------------------------------|
| Administration - Application Navigator   | Access Granted | Merchandising Global Menu Duty            |
|                                          |                | Allocation Global Menu Duty               |
|                                          |                | Invoice Matching Global Menu Duty         |
|                                          |                | Sales Audit Global Menu Duty              |
|                                          |                | Pricing Global Menu Duty                  |
| Administration - Asynchronous Jobs       | Management     | Asynchronous Job Management Duty          |
| Administration - Custom Flex Attributes  | Management     | Custom Flex Attributes Management<br>Duty |
| Administration - Custom Validation Rules | Approval       | Custom Validation Rules Approval<br>Duty  |

 Table 3–2 (Cont.) Application Administrator

| Functional Area                                      | Access Level   | Duty Assigned                                                     |
|------------------------------------------------------|----------------|-------------------------------------------------------------------|
| Administration - Data Loading Template Configuration | Management     | Data Loading Template Configuration<br>Management Duty            |
| Administration - Data Viewer                         | Access Granted | Database via Application Express<br>Inquiry Duty                  |
| Administration - Report Options                      | Management     | Report Options Management Duty                                    |
| Administration - Settings Administrator Console      | Access Granted | Administrator Console Management<br>Duty                          |
| Administration - Settings Menu                       | Access Granted | Settings Menu Duty                                                |
| Administration - System Options                      | Management     | Application Admin Management<br>Duty                              |
| Administration - Translations                        | Management     | Centralized Data Translation<br>Management Duty                   |
| Administration - Web Service Access                  | Access Granted | Service Access Duty                                               |
| Contracts                                            | Approval       | Contract Approval Duty                                            |
| Cost Changes                                         | Approval       | Cost Change Approval Duty                                         |
| Cost Zones                                           | Management     | Cost Zone Management Duty                                         |
| Dashboard - Buyer                                    | Access Granted | Buyer Dashboard Inquiry Duty                                      |
| Dashboard - Data Steward                             | Access Granted | Data Steward Inquiry Duty                                         |
| Dashboard - Finance Analyst                          | Access Granted | Finance Analyst Inquiry Duty                                      |
| Dashboard - Inventory Analyst                        | Access Granted | Inventory Analyst Inquiry Duty                                    |
| Dashboard - Inventory Control                        | Access Granted | Inventory Control Inquiry Duty                                    |
| Dashboard - Tax Rules                                | Access Granted | Tax Rules Dashboard Inquiry Duty                                  |
| Data Loading - Data Filtering Foundation             | Management     | Data Filtering Management Duty                                    |
| Data Loading - Finance Administration                | Management     | Finance Admin Management Duty                                     |
| Data Loading - Finance Budgets                       | Management     | Budgets Management Duty                                           |
| Data Loading - Financial Control                     | Management     | Financial Control Management Duty                                 |
| Data Loading - Foundation                            | Management     | Foundation Data via Spreadsheet<br>Management Duty                |
| Data Loading - Import Foundation                     | Management     | Import Foundation Management Duty                                 |
| Data Loading - Inventory Foundation                  | Management     | Inventory Foundation Data via<br>Spreadsheet Management Duty      |
| Data Loading - Item Foundation                       | Management     | Item Foundation Data via Spreadsheet<br>Management Duty           |
| Data Loading - Price and Cost Foundation             | Management     | Price and Cost Foundation Data via<br>Spreadsheet Management Duty |
| Data Loading - Replenishment Foundation              | Management     | Replenishment Foundation Data via<br>Spreadsheet Management Duty  |
| Data Loading - Status                                | Management     | Data Loading Status Management<br>Duty                            |
| Deals                                                | Approval       | Deal Approval Duty                                                |
| Differentiator Display                               | Access Granted | Differentiator Display Duty                                       |
| Differentiator Ratios                                | Management     | Diff Ratio Management Duty                                        |
| Differentiators                                      | Management     | Diff Management Duty                                              |
| Expenses - Department Up Charges                     | Management     | Department Up Charge Management<br>Duty                           |
| Expenses - Expense Profiles                          | Management     | Expense Profile Management Duty                                   |
| Financials - Average Cost                            | Access Granted | Average Cost Management Duty                                      |

| Table 3–2 | (Cont.)  | Application Administrator |
|-----------|----------|---------------------------|
|           | (00///// | Approvident Autoritient   |

| Functional Area                        | Access Level   | Duty Assigned                                                        |
|----------------------------------------|----------------|----------------------------------------------------------------------|
| Financials - General Ledger Drill Back | Access Granted | GL Drill Back Inquiry Duty                                           |
| Financials - Transaction Data          | Access Granted | Transaction Data Inquiry Duty                                        |
| Franchise Cost                         | Management     | Franchise Cost Management Duty                                       |
| Franchise Foundations                  | Management     | Franchise Foundation Management<br>Duty                              |
| Franchise Orders and Returns           | Approval       | Franchise Orders and Returns<br>Approval Duty                        |
| Import Management - Actual Landed Cost | Management     | ALC Management Duty                                                  |
| Import Management - Customs Entries    | Approval       | Customs Entry Confirmation Duty                                      |
| Import Management - Letters of Credit  | Approval       | Letter of Credit Approval Duty                                       |
| Import Management - Obligations        | Approval       | Obligation Approval Duty                                             |
| Import Management - Transportation     | Management     | Transportation Management Duty                                       |
| Inventory - Allocations                | Management     | Allocation Management Duty                                           |
| Inventory - Inventory Adjustments      | Access Granted | Inventory Adjustment Management<br>Duty                              |
| Inventory - Item Inventory and Sales   | Access Granted | Inventory and Sales Inquiry Duty                                     |
| Inventory - MRTs                       | Approval       | MRT Approval Duty                                                    |
| Inventory - RTVs                       | Approval       | RTV Approval Duty                                                    |
| Inventory - Shipments and Receipts     | Management     | Shipment and Receipts Management<br>Duty                             |
| Inventory - Transfers                  | Approval       | Transfer Approval Duty<br>Transfer with Finishing Management<br>Duty |
| Inventory - Transfers - Intercompany   | Approval       | Intercompany Transfer Approval<br>Duty                               |
| Items                                  | Approval       | Item Approval Duty                                                   |
| Items - Grocery Attributes             | Access Granted | Grocery Attribute Management Duty                                    |
| Items - Import Items                   | Management     | Import Item Management Duty                                          |
| Items - Item Lists                     | Management     | Item List Management Duty                                            |
| Items - Locations                      | Management     | Item Location Management Duty                                        |
| Items - Ownership Changes              | Approval       | Ownership Change Approval Duty                                       |
| Items - Suppliers                      | Management     | Item Supplier Management Duty                                        |
| Items-Taxes                            | Management     | Item Tax Management Duty                                             |
| Items - Ticket Requests                | Access Granted | Ticket Management Duty                                               |
| Location Lists                         | Management     | Location List Management Duty                                        |
| Merchandise Hierarchy                  | Management     | Merchandise Hierarchy Management<br>Duty                             |
| Organizational Hierarchy               | Management     | Organizational Hierarchy<br>Management Duty                          |
|                                        |                | Location Management Duty                                             |
| Partners                               | Approval       | Partner Activation Duty                                              |
| Price - Competitor Price               | Management     | Competitor Management Duty                                           |
| Price - Price Change History           | Inquiry        | Price Change History Inquiry Duty                                    |
| Price - Product Restriction            | Management     | Product Restrictions Management<br>Duty                              |
| Purchase Orders                        | Approval       | Purchase Order Approval Duty                                         |

| Table 3–2 | (Cont.) | Application | Administrator |
|-----------|---------|-------------|---------------|
|-----------|---------|-------------|---------------|

| Functional Area                               | Access Level   | Duty Assigned                                  |
|-----------------------------------------------|----------------|------------------------------------------------|
| Purchase Orders - DSD Orders                  | Access Granted | DSD Management Duty                            |
| Purchase Orders - Pre-Issued Order Numbers    | Access Granted | Pre-issued Order Numbers<br>Management Duty    |
| Purchase Orders - Receipt Adjustments by Cost | Access Granted | Receipt Adjustments by Cost<br>Management Duty |
| Replenishment - Attributes                    | Management     | Replenishment Management Duty                  |
| Replenishment - Buyer Worksheets              | Management     | Buyer Worksheet Management Duty                |
| Required Documents                            | Management     | Required Document Management<br>Duty           |
| Stock Counts                                  | Management     | Stock Count Unit Management Duty               |
|                                               |                | Stock Count Value Management Duty              |
| Stock Ledger                                  | Management     | Stock Ledger Management Duty                   |
| Supplier Inventory Management                 | Management     | Supplier Inventory Management Duty             |
| Suppliers                                     | Approval       | Supplier Activation Duty                       |
| Suppliers - Org Units                         | Management     | Supplier Org Unit Management Duty              |
| Supply Chain Network                          | Management     | Supply Chain Network Management<br>Duty        |
| Taxes - Department Level Defaults             | Management     | Department Tax Management Duty                 |
| Taxes - Tax Rules                             | Approval       | Tax Rule Approval Duty                         |

### Table 3–3 Data Steward

| Functional Area                                      | Access Level   | Duty Assigned                                          |
|------------------------------------------------------|----------------|--------------------------------------------------------|
| Administration - Application Navigator               | No Access      |                                                        |
| Administration - Asynchronous Jobs                   | Management     | Asynchronous Job Management Duty                       |
| Administration - Custom Validation Rules             | Management     | Custom Validation Rules<br>Management Duty             |
| Administration - Custom Flex Attributes              | No Access      |                                                        |
| Administration - Data Loading Template Configuration | Management     | Data Loading Template Configuration<br>Management Duty |
| Administration - Data Viewer                         | No Access      |                                                        |
| Administration - Report Options                      | No Access      |                                                        |
| Administration - Settings Administrator Console      | No Access      |                                                        |
| Administration - Settings Menu                       | No Access      |                                                        |
| Administration - System Options                      | Management     | Application Admin Management<br>Duty                   |
| Administration - Translations                        | No Access      |                                                        |
| Administration - Web Service Access                  | No Access      |                                                        |
| Contracts                                            | No Access      |                                                        |
| Cost Changes                                         | Management     | Cost Change Management Duty                            |
| Cost Zones                                           | Management     | Cost Zone Management Duty                              |
| Dashboard - Buyer                                    | No Access      |                                                        |
| Dashboard - Data Steward                             | Access Granted | Data Steward Inquiry Duty                              |
| Dashboard - Finance Analyst                          | No Access      |                                                        |
| Dashboard - Inventory Analyst                        | No Access      |                                                        |
| Dashboard - Inventory Control                        | No Access      |                                                        |

#### Table 3–3 (Cont.) Data Steward

| Functional Area                          | Access Level   | Duty Assigned                                                     |
|------------------------------------------|----------------|-------------------------------------------------------------------|
| Dashboard - Tax Rules                    | Access Granted | Tax Rules Dashboard Inquiry Duty                                  |
| Data Loading - Data Filtering Foundation | Management     | Data Filtering Management Duty                                    |
| Data Loading - Finance Administration    | Management     | Finance Admin Management Duty                                     |
| Data Loading - Finance Budgets           | No Access      |                                                                   |
| Data Loading - Financial Control         | No Access      |                                                                   |
| Data Loading - Foundation                | Management     | Foundation Data via Spreadsheet<br>Management Duty                |
| Data Loading - Import Foundation         | Management     | Import Foundation Management Duty                                 |
| Data Loading - Inventory Foundation      | Management     | Inventory Foundation Data via<br>Spreadsheet Management Duty      |
| Data Loading - Item Foundation           | Management     | Item Foundation Data via Spreadsheet<br>Management Duty           |
| Data Loading - Price and Cost Foundation | Management     | Price and Cost Foundation Data via<br>Spreadsheet Management Duty |
| Data Loading - Replenishment Foundation  | Management     | Replenishment Foundation Data via<br>Spreadsheet Management Duty  |
| Data Loading - Status                    | Management     | Data Loading Status Management<br>Duty                            |
| Deals                                    | No Access      |                                                                   |
| Differentiator Display                   | Access Granted | Differentiator Display Duty                                       |
| Differentiator Ratios                    | Management     | Diff Ratio Management Duty                                        |
| Differentiators                          | Management     | Diff Management Duty                                              |
| Expenses - Department Up Charges         | No Access      |                                                                   |
| Expenses - Expense Profiles              | No Access      |                                                                   |
| Financials - Average Cost                | No Access      |                                                                   |
| Financials - General Ledger Drill Back   | No Access      |                                                                   |
| Financials - Transaction Data            | No Access      |                                                                   |
| Franchise Cost                           | No Access      |                                                                   |
| Franchise Foundations                    | Management     | Franchise Foundation Management<br>Duty                           |
| Franchise Orders and Returns             | No Access      |                                                                   |
| Import Management - Actual Landed Cost   | No Access      |                                                                   |
| Import Management - Customs Entries      | No Access      |                                                                   |
| Import Management - Letters of Credit    | No Access      |                                                                   |
| Import Management - Obligations          | No Access      |                                                                   |
| Import Management - Transportation       | No Access      |                                                                   |
| Inventory - Allocations                  | No Access      |                                                                   |
| Inventory - Inventory Adjustments        | No Access      |                                                                   |
| Inventory - Item Inventory and Sales     | No Access      |                                                                   |
| Inventory - MRTs                         | No Access      |                                                                   |
| Inventory - RTVs                         | No Access      |                                                                   |
| Inventory - Shipments and Receipts       | No Access      |                                                                   |
| Inventory - Transfers                    | No Access      |                                                                   |
| Inventory - Transfers - Intercompany     | No Access      |                                                                   |
| Items                                    | Approval       | Item Approval Duty                                                |

| Table 3–3 (Cont.) Data Steward | Table 3–3 | (Cont.) | Data Steward |
|--------------------------------|-----------|---------|--------------|
|--------------------------------|-----------|---------|--------------|

| Functional Area                               | Access Level   | Duty Assigned                               |
|-----------------------------------------------|----------------|---------------------------------------------|
| Items - Grocery Attributes                    | Access Granted | Grocery Attribute Management Duty           |
| Items - Import Items                          | Management     | Import Item Management Duty                 |
| Items - Item Lists                            | Management     | Item List Management Duty                   |
| Items - Locations                             | Management     | Item Location Management Duty               |
| Items - Ownership Changes                     | Management     | Ownership Change Management<br>Duty         |
| Items - Suppliers                             | Management     | Item Supplier Management Duty               |
| Items - Taxes                                 | Management     | Item Tax Management Duty                    |
| Items - Ticket Requests                       | Access Granted | Ticket Management Duty                      |
| Location Lists                                | Management     | Location List Management Duty               |
| Merchandise Hierarchy                         | Management     | Merchandise Hierarchy Management<br>Duty    |
| Organizational Hierarchy                      | Management     | Organizational Hierarchy<br>Management Duty |
|                                               |                | Location Management Duty                    |
| Partners                                      | Approval       | Partner Activation Duty                     |
| Price - Competitor Price                      | Management     | Competitor Management Duty                  |
| Price - Price Change History                  | No Access      |                                             |
| Price - Product Restrictions                  | Management     | Product Restrictions Management<br>Duty     |
| Purchase Orders                               | No Access      |                                             |
| Purchase Orders - DSD Orders                  | No Access      |                                             |
| Purchase Orders - Pre-Issued Order Numbers    | No Access      |                                             |
| Purchase Orders - Receipt Adjustments by Cost | No Access      |                                             |
| Replenishment - Attributes                    | No Access      |                                             |
| Replenishment - Buyer Worksheets              | No Access      |                                             |
| Required Documents                            | No Access      |                                             |
| Stock Counts                                  | No Access      |                                             |
| Stock Ledger                                  | No Access      |                                             |
| Supplier Inventory Management                 | Management     | Supplier Inventory Management Duty          |
| Suppliers                                     | Management     | Supplier Management Duty                    |
| Suppliers - Org Units                         | Inquiry        | Supplier Org Unit Inquiry Duty              |
| Supply Chain Network                          | Management     | Supply Chain Network Management Duty        |
| Taxes - Department Level Defaults             | Management     | Department Tax Management Duty              |
| Taxes - Tax Rules                             | Management     | Tax Rule Management Duty                    |

### Table 3–4 Buyer

| Functional Area                                      | Access Level | Duty Assigned                    |
|------------------------------------------------------|--------------|----------------------------------|
| Administration - Application Navigator               | No Access    |                                  |
| Administration - Asynchronous Jobs                   | Management   | Asynchronous Job Management Duty |
| Administration - Custom Validation Rules             | No Access    |                                  |
| Administration - Custom Flex Attributes              | No Access    |                                  |
| Administration - Data Loading Template Configuration | No Access    |                                  |

| Table 3–4 (Cont.) Buyer | Table 3–4 | (Cont.) | Buyer |
|-------------------------|-----------|---------|-------|
|-------------------------|-----------|---------|-------|

| Functional Area                                 | Access Level   | Duty Assigned                                   |
|-------------------------------------------------|----------------|-------------------------------------------------|
| Administration - Data Viewer                    | No Access      |                                                 |
| Administration - Report Options                 | No Access      |                                                 |
| Administration - Settings Administrator Console | No Access      |                                                 |
| Administration - Settings Menu                  | No Access      |                                                 |
| Administration - System Options                 | No Access      |                                                 |
| Administration - Translations                   | No Access      |                                                 |
| Administration - Web Service Access             | No Access      |                                                 |
| Contracts                                       | Approval       | Contract Approval Duty                          |
| Cost Changes                                    | Approval       | Cost Change Approval Duty                       |
| Cost Zones                                      | No Access      |                                                 |
| Dashboard - Buyer                               | Access Granted | Buyer Dashboard Inquiry Duty                    |
| Dashboard - Data Steward                        | No Access      |                                                 |
| Dashboard - Finance Analyst                     | No Access      |                                                 |
| Dashboard - Inventory Analyst                   | No Access      |                                                 |
| Dashboard - Inventory Control                   | No Access      |                                                 |
| Dashboard - Tax Rules                           | Access Granted | Tax Rules Dashboard Inquiry Duty                |
| Data Loading - Data Filtering Foundation        | No Access      |                                                 |
| Data Loading - Finance Administration           | No Access      |                                                 |
| Data Loading - Finance Budgets                  | Management     | Budgets Management Duty                         |
| Data Loading - Financial Control                | No Access      |                                                 |
| Data Loading - Foundation                       | Inquiry        | Foundation Data via Spreadsheet<br>Inquiry Duty |
| Data Loading - Import Foundation                | Inquiry        | Import Foundation Inquiry Duty                  |
| Data Loading - Inventory Foundation             | No Access      |                                                 |
| Data Loading - Item Foundation                  | No Access      |                                                 |
| Data Loading - Price and Cost Foundation        | No Access      |                                                 |
| Data Loading - Replenishment Foundation         | No Access      |                                                 |
| Data Loading - Status                           | Management     | Data Loading Status Management<br>Duty          |
| Deals                                           | Approval       | Deal Approval Duty                              |
| Differentiator Display                          | Access Granted | Differentiator Display Duty                     |
| Differentiator Ratios                           | Management     | Diff Ratio Management Duty                      |
| Differentiators                                 | No Access      |                                                 |
| Expenses - Department Up Charges                | No Access      |                                                 |
| Expenses - Expense Profiles                     | No Access      |                                                 |
| Financials - Average Cost                       | No Access      |                                                 |
| Financials - General Ledger Drill Back          | No Access      |                                                 |
| Financials - Transaction Data                   | No Access      |                                                 |
| Franchise Cost                                  | Management     | Franchise Cost Management Duty                  |
| Franchise Foundations                           | Management     | Franchise Foundation Management<br>Duty         |
| Franchise Orders and Returns                    | Approval       | Franchise Orders and Returns<br>Approval Duty   |
| Import Management - Actual Landed Cost          | No Access      |                                                 |

Table 3–4 (Cont.) Buyer

| Functional Area                               | Access Level   | Duty Assigned                               |
|-----------------------------------------------|----------------|---------------------------------------------|
| Import Management - Customs Entries           | No Access      |                                             |
| Import Management - Letters of Credit         | No Access      |                                             |
| Import Management - Obligations               | No Access      |                                             |
| Import Management - Transportation            | No Access      |                                             |
| Inventory - Allocations                       | No Access      |                                             |
| Inventory - Inventory Adjustments             | No Access      |                                             |
| Inventory - Item Inventory and Sales          | Access Granted | Inventory and Sales Inquiry Duty            |
| Inventory - MRTs                              | No Access      |                                             |
| Inventory - RTVs                              | Inquiry        | RTV Inquiry Duty                            |
| Inventory - Shipments and Receipts            | No Access      |                                             |
| Inventory - Transfers                         | No Access      |                                             |
| Inventory - Transfers - Intercompany          | No Access      |                                             |
| Items                                         | Approval       | Item Approval Duty                          |
| Items - Grocery Attributes                    | Access Granted | Grocery Attribute Management Duty           |
| Items - Import Items                          | No Access      |                                             |
| Items - Item Lists                            | Management     | Item List Management Duty                   |
| Items - Locations                             | Inquiry        | Item Location Inquiry Duty                  |
| Items - Ownership Changes                     | Approval       | Ownership Change Approval Duty              |
| Items - Suppliers                             | Inquiry        | Item Supplier Inquiry Duty                  |
| Items - Taxes                                 | Inquiry        | Item Tax Inquiry Duty                       |
| Items - Ticket Requests                       | No Access      |                                             |
| Location Lists                                | Management     | Location List Management Duty               |
| Merchandise Hierarchy                         | No Access      |                                             |
| Organizational Hierarchy                      | No Access      |                                             |
| Partners                                      | No Access      |                                             |
| Price - Competitor Price                      | Inquiry        | Competitor Inquiry Duty                     |
| Price - Price Change History                  | Inquiry        | Price Change History Inquiry Data           |
| Price - Product Restrictions                  | No Access      |                                             |
| Purchase Orders                               | No Access      | Purchase Order Approval Duty                |
| Purchase Orders - DSD Orders                  | No Access      |                                             |
| Purchase Orders - Pre-Issued Order Numbers    | Access Granted | Pre-issued Order Numbers<br>Management Duty |
| Purchase Orders - Receipt Adjustments by Cost | No Access      |                                             |
| Replenishment - Attributes                    | No Access      |                                             |
| Replenishment - Buyer Worksheets              | Management     | Buyer Worksheet Management Duty             |
| Required Documents                            | No Access      |                                             |
| Stock Counts                                  | No Access      |                                             |
| Stock Ledger                                  | No Access      |                                             |
| Supplier Inventory Management                 | No Access      |                                             |
| Suppliers                                     | No Access      |                                             |
| Suppliers - Org Units                         | No Access      |                                             |

### Table 3–4 (Cont.) Buyer

| Functional Area                   | Access Level | Duty Assigned               |
|-----------------------------------|--------------|-----------------------------|
| Supply Chain Network              | No Access    |                             |
| Taxes - Department Level Defaults | Inquiry      | Department Tax Inquiry Duty |
| Taxes - Tax Rules                 | Inquiry      | Tax Rule Inquiry Duty       |

### Table 3–5 Inventory Analyst

| Functional Area                                      | Access Level   | Duty Assigned                                   |
|------------------------------------------------------|----------------|-------------------------------------------------|
| Administration - Application Navigator               | No Access      |                                                 |
| Administration - Asynchronous Jobs                   | Management     | Asynchronous Job Management Duty                |
| Administration - Custom Flex Attributes              | No Access      |                                                 |
| Administration - Custom Validation Rules             | No Access      |                                                 |
| Administration - Data Loading Template Configuration | No Access      |                                                 |
| Administration - Data Viewer                         | No Access      |                                                 |
| Administration - Report Options                      | No Access      |                                                 |
| Administration - Settings Administrator Console      | No Access      |                                                 |
| Administration - Settings Menu                       | No Access      |                                                 |
| Administration - System Options                      | No Access      |                                                 |
| Administration - Translations                        | No Access      |                                                 |
| Administration - Web Service Access                  | No Access      |                                                 |
| Contracts                                            | Management     | Contract Management Duty                        |
| Cost Changes                                         |                |                                                 |
| Cost Zones                                           |                |                                                 |
| Dashboard - Buyer                                    |                |                                                 |
| Dashboard - Data Steward                             |                |                                                 |
| Dashboard - Finance Analyst                          |                |                                                 |
| Dashboard - Inventory Analyst                        | Access Granted | Inventory Analyst Inquiry Duty                  |
| Dashboard - Inventory Control                        | No Access      |                                                 |
| Dashboard - Tax Rules                                | No Access      |                                                 |
| Data Loading - Data Filtering Foundation             | No Access      |                                                 |
| Data Loading - Finance Administration                | No Access      |                                                 |
| Data Loading - Finance Budgets                       | Inquiry        | Budgets Inquiry Duty                            |
| Data Loading - Financial Control                     | No Access      |                                                 |
| Data Loading - Foundation                            | Inquiry        | Foundation Data via Spreadsheet<br>Inquiry Duty |
| Data Loading - Import Foundation                     | No Access      |                                                 |
| Data Loading - Inventory Foundation                  | No Access      |                                                 |
| Data Loading - Item Foundation                       | No Access      |                                                 |
| Data Loading - Price and Cost Foundation             | No Access      |                                                 |
| Data Loading - Replenishment Foundation              | No Access      |                                                 |
| Data Loading - Status                                | Management     | Data Loading Status Management<br>Duty          |
| Deals                                                | No Access      |                                                 |
| Differentiator Display                               | Access Granted | Differentiator Display Duty                     |
| Differentiator Ratios                                | Management     | Diff Ratio Management Duty                      |

### Table 3–5 (Cont.) Inventory Analyst

| Functional Area                        | Access Level   | Duty Assigned                                                        |
|----------------------------------------|----------------|----------------------------------------------------------------------|
| Differentiators                        | No Access      |                                                                      |
| Expenses - Department Up Charges       | No Access      |                                                                      |
| Expenses - Expense Profiles            | No Access      |                                                                      |
| Financials - Average Cost              | No Access      |                                                                      |
| Financials - General Ledger Drill Back | No Access      |                                                                      |
| Financials - Transaction Data          | No Access      |                                                                      |
| Franchise Cost                         | No Access      |                                                                      |
| Franchise Foundations                  | No Access      |                                                                      |
| Franchise Orders and Returns           | Approval       | Franchise Orders and Returns<br>Approval Duty                        |
| Import Management - Actual Landed Cost | No Access      |                                                                      |
| Import Management - Customs Entries    | Inquiry        | Customs Entry Inquiry Duty                                           |
| Import Management - Letters of Credit  | No Access      |                                                                      |
| Import Management - Obligations        | No Access      |                                                                      |
| Import Management - Transportation     | Inquiry        | Transportation Inquiry Duty                                          |
| Inventory - Allocations                | Management     | Allocation Management Duty                                           |
| Inventory - Inventory Adjustments      | No Access      |                                                                      |
| Inventory - Item Inventory and Sales   | Access Granted | Inventory and Sales Inquiry Duty                                     |
| Inventory - MRTs                       | Approval       | MRT Approval Duty                                                    |
| Inventory - RTVs                       | Approval       | RTV Approval Duty                                                    |
| Inventory - Shipments and Receipts     | No Access      |                                                                      |
| Inventory - Transfers                  | Approval       | Transfer Approval Duty<br>Transfer with Finishing Management<br>Duty |
| Inventory - Transfers - Intercompany   | Approval       | Intercompany Transfer Approval<br>Duty                               |
| Items                                  | Approval       | Item Approval Duty                                                   |
| Items - Grocery Attributes             | Access Granted | Grocery Attribute Management Duty                                    |
| Items - Import Items                   | No Access      |                                                                      |
| Items - Item Lists                     | Management     | Item List Management Duty                                            |
| Items - Locations                      | Management     | Item Location Management Duty                                        |
| Items - Ownership Changes              | Management     | Ownership Change Management<br>Duty                                  |
| Items - Suppliers                      | Management     | Item Supplier Management Duty                                        |
| Items - Taxes                          | No Access      |                                                                      |
| Items - Ticket Requests                | Access Granted | Ticket Management Duty                                               |
| Location Lists                         | Management     | Location List Management Duty                                        |
| Merchandise Hierarchy                  | No Access      |                                                                      |
| Organizational Hierarchy               | No Access      |                                                                      |
| Partners                               | No Access      |                                                                      |
| Price - Competitor Price               | No Access      |                                                                      |
| Price - Price Change History           | No Access      |                                                                      |
| Price - Product Restrictions           | No Access      |                                                                      |
| Purchase Orders                        | Approval       | Purchase Order Approval Duty                                         |

| Table 3–5 | (Cont.) | Inventor | v Analvst |
|-----------|---------|----------|-----------|
|           |         |          |           |

| Functional Area                               | Access Level   | Duty Assigned                               |
|-----------------------------------------------|----------------|---------------------------------------------|
| Purchase Orders - DSD Orders                  | No Access      |                                             |
| Purchase Orders - Pre-Issued Order Numbers    | Access Granted | Pre-issued Order Numbers<br>Management Duty |
| Purchase Orders - Receipt Adjustments by Cost | No Access      |                                             |
| Replenishment - Attributes                    | Management     | Replenishment Management Duty               |
| Replenishment - Buyer Worksheets              | Management     | Buyer Worksheet Management Duty             |
| Required Documents                            | No Access      |                                             |
| Stock Counts                                  | No Access      |                                             |
| Stock Ledger                                  | No Access      |                                             |
| Supplier Inventory Management                 | No Access      |                                             |
| Suppliers                                     | No Access      |                                             |
| Suppliers - Org Units                         | No Access      |                                             |
| Supply Chain Network                          | No Access      |                                             |
| Taxes - Department Level Defaults             | No Access      |                                             |
| Taxes - Tax Rules                             | No Access      |                                             |

### Table 3–6 Inventory Manager

| Functional Area                                      | Access Level   | Duty Assigned                    |
|------------------------------------------------------|----------------|----------------------------------|
| Administration - Application Navigator               | No Access      |                                  |
| Administration - Asynchronous Jobs                   | Management     | Asynchronous Job Management Duty |
| Administration - Custom Flex Attributes              | No Access      |                                  |
| Administration - Custom Validation Rules             | No Access      |                                  |
| Administration - Data Loading Template Configuration | No Access      |                                  |
| Administration - Data Viewer                         | No Access      |                                  |
| Administration - Report Options                      | No Access      |                                  |
| Administration - Settings Administrator Console      | No Access      |                                  |
| Administration - Settings Menu                       | No Access      |                                  |
| Administration - System Options                      | No Access      |                                  |
| Administration - Translations                        | No Access      |                                  |
| Administration - Web Service Access                  | No Access      |                                  |
| Contracts                                            | Approval       | Contract Approval Duty           |
| Cost Changes                                         | No Access      |                                  |
| Cost Zones                                           | No Access      |                                  |
| Dashboard - Buyer                                    | No Access      |                                  |
| Dashboard - Data Steward                             | No Access      |                                  |
| Dashboard - Finance Analyst                          | No Access      |                                  |
| Dashboard - Inventory Analyst                        | Access Granted | Inventory Analyst Inquiry Duty   |
| Dashboard - Inventory Control                        | No Access      |                                  |
| Dashboard - Tax Rules                                | No Access      |                                  |
| Data Loading - Data Filtering Foundation             | No Access      |                                  |
| Data Loading - Finance Administration                | No Access      |                                  |
| Data Loading - Finance Budgets                       | Inquiry        | Budgets Inquiry Duty             |

### Table 3–6 (Cont.) Inventory Manager

| Functional Area                          | Access Level   | Duty Assigned                                   |
|------------------------------------------|----------------|-------------------------------------------------|
| Data Loading - Financial Control         | No Access      |                                                 |
| Data Loading - Foundation                | Inquiry        | Foundation Data via Spreadsheet<br>Inquiry Duty |
| Data Loading - Import Foundation         | No Access      |                                                 |
| Data Loading - Inventory Foundation      | No Access      |                                                 |
| Data Loading - Item Foundation           | No Access      |                                                 |
| Data Loading - Price and Cost Foundation | No Access      |                                                 |
| Data Loading - Replenishment Foundation  | No Access      |                                                 |
| Data Loading - Status                    | Management     | Data Loading Status Management<br>Duty          |
| Deals                                    |                |                                                 |
| Differentiator Display                   | Access Granted | Differentiator Display Duty                     |
| Differentiator Ratios                    | Management     | Diff Ratio Management Duty                      |
| Differentiators                          | No Access      |                                                 |
| Expenses - Department Up Charges         | No Access      |                                                 |
| Expenses - Expense Profiles              | No Access      |                                                 |
| Financials - Average Cost                | No Access      |                                                 |
| Financials - General Ledger Drill Back   | No Access      |                                                 |
| Financials - Transaction Data            | No Access      |                                                 |
| Franchise Cost                           | No Access      |                                                 |
| Franchise Foundations                    | No Access      |                                                 |
| Franchise Orders and Returns             | Approval       | Franchise Orders and Returns<br>Approval Duty   |
| Import Management - Actual Landed Cost   | No Access      |                                                 |
| Import Management - Customs Entries      | Inquiry        | Customs Entry Inquiry Duty                      |
| Import Management - Letters of Credit    | No Access      |                                                 |
| Import Management - Obligations          | No Access      |                                                 |
| Import Management - Transportation       | Inquiry        | Transportation Inquiry Duty                     |
| Inventory - Allocations                  | No Access      |                                                 |
| Inventory - Inventory Adjustments        | No Access      |                                                 |
| Inventory - Item Inventory and Sales     | Access Granted | Inventory and Sales Inquiry Duty                |
| Inventory - MRTs                         | Approval       | MRT Approval Duty                               |
| Inventory - RTVs                         | Approval       | RTV Approval Duty                               |
| Inventory - Shipments and Receipts       | No Access      |                                                 |
| Inventory - Transfers                    | Approval       | Transfer Approval Duty                          |
|                                          |                | Transfer with Finishing Management Duty         |
| Inventory - Transfers - Intercompany     | Approval       | Intercompany Transfer Approval<br>Duty          |
| Items                                    | Approval       | Item Approval Duty                              |
| Items - Grocery Attributes               | Access Granted | Grocery Attribute Management Duty               |
| Items - Import Items                     | No Access      |                                                 |
| Items - Item Lists                       | Management     | Item List Management Duty                       |
| Items - Locations                        | Management     | Item Location Management Duty                   |

| Functional Area                               | Access Level   | Duty Assigned                               |
|-----------------------------------------------|----------------|---------------------------------------------|
| Items - Ownership Changes                     | Management     | Ownership Change Management<br>Duty         |
| Items - Suppliers                             | Management     | Item Supplier Management Duty               |
| Items - Taxes                                 | No Access      |                                             |
| Items - Ticket Requests                       | Access Granted | Ticket Management Duty                      |
| Location Lists                                | Management     | Location List Management Duty               |
| Merchandise Hierarchy                         | No Access      |                                             |
| Organizational Hierarchy                      | No Access      |                                             |
| Partners                                      | No Access      |                                             |
| Price - Competitor Price                      | No Access      |                                             |
| Price - Price Change History                  | No Access      |                                             |
| Price - Product Restrictions                  | No Access      |                                             |
| Purchase Orders                               | Management     | Purchase Order Management Duty              |
| Purchase Orders - DSD Orders                  | No Access      |                                             |
| Purchase Orders - Pre-Issued Order Numbers    | Access Granted | Pre-issued Order Numbers<br>Management Duty |
| Purchase Orders - Receipt Adjustments by Cost | No Access      |                                             |
| Replenishment - Attributes                    | Management     | Replenishment Management Duty               |
| Replenishment - Buyer Worksheets              | Management     | Buyer Worksheet Management Duty             |
| Required Documents                            | No Access      |                                             |
| Stock Counts                                  | No Access      |                                             |
| Stock Ledger                                  | No Access      |                                             |
| Supplier Inventory Management                 | No Access      |                                             |
| Suppliers                                     | No Access      |                                             |
| Suppliers - Org Units                         | No Access      |                                             |
| Supply Chain Network                          | No Access      |                                             |
| Taxes - Department Level Defaults             | No Access      |                                             |
| Taxes - Tax Rules                             | No Access      |                                             |

 Table 3–6 (Cont.) Inventory Manager

| Table 3–7 | Corporate Inventor | y Control Analyst |
|-----------|--------------------|-------------------|
|-----------|--------------------|-------------------|

| Functional Area                                      | Access Level | Duty Assigned                    |
|------------------------------------------------------|--------------|----------------------------------|
| Administration - Application Navigator               | No Access    |                                  |
| Administration - Asynchronous Jobs                   | Management   | Asynchronous Job Management Duty |
| Administration - Custom Flex Attributes              | No Access    |                                  |
| Administration - Custom Validation Rules             | No Access    |                                  |
| Administration - Data Loading Template Configuration | No Access    |                                  |
| Administration - Data Viewer                         | No Access    |                                  |
| Administration - Report Options                      | No Access    |                                  |
| Administration - Settings Administrator Console      | No Access    |                                  |
| Administration - Settings Menu                       | No Access    |                                  |
| Administration - System Options                      | No Access    |                                  |
| Administration - Translations                        | No Access    |                                  |
| Administration - Web Service Access                  | No Access    |                                  |

| Functional Area                          | Access Level   | Duty Assigned                                   |
|------------------------------------------|----------------|-------------------------------------------------|
| Contracts                                | No Access      |                                                 |
| Cost Changes                             | No Access      |                                                 |
| Cost Zones                               | No Access      |                                                 |
| Dashboard - Buyer                        | No Access      |                                                 |
| Dashboard - Data Steward                 | No Access      |                                                 |
| Dashboard - Finance Analyst              | No Access      |                                                 |
| Dashboard - Inventory Analyst            | No Access      |                                                 |
| Dashboard - Inventory Control            | Access Granted | Inventory Control Inquiry Duty                  |
| Dashboard - Tax Rules                    | No Access      |                                                 |
| Data Loading - Data Filtering Foundation | No Access      |                                                 |
| Data Loading - Finance Administration    | No Access      |                                                 |
| Data Loading - Finance Budgets           | No Access      |                                                 |
| Data Loading - Financial Control         | No Access      |                                                 |
| Data Loading - Foundation                | Inquiry        | Foundation Data via Spreadsheet<br>Inquiry Duty |
| Data Loading - Import Foundation         | No Access      |                                                 |
| Data Loading - Inventory Foundation      | No Access      |                                                 |
| Data Loading - Item Foundation           | No Access      |                                                 |
| Data Loading - Price and Cost Foundation | No Access      |                                                 |
| Data Loading - Replenishment Foundation  | No Access      |                                                 |
| Data Loading - Status                    | Management     | Data Loading Status Management<br>Duty          |
| Deals                                    | No Access      |                                                 |
| Differentiator Display                   | Access Granted | Differentiator Display Duty                     |
| Differentiator Ratios                    | No Access      |                                                 |
| Differentiators                          | No Access      |                                                 |
| Expenses - Department Up Charges         | No Access      |                                                 |
| Expenses - Expense Profiles              | No Access      |                                                 |
| Financials - Average Cost                | No Access      |                                                 |
| Financials - General Ledger Drill Back   | No Access      |                                                 |
| Financials - Transaction Data            | Access Granted | Transaction Data Inquiry Duty                   |
| Franchise Cost                           | No Access      |                                                 |
| Franchise Foundations                    | No Access      |                                                 |
| Franchise Orders and Returns             | No Access      |                                                 |
| Import Management - Actual Landed Cost   | No Access      |                                                 |
| Import Management - Customs Entries      | Inquiry        | Customs Entry Inquiry Duty                      |
| Import Management - Letters of Credit    | No Access      |                                                 |
| Import Management - Obligations          | No Access      |                                                 |
| Import Management - Transportation       | Inquiry        | Transportation Inquiry Duty                     |
| Inventory - Allocations                  | Inquiry        | Allocation Inquiry Duty                         |
| Inventory - Inventory Adjustments        | Access Granted | Inventory Adjustment Management<br>Duty         |
| Inventory - Item Inventory and Sales     | Access Granted | Inventory and Sales Inquiry Duty                |

 Table 3–7 (Cont.) Corporate Inventory Control Analyst

| Functional Area                               | Access Level | Duty Assigned                            |
|-----------------------------------------------|--------------|------------------------------------------|
| Inventory - MRTs                              | Management   | MRT Management Duty                      |
| Inventory - RTVs                              | Inquiry      | RTV Inquiry Duty                         |
| Inventory - Shipments and Receipts            | Management   | Shipment and Receipts Management<br>Duty |
| Inventory - Transfers                         | Approval     | Transfer Approval Duty                   |
|                                               |              | Transfer with Finishing Management Duty  |
| Inventory - Transfers - Intercompany          | Management   | Intercompany Transfer Management<br>Duty |
| Items                                         | Inquiry      | Item Inquiry Duty                        |
| Items - Grocery Attributes                    | No Access    |                                          |
| Items - Import Items                          | No Access    |                                          |
| Items - Item Lists                            | No Access    |                                          |
| Items - Locations                             | Inquiry      | Item Location Inquiry Duty               |
| Items - Ownership Changes                     | No Access    |                                          |
| Items - Suppliers                             | Inquiry      | Item Supplier Inquiry Duty               |
| Items - Taxes                                 | No Access    |                                          |
| Items - Ticket Requests                       | No Access    |                                          |
| Location Lists                                | Inquiry      | Location List Inquiry Duty               |
| Merchandise Hierarchy                         | No Access    |                                          |
| Organizational Hierarchy                      | No Access    |                                          |
| Partners                                      | No Access    |                                          |
| Price - Competitor Price                      | No Access    |                                          |
| Price - Price Change History                  | No Access    |                                          |
| Price - Product Restrictions                  | No Access    |                                          |
| Purchase Orders                               | Management   | Purchase Order Management Duty           |
| Purchase Orders - DSD Orders                  | No Access    |                                          |
| Purchase Orders - Pre-Issued Order Numbers    | No Access    |                                          |
| Purchase Orders - Receipt Adjustments by Cost | No Access    |                                          |
| Replenishment - Attributes                    | No Access    |                                          |
| Replenishment - Buyer Worksheets              | Management   | Buyer Worksheet Management Duty          |
| Required Documents                            | No Access    |                                          |
| Stock Counts                                  | Management   | Stock Count Unit Management Duty         |
| Stock Ledger                                  | No Access    |                                          |
| Supplier Inventory Management                 | No Access    |                                          |
| Suppliers                                     | No Access    |                                          |
| Suppliers - Org Units                         | No Access    |                                          |
| Supply Chain Network                          | No Access    |                                          |
| Taxes - Department Level Defaults             | No Access    |                                          |
| Taxes - Tax Rules                             | No Access    |                                          |

 Table 3–7 (Cont.) Corporate Inventory Control Analyst

| Table 3–8 | Inventory Control Manger |
|-----------|--------------------------|
|-----------|--------------------------|

| Functional Area                                      | Access Level   | Duty Assigned                                   |
|------------------------------------------------------|----------------|-------------------------------------------------|
| Administration - Application Navigator               | No Access      |                                                 |
| Administration - Asynchronous Jobs                   | Management     | Asynchronous Job Management Dut                 |
| Administration - Custom Flex Attributes              | No Access      |                                                 |
| Administration - Custom Validation Rules             | No Access      |                                                 |
| Administration - Data Loading Template Configuration | No Access      |                                                 |
| Administration - Data Viewer                         | No Access      |                                                 |
| Administration - Report Options                      | No Access      |                                                 |
| Administration - Settings Administrator Console      | No Access      |                                                 |
| Administration - Settings Menu                       | No Access      |                                                 |
| Administration - System Options                      | No Access      |                                                 |
| Administration - Translations                        | No Access      |                                                 |
| Administration - Web Service Access                  | No Access      |                                                 |
| Contracts                                            | No Access      |                                                 |
| Cost Changes                                         | No Access      |                                                 |
| Cost Zones                                           | No Access      |                                                 |
| Dashboard - Buyer                                    | No Access      |                                                 |
| Dashboard - Data Steward                             | No Access      |                                                 |
| Dashboard - Finance Analyst                          | No Access      |                                                 |
| Dashboard - Inventory Analyst                        | No Access      |                                                 |
| Dashboard - Inventory Control                        | Access Granted | Inventory Control Inquiry Duty                  |
| Dashboard - Tax Rules                                | No Access      |                                                 |
| Data Loading - Data Filtering Foundation             | No Access      |                                                 |
| Data Loading - Finance Administration                | No Access      |                                                 |
| Data Loading - Finance Budgets                       | No Access      |                                                 |
| Data Loading - Financial Control                     | No Access      |                                                 |
| Data Loading - Foundation                            | Inquiry        | Foundation Data via Spreadsheet<br>Inquiry Duty |
| Data Loading - Import Foundation                     | No Access      |                                                 |
| Data Loading - Inventory Foundation                  | No Access      |                                                 |
| Data Loading - Item Foundation                       | No Access      |                                                 |
| Data Loading - Price and Cost Foundation             | No Access      |                                                 |
| Data Loading - Replenishment Foundation              | No Access      |                                                 |
| Data Loading - Status                                | Management     | Data Loading Status Management<br>Duty          |
| Deals                                                | No Access      |                                                 |
| Differentiator Display                               | Access Granted | Differentiator Display Duty                     |
| Differentiator Ratios                                | No Access      |                                                 |
| Differentiators                                      | No Access      |                                                 |
| Expenses - Department Up Charges                     | No Access      |                                                 |
| Expenses - Expense Profiles                          | No Access      |                                                 |
| Financials - Average Cost                            | No Access      |                                                 |
| Financials - General Ledger Drill Back               | No Access      |                                                 |
| Financials - Transaction Data                        | No Access      |                                                 |

| Functional Area                               | Access Level   | Duty Assigned                                                        |
|-----------------------------------------------|----------------|----------------------------------------------------------------------|
| Franchise Cost                                | No Access      |                                                                      |
| Franchise Foundations                         | No Access      |                                                                      |
| Franchise Orders and Returns                  | No Access      |                                                                      |
| Import Management - Actual Landed Cost        | No Access      |                                                                      |
| Import Management - Customs Entries           | Inquiry        | Customs Entry Inquiry Duty                                           |
| Import Management - Letters of Credit         | No Access      |                                                                      |
| Import Management - Obligations               | No Access      |                                                                      |
| Import Management - Transportation            | Inquiry        | Transportation Inquiry Duty                                          |
| Inventory - Allocations                       | No Access      |                                                                      |
| Inventory - Inventory Adjustments             | Access Granted | Inventory Adjustment Management<br>Duty                              |
| Inventory - Item Inventory and Sales          | Access Granted | Inventory and Sales Inquiry Duty                                     |
| Inventory - MRTs                              | Management     | MRT Management Duty                                                  |
| Inventory - RTVs                              | Inquiry        | RTV Inquiry Duty                                                     |
| Inventory - Shipments and Receipts            | Management     | Shipment and Receipts Management<br>Duty                             |
| Inventory - Transfers                         | Approval       | Transfer Approval Duty<br>Transfer with Finishing Management<br>Duty |
| Inventory - Transfers - Intercompany          | Approval       | Intercompany Transfer Approval<br>Duty                               |
| Items                                         | Inquiry        | Item Inquiry Duty                                                    |
| Items - Grocery Attributes                    | No Access      |                                                                      |
| Items - Import Items                          | No Access      |                                                                      |
| Items - Item Lists                            | No Access      |                                                                      |
| Items - Locations                             | Inquiry        | Item Location Inquiry Duty                                           |
| Items - Ownership Changes                     | No Access      |                                                                      |
| Items - Suppliers                             | Inquiry        | Item Supplier Inquiry Duty                                           |
| Items - Taxes                                 | No Access      |                                                                      |
| Items - Ticket Requests                       | No Access      |                                                                      |
| Location Lists                                | Inquiry        | Location List Inquiry Duty                                           |
| Merchandise Hierarchy                         | No Access      |                                                                      |
| Organizational Hierarchy                      | No Access      |                                                                      |
| Partners                                      | No Access      |                                                                      |
| Price - Competitor Price                      | No Access      |                                                                      |
| Price - Price Change History                  | No Access      |                                                                      |
| Price - Product Restrictions                  | No Access      |                                                                      |
| Purchase Orders                               | Management     | Purchase Order Management Duty                                       |
| Purchase Orders - DSD Orders                  | No Access      |                                                                      |
| Purchase Orders - Pre-Issued Order Numbers    | No Access      |                                                                      |
| Purchase Orders - Receipt Adjustments by Cost | No Access      |                                                                      |
| Replenishment - Attributes                    | No Access      |                                                                      |
| Replenishment - Buyer Worksheets              | Management     | Buyer Worksheet Management Duty                                      |
| Required Documents                            | No Access      |                                                                      |

 Table 3–8 (Cont.) Inventory Control Manger

| Functional Area                   | Access Level | Duty Assigned                    |
|-----------------------------------|--------------|----------------------------------|
| Stock Counts                      | Management   | Stock Count Unit Management Duty |
| Stock Ledger                      | No Access    |                                  |
| Supplier Inventory Management     | No Access    |                                  |
| Suppliers                         | No Access    |                                  |
| Suppliers - Org Units             | No Access    |                                  |
| Supply Chain Network              | No Access    |                                  |
| Taxes - Department Level Defaults | No Access    |                                  |
| Taxes - Tax Rules                 | No Access    |                                  |

Table 3–8 (Cont.) Inventory Control Manger

### Table 3–9Sourcing Analyst

| Functional Area                                      | Access Level   | Duty Assigned                                   |
|------------------------------------------------------|----------------|-------------------------------------------------|
| Administration - Application Navigator               | No Access      |                                                 |
| Administration - Asynchronous Jobs                   | Management     | Asynchronous Job Management Duty                |
| Administration - Custom Flex Attributes              | No Access      |                                                 |
| Administration - Custom Validation Rules             | No Access      |                                                 |
| Administration - Data Loading Template Configuration | No Access      |                                                 |
| Administration - Data Viewer                         | No Access      |                                                 |
| Administration - Report Options                      | No Access      |                                                 |
| Administration - Settings Administrator Console      | No Access      |                                                 |
| Administration - Settings Menu                       | No Access      |                                                 |
| Administration - System Options                      | No Access      |                                                 |
| Administration - Translations                        | No Access      |                                                 |
| Administration - Web Service Access                  | No Access      |                                                 |
| Contracts                                            | No Access      |                                                 |
| Cost Changes                                         | Inquiry        | Cost Change Inquiry Duty                        |
| Cost Zones                                           | Management     | Cost Zone Management Duty                       |
| Dashboard - Buyer                                    | No Access      |                                                 |
| Dashboard - Data Steward                             | No Access      |                                                 |
| Dashboard - Finance Analyst                          | No Access      |                                                 |
| Dashboard - Inventory Analyst                        | No Access      |                                                 |
| Dashboard - Inventory Control                        | No Access      |                                                 |
| Dashboard - Tax Rules                                | Access Granted | Tax Rules Dashboard Inquiry Duty                |
| Data Loading - Data Filtering Foundation             | No Access      |                                                 |
| Data Loading - Finance Administration                | No Access      |                                                 |
| Data Loading - Finance Budgets                       | No Access      |                                                 |
| Data Loading - Financial Control                     | No Access      |                                                 |
| Data Loading - Foundation                            | Inquiry        | Foundation Data via Spreadsheet<br>Inquiry Duty |
| Data Loading - Import Foundation                     | Inquiry        | Import Foundation Inquiry Duty                  |
| Data Loading - Inventory Foundation                  |                |                                                 |
| Data Loading - Item Foundation                       |                |                                                 |
| Data Loading - Price and Cost Foundation             |                |                                                 |

| Table 3–9 | (Cont.)  | Sourcina | Analyst |
|-----------|----------|----------|---------|
|           | (00111.) | Sourcing | Anarysi |

| Functional Area                         | Access Level   | Duty Assigned                          |
|-----------------------------------------|----------------|----------------------------------------|
| Data Loading - Replenishment Foundation |                |                                        |
| Data Loading - Status                   | Management     | Data Loading Status Management<br>Duty |
| Deals                                   |                |                                        |
| Differentiator Display                  | Access Granted | Differentiator Display Duty            |
| Differentiator Ratios                   |                |                                        |
| Differentiators                         |                |                                        |
| Expenses - Department Up Charges        |                |                                        |
| Expenses - Expense Profiles             | Management     | Expense Profile Management Duty        |
| Financials - Average Cost               |                |                                        |
| Financials - General Ledger Drill Back  |                |                                        |
| Financials - Transaction Data           |                |                                        |
| Franchise Cost                          |                |                                        |
| Franchise Foundations                   |                |                                        |
| Franchise Orders and Returns            |                |                                        |
| Import Management - Actual Landed Cost  | Management     | ALC Management Duty                    |
| Import Management - Customs Entries     | Approval       | Customs Entry Confirmation Duty        |
| Import Management - Letters of Credit   | Approval       | Letter of Credit Approval Duty         |
| Import Management - Obligations         | Approval       | Obligation Approval Duty               |
| Import Management - Transportation      | Management     | Transportation Management Duty         |
| Inventory - Allocations                 | No Access      |                                        |
| Inventory - Inventory Adjustments       | No Access      |                                        |
| Inventory - Item Inventory and Sales    | No Access      |                                        |
| Inventory - MRTs                        | No Access      |                                        |
| Inventory - RTVs                        | No Access      |                                        |
| Inventory - Shipments and Receipts      | No Access      |                                        |
| Inventory - Transfers                   | No Access      |                                        |
| Inventory - Transfers - Intercompany    | No Access      |                                        |
| Items                                   | Inquiry        | Item Inquiry Duty                      |
| Items - Grocery Attributes              | No Access      |                                        |
| Items - Import Items                    | Management     | Import Item Management Duty            |
| Items - Item Lists                      | No Access      |                                        |
| Items - Locations                       | Inquiry        | Item Location Inquiry Duty             |
| Items - Ownership Changes               | No Access      |                                        |
| Items - Suppliers                       | Management     | Item Supplier Management Duty          |
| Items - Taxes                           | Inquiry        | Item Tax Inquiry Duty                  |
| Items - Ticket Requests                 | No Access      |                                        |
| Location Lists                          | Inquiry        | Location List Inquiry Duty             |
| Merchandise Hierarchy                   | No Access      |                                        |
| Organizational Hierarchy                | No Access      |                                        |
| Partners                                | Management     | Partner Management Duty                |
| Price - Competitor Price                | No Access      |                                        |
| Price - Price Change History            | No Access      |                                        |

### Table 3–9 (Cont.) Sourcing Analyst

| Functional Area                               | Access Level | Duty Assigned                   |
|-----------------------------------------------|--------------|---------------------------------|
| Price - Product Restrictions                  | No Access    |                                 |
| Purchase Orders                               | Management   | Purchase Order Management Duty  |
| Purchase Orders - DSD Orders                  | No Access    |                                 |
| Purchase Orders - Pre-Issued Order Numbers    | No Access    |                                 |
| Purchase Orders - Receipt Adjustments by Cost | No Access    |                                 |
| Replenishment - Attributes                    | No Access    |                                 |
| Replenishment - Buyer Worksheets              | Management   | Buyer Worksheet Management Duty |
| Required Documents                            | No Access    |                                 |
| Stock Counts                                  | No Access    |                                 |
| Stock Ledger                                  | No Access    |                                 |
| Supplier Inventory Management                 | No Access    |                                 |
| Suppliers                                     | Management   | Supplier Management Duty        |
| Suppliers - Org Units                         | Inquiry      | Supplier Org Unit Inquiry Duty  |
| Supply Chain Network                          | No Access    |                                 |
| Taxes - Department Level Defaults             | Inquiry      | Department Tax Inquiry Duty     |
| Taxes - Tax Rules                             | Inquiry      | Tax Rule Inquiry Duty           |

### Table 3–10 Supply Chain Analyst

| Functional Area                                      | Access Level   | Duty Assigned                    |  |
|------------------------------------------------------|----------------|----------------------------------|--|
| Administration - Application Navigator               | No Access      |                                  |  |
| Administration - Asynchronous Jobs                   | Management     | Asynchronous Job Management Duty |  |
| Administration - Custom Flex Attributes              | No Access      |                                  |  |
| Administration - Custom Validation Rules             | No Access      |                                  |  |
| Administration - Data Loading Template Configuration | No Access      |                                  |  |
| Administration - Data Viewer                         | No Access      |                                  |  |
| Administration - Report Options                      | No Access      |                                  |  |
| Administration - Settings Administrator Console      | No Access      |                                  |  |
| Administration - Settings Menu                       | No Access      |                                  |  |
| Administration - System Options                      | No Access      |                                  |  |
| Administration - Translations                        | No Access      |                                  |  |
| Administration - Web Service Access                  | No Access      |                                  |  |
| Contracts                                            | No Access      |                                  |  |
| Cost Changes                                         | No Access      |                                  |  |
| Cost Zones                                           | Management     | Cost Zone Management Duty        |  |
| Dashboard - Buyer                                    | No Access      |                                  |  |
| Dashboard - Data Steward                             | No Access      |                                  |  |
| Dashboard - Finance Analyst                          | No Access      |                                  |  |
| Dashboard - Inventory Analyst                        | No Access      |                                  |  |
| Dashboard - Inventory Control                        | No Access      |                                  |  |
| Dashboard - Tax Rules                                | Access Granted | Tax Rules Dashboard Inquiry Duty |  |
| Data Loading - Data Filtering Foundation             | No Access      |                                  |  |
| Data Loading - Finance Administration                | No Access      |                                  |  |

| Functional Area                          | Access Level   | Duty Assigned                                   |
|------------------------------------------|----------------|-------------------------------------------------|
| Data Loading - Finance Budgets           | No Access      |                                                 |
| Data Loading - Financial Control         | No Access      |                                                 |
| Data Loading - Foundation                | Inquiry        | Foundation Data via Spreadsheet<br>Inquiry Duty |
| Data Loading - Import Foundation         | No Access      |                                                 |
| Data Loading - Inventory Foundation      | No Access      |                                                 |
| Data Loading - Item Foundation           | No Access      |                                                 |
| Data Loading - Price and Cost Foundation | No Access      |                                                 |
| Data Loading - Replenishment Foundation  | No Access      |                                                 |
| Data Loading - Status                    | Management     | Data Loading Status Management<br>Duty          |
| Deals                                    | No Access      |                                                 |
| Differentiator Display                   | Access Granted | Differentiator Display Duty                     |
| Differentiator Ratios                    | No Access      |                                                 |
| Differentiators                          | No Access      |                                                 |
| Expenses - Department Up Charges         | Management     | Department Up Charge Management<br>Duty         |
| Expenses - Expense Profiles              | Management     | Expense Profile Management Duty                 |
| Financials - Average Cost                | No Access      |                                                 |
| Financials - General Ledger Drill Back   | No Access      |                                                 |
| Financials - Transaction Data            | No Access      |                                                 |
| Franchise Cost                           | No Access      |                                                 |
| Franchise Foundations                    | No Access      |                                                 |
| Franchise Orders and Returns             | No Access      |                                                 |
| Import Management - Actual Landed Cost   | No Access      |                                                 |
| Import Management - Customs Entries      | No Access      |                                                 |
| Import Management - Letters of Credit    | No Access      |                                                 |
| Import Management - Obligations          | No Access      |                                                 |
| Import Management - Transportation       | Management     | Transportation Management Duty                  |
| Inventory - Allocations                  | No Access      |                                                 |
| Inventory - Inventory Adjustments        | No Access      |                                                 |
| Inventory - Item Inventory and Sales     | No Access      |                                                 |
| Inventory - MRTs                         | No Access      |                                                 |
| Inventory - RTVs                         | No Access      |                                                 |
| Inventory - Shipments and Receipts       | No Access      |                                                 |
| Inventory - Transfers                    | No Access      |                                                 |
| Inventory - Transfers - Intercompany     | No Access      |                                                 |
| Items                                    | Inquiry        | Item Inquiry Duty                               |
| Items - Grocery Attributes               | No Access      |                                                 |
| Items - Import Items                     | No Access      |                                                 |
| Items - Item Lists                       | Management     | Item List Management Duty                       |
| Items - Locations                        | Management     | Item Location Management Duty                   |
| Items - Ownership Changes                | No Access      |                                                 |

#### Table 3–10 (Cont.) Supply Chain Analyst

| Functional Area                               | Access Level | Duty Assigned                           |
|-----------------------------------------------|--------------|-----------------------------------------|
| Items - Suppliers                             | Management   | Item Supplier Management Duty           |
| Items - Taxes                                 | Inquiry      | Item Tax Inquiry Duty                   |
| Items - Ticket Requests                       | No Access    |                                         |
| Location Lists                                | Inquiry      | Location List Inquiry Duty              |
| Merchandise Hierarchy                         | Inquiry      | Merchandise Hierarchy Inquiry Duty      |
| Organizational Hierarchy                      | Inquiry      | Location Inquiry Duty                   |
| Partners                                      | No Access    |                                         |
| Price - Competitor Price                      | No Access    |                                         |
| Price - Price Change History                  | No Access    |                                         |
| Price - Product Restrictions                  | No Access    |                                         |
| Purchase Orders                               | Inquiry      | Purchase Order Inquiry Duty             |
| Purchase Orders - DSD Orders                  | No Access    |                                         |
| Purchase Orders - Pre-Issued Order Numbers    | No Access    |                                         |
| Purchase Orders - Receipt Adjustments by Cost | No Access    |                                         |
| Replenishment - Attributes                    | Inquiry      | Replenishment Inquiry Duty              |
| Replenishment - Buyer Worksheets              | Inquiry      | Buyer Worksheet Inquiry Duty            |
| Required Documents                            | No Access    |                                         |
| Stock Counts                                  | No Access    |                                         |
| Stock Ledger                                  | No Access    |                                         |
| Supplier Inventory Management                 | Management   | Supplier Inventory Management Duty      |
| Suppliers                                     | Management   | Supplier Management Duty                |
| Suppliers - Org Units                         | Inquiry      | Supplier Org Unit Inquiry Duty          |
| Supply Chain Network                          | Management   | Supply Chain Network Management<br>Duty |
| Taxes - Department Level Defaults             | Inquiry      | Department Tax Inquiry Duty             |
| Taxes - Tax Rules                             | Inquiry      | Tax Rule Inquiry Duty                   |

Table 3–10 (Cont.) Supply Chain Analyst

### Table 3–11 Financial Analyst

| Functional Area                                      | Access Level | Duty Assigned                    |
|------------------------------------------------------|--------------|----------------------------------|
| Administration - Application Navigator               | No Access    |                                  |
| Administration - Asynchronous Jobs                   | Management   | Asynchronous Job Management Duty |
| Administration - Custom Flex Attributes              | No Access    |                                  |
| Administration - Custom Validation Rules             | No Access    |                                  |
| Administration - Data Loading Template Configuration | No Access    |                                  |
| Administration - Data Viewer                         | No Access    |                                  |
| Administration - Report Options                      | No Access    |                                  |
| Administration - Settings Administrator Console      | No Access    |                                  |
| Administration - Settings Menu                       | No Access    |                                  |
| Administration - System Options                      | No Access    |                                  |
| Administration - Translations                        | No Access    |                                  |
| Administration - Web Service Access                  | No Access    |                                  |
| Contracts                                            | No Access    |                                  |

| Functional Area                          | Access Level   | Duty Assigned                                   |
|------------------------------------------|----------------|-------------------------------------------------|
| Cost Changes                             | No Access      |                                                 |
| Cost Zones                               | No Access      |                                                 |
| Dashboard - Buyer                        | No Access      |                                                 |
| Dashboard - Data Steward                 | No Access      |                                                 |
| Dashboard - Finance Analyst              | Access Granted | Finance Analyst Inquiry Duty                    |
| Dashboard - Inventory Analyst            | No Access      |                                                 |
| Dashboard - Inventory Control            | No Access      |                                                 |
| Dashboard - Tax Rules                    | Access Granted | Tax Rules Dashboard Inquiry Duty                |
| Data Loading - Data Filtering Foundation | No Access      |                                                 |
| Data Loading - Finance Administration    | Management     | Finance Admin Management Duty                   |
| Data Loading - Finance Budgets           | Inquiry        | Budgets Inquiry Duty                            |
| Data Loading - Financial Control         | Management     | Financial Control Management Duty               |
| Data Loading - Foundation                | Inquiry        | Foundation Data via Spreadsheet<br>Inquiry Duty |
| Data Loading - Import Foundation         | No Access      |                                                 |
| Data Loading - Inventory Foundation      | No Access      |                                                 |
| Data Loading - Item Foundation           | No Access      |                                                 |
| Data Loading - Price and Cost Foundation | No Access      |                                                 |
| Data Loading - Replenishment Foundation  | No Access      |                                                 |
| Data Loading - Status                    | Management     | Data Loading Status Management<br>Duty          |
| Deals                                    | Approval       | Deal Approval Duty                              |
| Differentiator Display                   | Access Granted | Differentiator Display Duty                     |
| Differentiator Ratios                    | No Access      |                                                 |
| Differentiators                          | No Access      |                                                 |
| Expenses - Department Up Charges         | No Access      |                                                 |
| Expenses - Expense Profiles              | No Access      |                                                 |
| Financials - Average Cost                | No Access      |                                                 |
| Financials - General Ledger Drill Back   | Inquiry        | GL Drill Back Inquiry Duty                      |
| Financials - Transaction Data            | Inquiry        | Transaction Data Inquiry Duty                   |
| Franchise Cost                           | No Access      |                                                 |
| Franchise Foundations                    | No Access      |                                                 |
| Franchise Orders and Returns             | No Access      |                                                 |
| Import Management - Actual Landed Cost   | No Access      |                                                 |
| Import Management - Customs Entries      | Inquiry        | Customs Entry Inquiry Duty                      |
| Import Management - Letters of Credit    | Inquiry        | Letter of Credit Inquiry Duty                   |
| Import Management - Obligations          | Inquiry        | Obligation Inquiry Duty                         |
| Import Management - Transportation       | Inquiry        | Transportation Inquiry Duty                     |
| Inventory - Allocations                  | No Access      |                                                 |
| Inventory - Inventory Adjustments        | No Access      |                                                 |
| Inventory - Item Inventory and Sales     | Access Granted | Inventory and Sales Inquiry Duty                |
| Inventory - MRTs                         | Inquiry        | MRT Inquiry Duty                                |
| Inventory - RTVs                         | Inquiry        | RTV Inquiry Duty                                |

Table 3–11 (Cont.) Financial Analyst

Table 3–11 (Cont.) Financial Analyst

| Functional Area                               | Access Level | Duty Assigned                                                 |
|-----------------------------------------------|--------------|---------------------------------------------------------------|
| Inventory - Shipments and Receipts            | Inquiry      | Shipment and Receipts Inquiry Duty                            |
| Inventory - Transfers                         | Management   | Transfer Management Duty                                      |
| Inventory - Transfers - Intercompany          | Management   | Intercompany Transfer Management<br>Duty                      |
| Items                                         | Inquiry      | Item Inquiry Duty                                             |
| Items - Grocery Attributes                    | No Access    |                                                               |
| Items - Import Items                          | No Access    |                                                               |
| Items - Item Lists                            | Management   | Item List Management Duty                                     |
| Items - Locations                             | Inquiry      | Item Location Inquiry Duty                                    |
| Items - Ownership Changes                     | No Access    |                                                               |
| Items - Suppliers                             | Inquiry      | Item Supplier Inquiry Duty                                    |
| Items - Taxes                                 | Inquiry      | Item Tax Inquiry Duty                                         |
| Items - Ticket Requests                       | No Access    |                                                               |
| Location Lists                                | Inquiry      | Location List Inquiry Duty                                    |
| Merchandise Hierarchy                         | No Access    |                                                               |
| Organizational Hierarchy                      | No Access    |                                                               |
| Partners                                      | Approval     | Partner Activation Duty                                       |
| Price - Competitor Price                      | Inquiry      | Competitor Inquiry Duty                                       |
| Price - Price Change History                  | Inquiry      | Price Change History Inquiry Duty                             |
| Price - Product Restrictions                  | No Access    |                                                               |
| Purchase Orders                               | Inquiry      | Purchase Order Inquiry Duty                                   |
| Purchase Orders - DSD Orders                  | No Access    |                                                               |
| Purchase Orders - Pre-Issued Order Numbers    | No Access    |                                                               |
| Purchase Orders - Receipt Adjustments by Cost | No Access    |                                                               |
| Replenishment - Attributes                    | No Access    |                                                               |
| Replenishment - Buyer Worksheets              | Inquiry      | Buyer Worksheet Inquiry Duty                                  |
| Required Documents                            | No Access    |                                                               |
| Stock Counts                                  | Management   | Stock Count Inquiry Duty<br>Stock Count Value Management Duty |
| Stock Ledger                                  | Inquiry      | Stock Ledger Inquiry Duty                                     |
| Supplier Inventory Management                 | Management   | Supplier Inventory Management Duty                            |
| Suppliers                                     | Approval     | Supplier Activation Duty                                      |
| Suppliers - Org Units                         | Management   | Supplier Org Unit Management Duty                             |
| Supply Chain Network                          | No Access    |                                                               |
| Taxes - Department Level Defaults             | Inquiry      | Department Tax Inquiry Duty                                   |
| Taxes - Tax Rules                             | Management   | Tax Rule Management Duty                                      |

### Table 3–12Financial Manager

| Functional Area                         | Access Level | Duty Assigned |
|-----------------------------------------|--------------|---------------|
| Administration - Application Navigator  | No Access    |               |
| Administration - Asynchronous Jobs      | No Access    |               |
| Administration - Custom Flex Attributes | No Access    |               |

| Functional Area                                      | Access Level   | Duty Assigned                                   |
|------------------------------------------------------|----------------|-------------------------------------------------|
| Administration - Custom Validation Rules             | No Access      |                                                 |
| Administration - Data Loading Template Configuration | No Access      |                                                 |
| Administration - Data Viewer                         | No Access      |                                                 |
| Administration - Report Options                      | No Access      |                                                 |
| Administration - Settings Administrator Console      | No Access      |                                                 |
| Administration - Settings Menu                       | No Access      |                                                 |
| Administration - System Options                      | No Access      |                                                 |
| Administration - Translations                        | No Access      |                                                 |
| Administration - Web Service Access                  | No Access      |                                                 |
| Contracts                                            | No Access      |                                                 |
| Cost Changes                                         | No Access      |                                                 |
| Cost Zones                                           | No Access      |                                                 |
| Dashboard - Buyer                                    | No Access      |                                                 |
| Dashboard - Data Steward                             | No Access      |                                                 |
| Dashboard - Finance Analyst                          | Access Granted | Finance Analyst Inquiry Duty                    |
| Dashboard - Inventory Analyst                        | No Access      |                                                 |
| Dashboard - Inventory Control                        | No Access      |                                                 |
| Dashboard - Tax Rules                                | Access Granted | Tax Rules Dashboard Inquiry Duty                |
| Data Loading - Data Filtering Foundation             | No Access      |                                                 |
| Data Loading - Finance Administration                | Inquiry        | Finance Admin Inquiry Duty                      |
| Data Loading - Finance Budgets                       | Inquiry        | Budgets Inquiry Duty                            |
| Data Loading - Financial Control                     | Management     | Financial Control Management Duty               |
| Data Loading - Foundation                            | Inquiry        | Foundation Data via Spreadsheet<br>Inquiry Duty |
| Data Loading - Import Foundation                     | No Access      |                                                 |
| Data Loading - Inventory Foundation                  | No Access      |                                                 |
| Data Loading - Item Foundation                       | No Access      |                                                 |
| Data Loading - Price and Cost Foundation             | No Access      |                                                 |
| Data Loading - Replenishment Foundation              | No Access      |                                                 |
| Data Loading - Status                                | Inquiry        | Data Loading Status Inquiry Duty                |
| Deals                                                |                |                                                 |
| Differentiator Display                               | Access Granted | Differentiator Display Duty                     |
| Differentiator Ratios                                | No Access      |                                                 |
| Differentiators                                      | No Access      |                                                 |
| Expenses - Department Up Charges                     | Management     | Department Up Charge Management<br>Duty         |
| Expenses - Expense Profiles                          | Management     | Expense Profile Management Duty                 |
| Financials - Average Cost                            | Access Granted | Average Cost Management Duty                    |
| Financials - General Ledger Drill Back               | Inquiry        | GL Drill Back Inquiry Duty                      |
| Financials - Transaction Data                        | Inquiry        | Transaction Data Inquiry Duty                   |
| Franchise Cost                                       | No Access      |                                                 |
| Franchise Foundations                                | No Access      |                                                 |
| Franchise Orders and Returns                         | No Access      |                                                 |

### Table 3–12 (Cont.) Financial Manager

### Table 3–12 (Cont.) Financial Manager

| Functional Area                               | Access Level   | Duty Assigned                                                 |  |
|-----------------------------------------------|----------------|---------------------------------------------------------------|--|
| Import Management - Actual Landed Cost        | Management     | ALC Management Duty                                           |  |
| Import Management - Customs Entries           | Inquiry        | Customs Entry Inquiry Duty                                    |  |
| Import Management - Letters of Credit         | Approval       | Letter of Credit Approval Duty                                |  |
| Import Management - Obligations               | Approval       | Obligation Approval Duty                                      |  |
| Import Management - Transportation            | Inquiry        | Transportation Inquiry Duty                                   |  |
| Inventory - Allocations                       | No Access      |                                                               |  |
| Inventory - Inventory Adjustments             | No Access      |                                                               |  |
| Inventory - Item Inventory and Sales          | Access Granted | Inventory and Sales Inquiry Duty                              |  |
| Inventory - MRTs                              | Inquiry        | MRT Inquiry Duty                                              |  |
| Inventory - RTVs                              | Inquiry        | RTV Inquiry Duty                                              |  |
| Inventory - Shipments and Receipts            | Inquiry        | Shipment and Receipts Inquiry Duty                            |  |
| Inventory - Transfers                         | Management     | Transfer Management Duty                                      |  |
| Inventory - Transfers - Intercompany          | Management     | Intercompany Transfer Management<br>Duty                      |  |
| Items                                         | Inquiry        | Item Inquiry Duty                                             |  |
| Items - Grocery Attributes                    | No Access      |                                                               |  |
| Items - Import Items                          | No Access      |                                                               |  |
| Items - Item Lists                            | Management     | Item List Management Duty                                     |  |
| Items - Locations                             | Inquiry        | Item Location Inquiry Duty                                    |  |
| Items - Ownership Changes                     | No Access      |                                                               |  |
| Items - Suppliers                             | Inquiry        | Item Supplier Inquiry Duty                                    |  |
| Items - Taxes                                 | Management     | Item Tax Management Duty                                      |  |
| Items - Ticket Requests                       | No Access      |                                                               |  |
| Location Lists                                | Management     | Location List Management Duty                                 |  |
| Merchandise Hierarchy                         | Inquiry        | Merchandise Hierarchy Inquiry Duty                            |  |
| Organizational Hierarchy                      | No Access      |                                                               |  |
| Partners                                      | Approval       | Partner Activation Duty                                       |  |
| Price - Competitor Price                      | No Access      |                                                               |  |
| Price - Price Change History                  | Inquiry        | Price Change History Inquiry Duty                             |  |
| Price - Product Restrictions                  | No Access      |                                                               |  |
| Purchase Orders                               | Inquiry        | Purchase Order Inquiry Duty                                   |  |
| Purchase Orders - DSD Orders                  | Access Granted | DSD Management Duty                                           |  |
| Purchase Orders - Pre-Issued Order Numbers    | No Access      |                                                               |  |
| Purchase Orders - Receipt Adjustments by Cost | Access Granted | Receipt Adjustments by Cost<br>Management Duty                |  |
| Replenishment - Attributes                    | No Access      |                                                               |  |
| Replenishment - Buyer Worksheets              | Inquiry        | Buyer Worksheet Inquiry Duty                                  |  |
| Required Documents                            | No Access      |                                                               |  |
| Stock Counts                                  | Management     | Stock Count Inquiry Duty<br>Stock Count Value Management Duty |  |
| Stock Ledger                                  | Management     | Stock Ledger Management Duty                                  |  |
| Supplier Inventory Management                 | Inquiry        | Supplier Inventory Inquiry Duty                               |  |
| Suppliers                                     | Approval       | Supplier Activation Duty                                      |  |

| Functional Area                   | Access Level | Duty Assigned                     |
|-----------------------------------|--------------|-----------------------------------|
| Suppliers - Org Units             | Management   | Supplier Org Unit Management Duty |
| Supply Chain Network              | No Access    |                                   |
| Taxes - Department Level Defaults | Management   | Department Tax Management Duty    |
| Taxes - Tax Rules                 | Approval     | Tax Rule Approval Duty            |

 Table 3–12 (Cont.) Financial Manager

# **Privileges**

For each functional area in the application there is an associated set of privileges. The privileges build upon each other. For example, in order to be able to maintain a purchase order, the user must also be able to search for and view purchase orders. Therefore, the Purchase Order Management Duty contains the Search Purchase Orders, View Purchase Orders, Maintain Purchase Orders, Submit Purchase Orders and Close Purchase Orders privileges. Similarly, when granting a user approval privileges, they must also have the privileges associated with inquiry and management of the entity.

Figure 3–1 Privileges for Users

| Inquiry | Management | Approval   |
|---------|------------|------------|
| x       | x          | х          |
| x       | x          | х          |
|         | x          | х          |
|         | x          | х          |
|         | x          | x          |
|         |            | x          |
|         |            | x x<br>x x |

## Privileges Available in Merchandising

Table 3–13 lists all of the privileges available in Sales Audit, along with the duty type to which they are assigned in the default configuration.

Table 3–13 Privileges Available in Merchandising

| Functional Area                             | Privilege                               | Privilege Description                                                                     |
|---------------------------------------------|-----------------------------------------|-------------------------------------------------------------------------------------------|
| Administration - Asynchronous Jobs          | View Asynchronous Jobs<br>Priv          | This privilege provides view access to the Asynchronous Job Log screen.                   |
| Administration - Asynchronous Jobs          | Maintain Asynchronous Jobs<br>Priv      | This privilege provides edit access to the Cost Event Search, and the Cost Event screens. |
|                                             |                                         | Users with this privilege must also have the View Asynchronous Jobs Priv.                 |
| Administration - Custom Flex<br>Attributes  | View Custom Flex<br>Attributes Priv     | A privilege for viewing Custom Flex Attribute definitions.                                |
| Administration - Custom Flex<br>Attributes  | Maintain Custom Flex<br>Attributes Priv | A privilege for creating and maintaining Custom Flex<br>Attribute definitions.            |
|                                             |                                         | Users with this privilege must also have the View<br>Custom Flex Attributes Priv.         |
| Administration - Custom Validation<br>Rules | View Custom Validation<br>Rules Priv    | A privilege for viewing custom validation rules.                                          |

| Functional Area                                         | Privilege                                                | Privilege Description                                                                                                    |
|---------------------------------------------------------|----------------------------------------------------------|----------------------------------------------------------------------------------------------------|
| Administration - Custom Validation<br>Rules             | Maintain Custom Validation<br>Rule Priv                  | A privilege for creating and editing custom validation rules.                                                                                                    |
|                                                         |                                                          | Users with this privilege must also have the View Custom Validation Rules Priv.                                                                                                    |
| Administration - Custom Validation                      | Submit Custom Validation                                 | A privilege for submitting custom validation rules.                                                                                                    |
| Rules                                                   | Rule Priv                                                | Users with this privilege must also have the View and Maintain Custom Validation Rules Privileges.                                                                                                    |
| Administration - Custom Validation<br>Rules             | Approve Custom Validation<br>Rule Priv                   | A privilege for approving and closing custom validation rules.                                                                                                    |
|                                                         |                                                          | Users with this privilege must also have the View,<br>Maintain and Submit Custom Validation Rules<br>Privileges.                                                                                                    |
| Administration - Data Loading<br>Template Configuration | View Data Loading<br>Template Configurations<br>Priv     | A privilege for viewing item, cost change, purchase<br>order, replenishment, price change, clearance, and<br>promotion upload and download template<br>configurations.                                                                                                    |
| Administration - Data Loading<br>Template Configuration | Maintain Data Loading<br>Template Configurations<br>Priv | A privilege for copying and maintaining item, cost<br>change, purchase order, replenishment, price change,<br>clearance and promotion upload and download<br>template configurations.                                                                                                    |
|                                                         |                                                          | Users with this privilege must also have the View Data<br>Loading Template Configurations Priv.                                                                                                    |
| Administration - Data Viewer                            | View Data via Application<br>Express Priv                | This privilege provides access to Oracle Application<br>Express (APEX) Data Viewer screen for viewing data<br>directly from the database.                                                                                                    |
| Administration - Report Options                         | View Report Options Priv                                 | A privilege for viewing Report Options and department level Report Option Exceptions.                                                                                                    |
| Administration - Report Options                         | Maintain Report Options<br>Priv                          | A privilege for creating and maintaining Report<br>Options and department level Report Option<br>Exceptions.                                                                                                    |
|                                                         |                                                          | Users with this privilege must also have the View Report Options Priv.                                                                                                    |
| Administration - Settings<br>Administrator Console      | Administrator Console Duty                               | A duty for accessing the ORAAC Security folder and tasks under this folder on the Settings menu.                                                                                                    |
| Administration - System Options                         | View Application<br>Administration Priv                  | This privilege provides view access to the System<br>Options screen, the Foundation Data Download screen<br>and the Daily Purge report. Within the Foundation<br>Data Download screen, this privilege provides access<br>the Administration template type in order to download<br>the following to a spreadsheet: Admin Induction<br>Configuration, Codes and Descriptions, Calendar<br>Definition, Custom Flex Attribute Foundation,<br>Languages, Error Messages, Org Units, States, and<br>Data Loading Configuration for all foundation data,<br>items, cost changes, orders and replenishment.                                      |
| Administration - System Options                         | Maintain Application<br>Administration Priv              | This privilege provides create/edit access to the<br>System Options and the Foundation Data Upload<br>screens. Foundation Data that can be created and<br>maintained via spreadsheets with this privilege via the<br>Administration template type includes Admin<br>Induction Configuration, Codes and Descriptions,<br>Calendar Definition, Custom Flex Attribute<br>Foundation, Languages, Error Messages, Org Units,<br>States, and Data Loading Configuration for all<br>foundation data, items, cost changes, orders and<br>replenishment.<br>Users with this privilege must also have the View<br>Application Administration Priv. |
| Administration - Translations                           | View Translations Priv                                   | This privilege provides view access to the centralized                                                                                                    |

Table 3–13 (Cont.) Privileges Available in Merchandising

| Functional Area                     | Privilege                            | Privilege Description                                                                                                    |
|-------------------------------------|--------------------------------------|----------------------------------------------------------------------------------------------------|
| Administration - Translations       | Maintain Translations Priv           | This privilege provides edit access to the centralized data 'Translations' screen.                                                                                                    |
|                                     |                                      | Users with this privilege must also have the View Translations Priv.                                                                                                    |
| Administration - Web Service Access | Merchandising Service<br>Access Priv | This privilege grants users the ability to execute Merchandising ReST services.                                                                                                    |
| Contracts                           | Search Contracts Priv                | A privilege for searching for contracts                                                                                                    |
| Contracts                           | View Contracts Priv                  | A privilege for viewing contracts and contract cost history.                                                                                                    |
|                                     |                                      | Users with this privilege must also have the Search Contracts Priv.                                                                                                    |
| Contracts                           | Maintain Contracts Priv              | A privilege for creating and maintaining contracts.<br>Including creating orders from contracts.                                                                                                    |
|                                     |                                      | Users with this privilege must also have the Search<br>Contracts Priv and the View Contracts Priv.                                                                                                    |
| Contracts                           | Submit Contracts Priv                | A privilege for submitting contracts.                                                                                                    |
|                                     |                                      | Users with this privilege must also have the Search<br>Contracts Priv, the View Contracts Priv and the<br>Maintain Contracts Priv.                                                                                                   |
| Contracts                           | Approve Contracts Priv               | A privilege for approving contracts                                                                                                    |
|                                     |                                      | Users with this privilege must also have the Search<br>Contracts Priv, the View Contracts Priv, the Maintain<br>Contracts Priv and the Submit Contracts Priv.                                                                        |
| Cost Changes                        | Search Cost Changes Priv             | A privilege for searching for cost changes                                                                                                    |
| Cost Changes                        | View Cost Changes Priv               | A privilege for viewing cost changes                                                                                                    |
|                                     |                                      | Users with this privilege must also have the Search Cost Changes Priv.                                                                                                    |
| Cost Changes                        | Maintain Cost Changes Priv           | A privilege for creating and maintaining cost changes.                                                                                                    |
|                                     |                                      | Users with this privilege must also have the Search<br>Cost Changes Priv and the View Cost Changes Priv.                                                                                                    |
| Cost Changes                        | Submit Cost Changes Priv             | A privilege for submitting cost changes                                                                                                    |
|                                     |                                      | Users with this privilege must also have the Search<br>Cost Changes Priv, the View Cost Changes Priv and the<br>Maintain Cost Changes Priv.                                                                                          |
| Cost Changes                        | Approve Cost Changes Priv            | A privilege for approving cost changes                                                                                                    |
|                                     |                                      | Users with this privilege must also have the Search<br>Cost Changes Priv, the View Cost Changes Priv, the<br>Maintain Cost Changes Priv and Submit Cost Changes<br>Priv.                                                             |
| Cost Zones                          | View Cost Zones Priv                 | A privilege for viewing Cost Zone Groups and Cost Zones,                                                                                                    |
| Cost Zones                          | Maintain Cost Zones Priv             | A privilege for creating and maintaining Cost Zone<br>Groups and Cost Zones                                                                                                    |
|                                     |                                      | Users with this privilege must also have the View Cost Zones Priv.                                                                                                    |
| Dashboard - Buyer                   | View Buyer Dashboard Priv            | This privilege gives the user access to the Buyer<br>Dashboard. If the user has the View Buyer Dashboard<br>Priv, the Buyer Dashboard link in the Reports list will<br>display, otherwise it will be hidden.                         |
| Dashboard - Data Steward            | View Data Steward<br>Dashboard Priv  | This privilege gives the user access to the Data Steward<br>Dashboard. If the user has the View Data Steward<br>Dashboard Priv, the Data Steward Dashboard link in<br>the Reports list will display, otherwise it will be<br>hidden. |

 Table 3–13 (Cont.) Privileges Available in Merchandising

| Functional Area                             | Privilege                                                     | Privilege Description                                                                                                    |
|---------------------------------------------|---------------------------------------------------------------|----------------------------------------------------------------------------------------------------|
| Dashboard - Finance Analyst                 | View Finance Analyst<br>Dashboard Priv                        | This privilege gives the user access to the Finance<br>Analyst Dashboard. If the user has the View Finance<br>Analyst Dashboard Priv, the Finance Analyst<br>Dashboard link in the Reports list will display,<br>otherwise it will be hidden.                                                                                                    |
| Dashboard - Inventory Analyst               | View Inventory Analyst<br>Dashboard Priv                      | This privilege gives the user access to the Inventory<br>Analyst Dashboard. If the user has the View Inventory<br>Analyst Dashboard Priv, the Inventory Analyst<br>Dashboard link in the Reports list will display,<br>otherwise it will be hidden.                                                                                                    |
| Dashboard - Inventory Control               | View Inventory Control<br>Dashboard Priv                      | This privilege gives the user access to the Inventory<br>Control Dashboard. If the user has the View Inventory<br>Control Dashboard Priv, the Inventory Control<br>Dashboard link in the Reports list will display,<br>otherwise it will be hidden.                                                                                                    |
| Dashboard - Tax Rules                       | View Tax Rules Dashboard<br>Priv                              | This privilege gives the user access to the Tax Rules<br>Dashboard. If the user has the View Tax Rule<br>Dashboard Priv, the Tax Rule Dashboard link in the<br>Reports list will display, otherwise it will be hidden.                                                                                                    |
| Data Loading - Data Filtering<br>Foundation | View Data Filtering<br>Foundation via Spreadsheet<br>Priv     | Gives users ability to download information to suppor<br>data filtering throughout the application via access to<br>the Data Filtering template type which includes:<br>associations of locations to groups, association of users<br>to groups, filter groups, order approval amount by<br>role, security groups and security users.                                                                  |
| Data Loading - Data Filtering<br>Foundation | Maintain Data Filtering<br>Foundation via Spreadsheet<br>Priv | Gives users ability to upload information to support<br>data filtering throughout the application via access to<br>the Data Filtering template type which includes:<br>associations of locations to groups, association of users<br>to groups, filter groups, order approval amount by<br>role, security groups and security users.                                                                   |
|                                             |                                                               | Users with this privilege must also have the View Data<br>Filtering Foundation via Spreadsheet Priv.                                                                                                    |
| Data Loading - Finance<br>Administration    | View Finance Admin Priv                                       | Gives users ability to download supporting data for<br>GL Cross Reference, VAT (only available when Global<br>Tax is disabled), Taxable Attributes (only available<br>when Global Tax is enabled), Terms, Currency<br>Exchange Type Mapping, Currencies, Transfer Entities<br>Non-Merchandise Codes, Document Sequences and<br>E-Invoice Mapping.                                                     |
| Data Loading - Finance<br>Administration    | Maintain Finance Admin<br>Priv                                | Gives users ability to upload supporting data for GL<br>Cross Reference, VAT (only available when Global Tax<br>is disabled), Taxable Attributes (only available when<br>Global Tax is enabled), Terms, Currency Exchange Type<br>Mapping, Currencies, Transfer Entities,<br>Non-Merchandise Codes, Document Sequences and<br>E-Invoice Mapping.<br>Users with this privilege must also have the View |
| Data Loading - Finance Budgets              | View Budgets Priv                                             | Finance Admin Priv.         A privilege for the ability to download Monthly                                                                                                    |
|                                             |                                                               | Budget and Open to Buy information as well as viewing the Open to Buy dashboard report.                                                                                                    |
|                                             |                                                               | If the user has the View Budgets Priv, the Open to Buy<br>report will be visible in their dashboard if it is<br>configured to display in the dashboard.                                                                                                    |
| Data Loading - Finance Budgets              | Maintain Budgets Priv                                         | Gives users ability to upload Monthly Budget and Open to Buy information.                                                                                                    |
|                                             |                                                               | Users with this privilege must also have the View<br>Budgets Priv.                                                                                                    |
| Data Loading - Financial Control            | View Financial Control Priv                                   | Gives users ability to download Financials General<br>Ledger Setup and Half Data Control information.                                                                                                    |

Table 3–13 (Cont.) Privileges Available in Merchandising

| Functional Area                     | Privilege                                                | Privilege Description                                                                                                    |
|-------------------------------------|----------------------------------------------------------|----------------------------------------------------------------------------------------------------|
| Data Loading - Financial Control    | Maintain Financial Control<br>Priv                       | Gives users ability to upload Financials General Ledger<br>Setup and Half Data Control information.                                                                                                    |
|                                     |                                                          | Users with this privilege must also have the View Financial Control Priv.                                                                                                    |
| Data Loading - Foundation           | View Foundation Data via<br>Spreadsheet Priv             | Gives users ability to download supporting data for<br>banners, channels, buyers, merchandisers, company,<br>company closings, computation value bases (CVBs),<br>cost components, countries, documents, location<br>closings, location traits, order types, outside locations,<br>store formats, store grades, supplier traits, tickets,<br>timelines, transfer zones, and units of measure<br>(UOMs).                                                                                                    |
| Data Loading - Foundation           | Maintain Foundation Data<br>via Spreadsheet Priv         | Gives users ability to upload supporting data for<br>banners, channels, buyers, merchandisers, company,<br>company closings, computation value bases (CVBs),<br>cost components, countries, documents, location<br>closings, location traits, order types, outside locations,<br>store formats, store grades, supplier traits, tickets,<br>timelines, transfer zones, and units of measure<br>(UOMs).                                                                                                    |
|                                     |                                                          | Users with this privilege must also have the View<br>Foundation Data via Spreadsheets Priv.                                                                                                    |
| Data Loading - Import Foundation    | View Import Foundation<br>Priv                           | Gives users ability to download supporting data for<br>the import process, including Entry Statuses, Entry<br>Types, Freight Sizes, Freight Types, HTS Headings,<br>HTS Heading Restraints, Quota Categories, HTS<br>Import Country Setup, Tariff Treatments, Origin<br>Country Tariff Treatments, Other Government<br>Agencies (OGAs), and SCACs. Also included is the<br>ability to download HTS definitions which include<br>HTS, HTS Tariff Treatments, HTS Tariff Treatment<br>Zones, HTS Fees, HTS Fee Zones, HTS Taxes, HTS Tax<br>Zones, HTS Anti-Dumping, HTS Countervailing Duty,<br>HTS Reference and HTS OGAs.                                                                                            |
| Data Loading - Import Foundation    | Maintain Import Foundation<br>Priv                       | Gives users ability to download and upload<br>supporting data for the import process, including<br>Entry Statuses, Entry Types, Freight Sizes, Freight<br>Types, HTS Headings, HTS Heading Restraints, Quota<br>Categories, HTS Import Country Setup, Tariff<br>Treatments, Origin Country Tariff Treatments, Other<br>Government Agencies (OGAs), and SCACs. Also<br>included is the ability to download HTS definitions<br>which include HTS, HTS Tariff Treatments, HTS Tariff<br>Treatment Zones, HTS Fees, HTS Fee Zones, HTS<br>Taxes, HTS Tax Zones, HTS Anti-Dumping, HTS<br>Countervailing Duty, HTS Reference and HTS OGAs.<br>Users with this privilege must also have the View<br>Import Foundation Priv. |
| Data Loading - Inventory Foundation | View Inventory Foundation<br>via Spreadsheet Priv        | Gives users ability to download supporting data for<br>inventory including inventory status and adjustment<br>reasons, supplier availability, transit times, and work<br>orders.                                                                                                    |
| Data Loading - Inventory Foundation | Maintain Inventory<br>Foundation via Spreadsheet<br>Priv | Gives users ability to upload supporting data for<br>inventory including inventory status and adjustment<br>reasons, supplier availability, transit times, and work<br>orders.                                                                                                    |
|                                     |                                                          | Users with this privilege must also have the View<br>Inventory Foundation via Spreadsheets Priv.                                                                                                    |
| Data Loading - Item Foundation      | View Item Foundation via<br>Spreadsheet Priv             | Gives users ability to download supporting data for<br>items including brands, differentiators,<br>seasons/phases, and user defined attributes (UDAs).                                                                                                    |

 Table 3–13 (Cont.) Privileges Available in Merchandising

| Functional Area                             | Privilege                                                     | Privilege Description                                                                                                    |
|---------------------------------------------|---------------------------------------------------------------|----------------------------------------------------------------------------------------------------|
| Data Loading - Item Foundation              | Maintain Item Foundation<br>via Spreadsheet Priv              | Gives users ability to upload supporting data for items<br>including brands, differentiators, seasons/phases, and<br>user defined attributes (UDAs).                                                                                                    |
|                                             |                                                               | Users with this privilege must also have the View Item Foundation via Spreadsheet Priv.                                                                                                    |
| Data Loading - Price and Cost<br>Foundation | View Price and Cost<br>Foundation via Spreadsheet<br>Priv     | Gives users ability to download supporting data for<br>price and cost including competitive prices,<br>competitors, promotion campaigns, cost change<br>reasons and deal component types.                                                                                                    |
| Data Loading - Price and Cost<br>Foundation | Maintain Price and Cost<br>Foundation via Spreadsheet<br>Priv | Gives users ability to upload supporting data for price<br>and cost including competitive prices, competitors,<br>promotion campaigns, cost change reasons and deal<br>component types.                                                                                                    |
| Data Loading - Replenishment<br>Foundation  | View Replenishment<br>Foundation via Spreadsheet<br>Priv      | Gives users ability to download supporting data for<br>replenishment including delivery slots and supplier<br>distribution.                                                                                                    |
| Data Loading - Replenishment<br>Foundation  | Maintain Replenishment<br>Foundation via Spreadsheet<br>Priv  | Gives users ability to upload supporting data for<br>replenishment including delivery slots and supplier<br>distribution.                                                                                                    |
|                                             |                                                               | Users with this privilege must also have the View Replenishment Foundation via Spreadsheet Priv.                                                                                                    |
| Data Loading - Status                       | View Data Loading Status<br>Priv                              | This privilege provides view access to the Data<br>Loading Status screen.                                                                                                    |
|                                             |                                                               | NOTE: There are two Tasks list links to access this<br>screen. One is under the Foundation Data / Data<br>Loading folder. This is intended to provide quick<br>access for users uploading and downloading<br>foundation data. The second link is under the Data<br>Loading folder at the top of the Tasks list. This link is<br>intended for users uploading and downloading Items,<br>Cost Changes, Purchase Orders or Replenishment<br>Attributes and therefore in order to see this Review<br>Status link display, the user must have one of these<br>privileges in addition to the View Data Loading Status<br>Priv: View Items Priv, View Cost Changes Priv, View<br>Purchase Orders Priv, or View Replenishment<br>Attributes Priv. |
| Data Loading - Status                       | Maintain Data Loading<br>Status Priv                          | This privilege provides edit access to the Data Loading Status screen.                                                                                                    |
|                                             |                                                               | Users with this privilege must also have the View Data<br>Loading Status Priv                                                                                                    |
| Deals                                       | Search Deals Priv                                             | A privilege for searching for deals.                                                                                                    |
| Deals                                       | View Deals Priv                                               | A privilege for viewing deals<br>Users with this privilege must also have the Search                                                                                                    |
|                                             |                                                               | Deals Priv.                                                                                                    |
| Deals                                       | Maintain Deals Priv                                           | A privilege for creating and maintaining deals                                                                                                    |
|                                             |                                                               | Users with this privilege must also have the Search Deals Priv and the View Deals Priv.                                                                                                    |
| Deals                                       | Submit Deals Priv                                             | A privilege for submitting deals                                                                                                    |
|                                             |                                                               | Users with this privilege must also have the Search<br>Deals Priv, the View Deals Priv and the Maintain Deals<br>Priv.                                                                                                    |
| Deals                                       | Approve Deals Priv                                            | A privilege for approving deals                                                                                                    |
|                                             |                                                               | Users with this privilege must also have the Search<br>Deals Priv, the View Deals Priv, the Maintain Deals<br>Priv and the Submit Deals Priv.                                                                                                    |

Table 3–13 (Cont.) Privileges Available in Merchandising

| Table 3–13 | (Cont.) | Privileges | Available in | Merchandising |
|------------|---------|------------|--------------|---------------|
|------------|---------|------------|--------------|---------------|

| Functional Area                        | Privilege                                     | Privilege Description                                                                                                    |
|----------------------------------------|-----------------------------------------------|----------------------------------------------------------------------------------------------------|
| Differentiator Display                 | Use Diffs Priv                                | The privilege provides access to the Diff Matrix, Diff<br>Distribution, Re-distribution by Diff, and the Order,<br>Transfer and Contract Parent/Diff Summary contextual<br>reports. This privilege also provides access to the<br>Differentiators container in the Item screen. |
| Differentiator Ratios                  | Search Diff Ratios Priv                       | A privilege for searching for Diff Ratios.                                                                                                    |
| Differentiator Ratios                  | View Diff Ratios Priv                         | A privilege for viewing Diff Ratios.                                                                                                    |
|                                        |                                               | Users with this privilege must also have the Search Diff<br>Ratios Priv.                                                                                                    |
| Differentiator Ratios                  | Maintain Diff Ratios Priv                     | A privilege for creating and maintaining Diff Ratios.                                                                                                    |
|                                        |                                               | Users with this privilege must also have the Search Diff<br>Ratios Priv and the View Diff Ratios Priv.                                                                                                    |
| Differentiators                        | View Diffs Priv                               | A privilege for viewing Diffs including Diff Groups,<br>Diff Ranges, and Pack Templates                                                                                                    |
| Differentiators                        | Maintain Diffs Priv                           | A privilege for creating and maintaining Diffs<br>including Diff Groups, Diff Ranges, and Pack<br>Templates                                                                                                    |
|                                        |                                               | Users with this privilege must also have the View Diffs                                                                                                    |
| Expenses - Department Up Charges       | View Department Up<br>Charges Priv            | A privilege for viewing the association of Up Charges with Departments.                                                                                                    |
| Expenses - Department Up Charges       | Maintain Department Up<br>Charges Priv        | A privilege for creating and editing the association of Up Charges with Departments.                                                                                                    |
|                                        |                                               | Users with this privilege must also have the View Department Up Charges Priv.                                                                                                    |
| Expenses - Expense Profiles            | View Expense Profiles Priv                    | A privilege for viewing Expense Profiles for Suppliers,<br>Partners, and Countries.                                                                                                    |
| Expenses - Expense Profiles            | Maintain Expense Profiles<br>Priv             | A privilege for creating and editing Expense Profiles for Suppliers, Partners, and Countries.                                                                                                    |
|                                        |                                               | Users with this privilege must also have the View Expense Profiles Priv.                                                                                                    |
| Financials - Average Cost              | Maintain Average Cost Priv                    | A privilege for creating average cost adjustments and viewing transaction data.                                                                                                    |
| Financials - General Ledger Drill Back | View GL Drill Back Priv                       | A privilege for viewing Fixed Deal Transaction Data and GL drill back information.                                                                                                    |
| Financials - Transaction Data          | View Transaction Data Priv                    | A privilege for viewing Transaction Data and Late<br>Posted Transactions dashboard report.                                                                                                    |
| Franchise Cost                         | View Franchise Cost Priv                      | A privilege for viewing franchise cost templates and cost relationships.                                                                                                    |
| Franchise Cost                         | Maintain Franchise Cost<br>Priv               | A privilege for creating and maintaining franchise cost templates and cost relationships.                                                                                                    |
|                                        |                                               | Users with this privilege must also have the View Franchise Cost Priv.                                                                                                    |
| Franchise Foundation                   | View Franchise Foundation<br>Priv             | Gives users ability to download supporting data for<br>Deal Pass Through and Franchise Customers.                                                                                                    |
| Franchise Foundation                   | Maintain Franchise<br>Foundation Priv         | Gives users ability to upload supporting data for Deal Pass Through and Franchise Customers.                                                                                                    |
|                                        |                                               | Users with this privilege must also have the View Franchise Foundation Priv.                                                                                                    |
| Franchise Orders and Returns           | View Franchise Orders and<br>Returns Priv     | A privilege for viewing franchise orders and returns.                                                                                                    |
| Franchise Orders and Returns           | Maintain Franchise Orders<br>and Returns Priv | A privilege for creating, maintaining, and submitting franchise orders and returns.                                                                                                    |
|                                        |                                               | Users with this privilege must also have the View Franchise Orders and Returns Priv.                                                                                                    |

| Functional Area                           | Privilege                          | Privilege Description                                                                                                    |
|-------------------------------------------|------------------------------------|----------------------------------------------------------------------------------------------------|
| Franchise Orders and Returns              | Approve Franchise Orders           | A privilege for approving franchise orders and returns.                                                                                                    |
|                                           | and Returns Priv                   | Users with this privilege must also have the View<br>Franchise Orders and Returns Priv and the Maintain<br>Franchise Orders and Returns Priv.                                                                                        |
| Import Management - Actual Landed<br>Cost | Search Actual Landed Cost<br>Priv  | A privilege for searching for actual landed cost.                                                                                                    |
| Import Management - Actual Landed         | View Actual Landed Cost            | A privilege for viewing actual landed cost.                                                                                                    |
| Cost                                      | Priv                               | Users with this privilege must also have the Search<br>Actual Landed Cost Priv.                                                                                                    |
| Import Management - Actual Landed         | Finalize Actual Landed Cost        | A privilege for finalizing actual landed cost.                                                                                                    |
| Cost                                      | Priv                               | Users with this privilege must also have the Search<br>Actual Landed Cost Priv and the View Actual Landed<br>Cost Priv.                                                                                                    |
| Import Management - Customs<br>Entries    | Search Customs Entries Priv        | A privilege for searching for customs entries.                                                                                                    |
| Import Management - Customs               | View Customs Entries Priv          | A privilege for viewing customs entries.                                                                                                    |
| Entries                                   |                                    | Users with this privilege must also have the Search<br>Customs Entries Priv.                                                                                                    |
| Import Management - Customs<br>Entries    | Maintain Customs Entries<br>Priv   | A privilege for creating and maintaining customs entries.                                                                                                    |
|                                           |                                    | Users with this privilege must also have the Search<br>Customs Entries Priv and View Customs Entries Priv.                                                                                                    |
| Import Management - Customs               | Submit Customs Entries Priv        | A privilege for submitting/sending customs entries.                                                                                                    |
| Entries                                   |                                    | Users with this privilege must also have the Search<br>Customs Entries Priv, View Customs Entries Priv and<br>the Maintain Customs Entries Priv.                                                                                     |
| nport Management - Customs                | Confirm Customs Entries<br>Priv    | A privilege for confirming customs entries.                                                                                                    |
| Entries                                   |                                    | Users with this privilege must also have the Search<br>Customs Entries Priv, View Customs Entries Priv,<br>Maintain Customs Entries Priv and the Submit<br>Customs Entries Priv.                                                     |
| Import Management - Letters of<br>Credit  | Search Letters of Credit Priv      | A privilege for searching for letters of credit.                                                                                                    |
| Import Management - Letters of            | View Letters of Credit Priv        | A privilege for viewing letters of credit.                                                                                                    |
| Credit                                    |                                    | Users with this privilege must also have the Search<br>Letters of Credit Priv                                                                                                    |
| Import Management - Letters of<br>Credit  | Maintain Letters of Credit<br>Priv | A privilege for creating and maintaining letters of credit.                                                                                                    |
|                                           |                                    | Users with this privilege must also have the Search<br>Letters of Credit Priv and the View Letters of Credit<br>Priv.                                                                                                    |
| Import Management - Letters of            | Submit Letters of Credit Priv      | A privilege for submitting letters of credit.                                                                                                    |
| Credit                                    |                                    | Users with this privilege must also have the Search<br>Letters of Credit Priv, the View Letters of Credit Priv<br>and the Maintain Letters of Credit Priv.                                                                           |
| Import Management - Letters of            | Approve Letters of Credit          | A privilege for approving letters of credit.                                                                                                    |
| Credit                                    | Priv                               | Users with this privilege must also have the Search<br>Letters of Credit Priv, the View Letters of Credit Priv,<br>the Maintain Letters of Credit Priv and the Submit<br>Letters of Credit Priv.                                     |
| Import Management - Letters of            | Confirm Letters of Credit          | A privilege for confirming letters of credit.                                                                                                    |
| Credit                                    | Priv                               | Users with this privilege must also have the Search<br>Letters of Credit Priv, the View Letters of Credit Priv,<br>the Maintain Letters of Credit Priv, the Submit Letters<br>of Credit Priv and the Approve Letters of Credit Priv. |

Table 3–13 (Cont.) Privileges Available in Merchandising

| Functional Area                      | Privilege                              | Privilege Description                                                                                                    |
|--------------------------------------|----------------------------------------|----------------------------------------------------------------------------------------------------|
| Import Management - Obligations      | Search Obligations Priv                | A privilege for searching for obligations.                                                                                                    |
| Import Management - Obligations      | View Obligations Priv                  | A privilege for viewing obligations.                                                                                                    |
|                                      |                                        | Users with this privilege must also have the Search Obligations Priv.                                                                                                    |
| Import Management - Obligations      | Maintain Obligations Priv              | A privilege for creating and maintaining obligations.                                                                                                    |
|                                      |                                        | Users with this privilege must also have the Search<br>Obligations Priv and the View Obligations Priv.                                                                                                    |
| Import Management - Obligations      | Approve Obligations Priv               | A privilege for approving obligations.                                                                                                    |
|                                      |                                        | Users with this privilege must also have the Search<br>Obligations Priv, the View Obligations Priv and the<br>Maintain Obligations Priv.                                                                                                    |
| Import Management - Transportation   | Search Transportation Priv             | A privilege for searching for transportation records.                                                                                                    |
| Import Management - Transportation   | View Transportation Priv               | A privilege for viewing transportation records.                                                                                                    |
|                                      |                                        | Users with this privilege must also have the Search<br>Transportation Priv.                                                                                                    |
| Import Management - Transportation   | Maintain Transportation<br>Priv        | A privilege for creating and maintaining transportation records.                                                                                                    |
|                                      |                                        | Users with this privilege must also have the Search<br>Transportation Priv and the View Transportation Priv.                                                                                                    |
| Import Management - Transportation   | Finalize Transportation Priv           | A privilege for finalizing transportation records, generating customs entries.                                                                                                    |
|                                      |                                        | Users with this privilege must also have the Search<br>Transportation Priv, the View Transportation Priv and<br>the Maintain Transportation Priv.                                                                                                    |
| Inventory - Inventory Adjustments    | Maintain Inventory<br>Adjustments Priv | A privilege for creating inventory adjustments by item<br>or by location, breaking sellable packs, and creating<br>and maintaining product transformations.                                                                                                    |
| Inventory - Item Inventory and Sales | View Item Inventory and<br>Sales Priv  | A privilege for viewing item inventory and sales<br>information via the Item Location Inventory, Store<br>Sales/Issues by Location, and Sellable Pack Inquiry<br>screens, as well as the Daily Sales, Inventory Variance<br>to Forecast, Inventory by Store, and Inventory by<br>Warehouse, Unexpected Inventory, and Negative<br>Inventory dashboard reports. |
|                                      |                                        | If the user has View Item Inventory and Sales Priv, then<br>the Daily Sales report will be visible in the Buyer<br>dashboard or any other dashboard if it is configured to<br>display in the dashboard.                                                                                                    |
| Inventory - MRTs                     | Search MRTs Priv                       | A privilege for searching for mass return transfers (MRTs).                                                                                                    |
| Inventory - MRTs                     | View MRTs Priv                         | A privilege for viewing mass return transfers (MRTs).                                                                                                    |
|                                      |                                        | Users with this privilege must also have the Search MRTs Priv.                                                                                                    |
| Inventory - MRTs                     | Maintain MRTs Priv                     | A privilege for creating and maintaining mass return transfers (MRTs).                                                                                                    |
|                                      |                                        | Users with this privilege must also have the Search MRTs Priv and the View MRTs Priv.                                                                                                    |
| Inventory - MRTs                     | Submit MRTs Priv                       | A privilege for submitting mass return transfers (MRTs).                                                                                                    |
|                                      |                                        | Users with this privilege must also have the Search MRTs Priv, the View MRTs Priv and the Maintain MRTs Priv.                                                                                                    |

 Table 3–13 (Cont.) Privileges Available in Merchandising

| Functional Area                    | Privilege                               | Privilege Description                                                                                                    |
|------------------------------------|-----------------------------------------|----------------------------------------------------------------------------------------------------|
| Inventory - MRTs                   | Approve MRTs Priv                       | A privilege for approving mass return transfers (MRTs).                                                                                                    |
|                                    |                                         | Users with this privilege must also have the Search MRTs Priv, the View MRTs Priv, the Maintain MRTs Priv and the Submit MRTs Priv.                                                                                                    |
| Inventory - RTVs                   | Search RTVs Priv                        | A privilege for searching for returns to vendors (RTVs)                                                                                                    |
| Inventory - RTVs                   | View RTVs Priv                          | A privilege for viewing returns to vendors (RTVs) and<br>Overdue RTVs dashboard report.                                                                                                    |
|                                    |                                         | Users with this privilege must also have the Search RTVs Priv.                                                                                                    |
| Inventory - RTVs                   | Maintain RTVs Priv                      | A privilege for creating and maintaining returns to vendors (RTVs).                                                                                                    |
|                                    |                                         | Users with this privilege must also have the Search RTVs Priv and the View RTVs Priv.                                                                                                    |
| Inventory - RTVs                   | Approve RTVs Priv                       | A privilege for approving returns to vendors (RTVs).                                                                                                    |
|                                    |                                         | Users with this privilege must also have the Search<br>RTVs Priv, the View RTVs Priv and the Maintain RTVs<br>Priv.                                                                                                    |
| Inventory - RTVs                   | Ship RTV Priv                           | A privilege for shipping a Return to Vendor (RTV).                                                                                                    |
| Inventory - Shipments and Receipts | View Shipments and<br>Receipts Priv     | A privilege for viewing shipment and receipt<br>information via the Transportation Shipments, BOL<br>Search, BOL, Shipment Search, Shipment, and<br>Appointments screens, as well as the Early/Late<br>Shipments and Stock Orders Pending Close dashboard<br>reports.                                                                                                    |
|                                    |                                         | If the user has the View Shipments and Receipts Priv,<br>the Early/Late Shipment report will be visible in their<br>dashboard if the report is configured to display on the<br>dashboard.                                                                                                    |
| Inventory - Shipments and Receipts | Maintain Shipments and<br>Receipts Priv | A privilege for creating and maintaining shipment and<br>receipt information via the BOL Search, BOL, Receive<br>by Carton, Receive by Item, Adjust Receipts, Shipment<br>Search, Shipment, Order Shipment, MRT, Transfer,<br>RTV, Stock Order Reconciliation, and Upload Stock<br>Order Reconciliation screens, as well as the Stock<br>Orders Pending Close dashboard report.                                                     |
|                                    |                                         | A user with this privilege will be able to close mass<br>return transfers (MRTs), assuming they have the<br>Maintain MRTs Priv as well. A user with this privilege<br>will be able to ship and close transfers, assuming they<br>have the Maintain Transfers Priv. A user with this priv<br>will be able to Cancel order and distro shipments. A<br>user with this privilege will be able to upload stock<br>order reconciliations. |
|                                    |                                         | Users with this privilege must also have the View Shipments and Receipts Priv.                                                                                                    |
| Inventory - Transfers              | Search Transfers Priv                   | A privilege for searching for transfers via the Transfer Search screen.                                                                                                    |
| Inventory - Transfers              | View Transfers Priv                     | A privilege for viewing transfers and appointments via<br>the Transfer Search and Appointments screens, as well<br>as the Overdue Transfers and Transfers Pending<br>Approval dashboard reports.                                                                                                    |
|                                    |                                         | Users with this privilege must also have the Search Transfers Priv.                                                                                                    |

Table 3–13 (Cont.) Privileges Available in Merchandising

| Functional Area                      | Privilege                                 | Privilege Description                                                                                                    |
|--------------------------------------|-------------------------------------------|----------------------------------------------------------------------------------------------------|
| Inventory - Transfers                | Maintain Transfers Priv                   | A privilege for creating and maintaining transfers via<br>the Transfer Search and Transfer screens, as well as the<br>Unexpected Inventory, Overdue Transfers and<br>Transfers Pending Approval dashboard reports.                                               |
|                                      |                                           | Users with this privilege must also have the Search<br>Transfers Priv and the View Transfers Priv.                                                                                                    |
| Inventory - Transfers                | Submit Transfers Priv                     | A privilege for submitting transfers via the Transfer screen.                                                                                                    |
|                                      |                                           | Users with this privilege must also have the Search<br>Transfers Priv, the View Transfers Priv and the<br>Maintain Transfers Priv.                                                                                                    |
| Inventory - Transfers                | Maintain Transfers with<br>Finishing Priv | This priv allows users to create multi-leg transfers with finishers. Without this priv users can only create single leg transfers.                                                                                                    |
|                                      |                                           | Users with this privilege must also have the Search<br>Transfers Priv, the View Transfers Priv and the<br>Maintain Transfers Priv.                                                                                                    |
| Inventory - Transfers                | Approve Transfers Priv                    | A privilege for approving transfers via the Transfer<br>screen or the Transfers Pending Approval dashboard<br>report.                                                                                                    |
|                                      |                                           | Users with this privilege must also have the Search<br>Transfers Priv, the View Transfers Priv, the Maintain<br>Transfers Priv and the Submit Transfers Priv.                                                                                                    |
| Inventory - Transfers - Intercompany | View Intercompany<br>Transfers Priv       | A privilege for viewing intercompany transfers.                                                                                                    |
| 5 1 5                                |                                           | Users with this privilege must also have the Search<br>Transfers Priv and the View Transfers Priv.                                                                                                    |
| Inventory - Transfers - Intercompany | Maintain Intercompany<br>Transfers Priv   | A privilege for creating and maintaining intercompany transfers.                                                                                                    |
|                                      |                                           | Users with this privilege must also have the Search<br>Transfers Priv, the View Transfers Priv, the Maintain<br>Transfers Priv and the View Intercompany Transfers<br>Priv.                                                                                      |
| Inventory - Transfers - Intercompany | Submit Intercompany                       | A privilege for submitting intercompany transfers.                                                                                                    |
|                                      | Transfers Priv                            | Users with this privilege must also have the Search<br>Transfers Priv, the View Transfers Priv, the Maintain<br>Transfers Priv, the View Intercompany Transfers Priv<br>and the Maintain Intercompany Transfers Priv.                                            |
| Inventory - Transfers - Intercompany | Approve Intercompany                      | A privilege for approving intercompany transfers.                                                                                                    |
|                                      | Transfers Priv                            | Users with this privilege must also have the Search<br>Transfers Priv, the View Transfers Priv, the Maintain<br>Transfers Priv, the View Intercompany Transfers Priv,<br>the Maintain Intercompany Transfers Priv and the<br>Submit Intercompany Transfers Priv. |
| Items - Item Lists                   | Search Item Lists Priv                    | A privilege for searching for item lists.                                                                                                    |
| Items - Item Lists                   | View Item Lists Priv                      | A privilege for viewing item lists                                                                                                    |
|                                      |                                           | Users with this privilege must also have the Search<br>Item Lists Priv.                                                                                                    |
| Items - Item Lists                   | Maintain Item Lists Priv                  | A privilege for creating and maintaining item lists                                                                                                    |
|                                      |                                           | Users with this privilege must also have the Search<br>Item Lists Priv and the View Item Lists Priv.                                                                                                    |
| Items                                | Search Items Priv                         | A privilege for searching for Items.                                                                                                    |

 Table 3–13 (Cont.) Privileges Available in Merchandising

| Functional Area            | Privilege                           | Privilege Description                                                                                                    |
|----------------------------|-------------------------------------|----------------------------------------------------------------------------------------------------|
| Items                      | View Items Priv                     | A privilege for viewing Items, including Item Zone<br>Retail, Item Seasons, Item Attributes, Item Timelines,<br>Item UDAs, Item Taxes, Images, Item Differentiators,<br>Item Children, Mass Change Item Attributes, Simple<br>Pack Setup, Pack Detail, Packs by Component, Item<br>Approval Errors, Ticketing, Orders by Item, Item<br>Transformation, Item Countries, Item Expenses and<br>viewing the Incomplete Items and Inactive Items<br>dashboard reports.                                               |
|                            |                                     | Users with this privilege must also have the Search Items Priv.                                                                                                    |
| Items                      | Maintain Items Priv                 | A privilege for creating and editing Items, but not the<br>ability to delete the item itself. This privilege includes<br>the creation and editing of item related data including<br>Item Zone Retail, Item Seasons, Item Attributes, Item<br>Timelines, Item UDAs, Item Taxes, Images, Item<br>Differentiators, Item Children, Mass Change Item<br>Attributes, Simple Pack Setup, Pack Details, Item<br>Transformation, Item Countries, and Item Expenses as<br>well as putting items back to Worksheet status. |
|                            |                                     | Users with this privilege must also have the Search<br>Items Priv and the View Items Priv.                                                                                                    |
| Items                      | Delete Items Priv                   | A privilege for deleting Items.                                                                                                    |
|                            |                                     | Users with this privilege must also have the Search<br>Items Priv, the View Items Priv and the Maintain Items<br>Priv.                                                                                                    |
| Items                      | Submit Items Priv                   | A privilege for submitting items.                                                                                                    |
|                            |                                     | Users with this privilege must also have the Search<br>Items Priv, the View Items Priv and the Maintain Items<br>Priv.                                                                                                    |
| Items                      | Approve Items Priv                  | A privilege for approving items.                                                                                                    |
|                            |                                     | Users with this privilege must also have the Search<br>Items Priv, the View Items Priv, the Maintain Items Priv<br>and the Submit Items Priv.                                                                                                    |
| Items - Grocery Attributes | Maintain Grocery Attributes<br>Priv | A privilege for access to grocery attributes for grocery items.                                                                                                    |
| Items - Import Items       | View Import Items Priv              | A privilege for viewing import items, including, Item<br>Suppliers, Item Supplier Countries, Item HTS, Item<br>Import Attributes and Item Eligible Tariff Treatments.                                                                                                    |
| Items - Import Items       | Maintain Import Items Priv          | A privilege for maintaining import items, including,<br>Item Suppliers, Item Supplier Countries, Item HTS,<br>Item Import Attributes, Item Eligible Tariff Treatments.                                                                                                    |
|                            |                                     | Users with this privilege must also have the View<br>Import Items Priv.                                                                                                    |
| Items - Locations          | View Item Locations Priv            | A privilege for viewing item location information<br>including Item Up Charges and Scheduled Item<br>Maintenance, also to view WAC Variance and Inactive<br>Item/Locations dashboard reports.                                                                                                    |
|                            |                                     | In order to view the Item Locations, Item Up Charges<br>and Scheduled Item Maintenance screens, a user with<br>this privilege must also have the Search Items Priv and<br>the View Items Priv.                                                                                                    |

Table 3–13 (Cont.) Privileges Available in Merchandising

| Functional Area           | Privilege                          | Privilege Description                                                                                                    |
|---------------------------|------------------------------------|----------------------------------------------------------------------------------------------------|
| Items - Locations         | Maintain Item Locations<br>Priv    | A privilege for maintaining item location information<br>including Item Up Charges, Scheduled Item<br>Maintenance, using Item Lists, and Mass Change<br>Item/Location Attributes                                                                                                    |
|                           |                                    | In order to view and maintain information in the Item<br>Locations, Item Up Charges and Scheduled Item<br>Maintenance screens, a user with this privilege must<br>also have the Search Items Priv, the View Items Priv<br>and the View Item Locations Priv.                                                                                                    |
| Items - Ownership Changes | Search Ownership Changes<br>Priv   | A privilege for searching for ownership changes.                                                                                                    |
| Items - Ownership Changes | View Ownership Changes<br>Priv     | A privilege for viewing ownership changes<br>Users with this privilege must also have the Search<br>Ownership Changes Priv.                                                                                                    |
| Items - Ownership Changes | Maintain Ownership<br>Changes Priv | A privilege for creating and editing ownership changes.                                                                                                    |
|                           |                                    | Users with this privilege must also have the Search<br>Ownership Changes Priv and the View Ownership<br>Changes Priv.                                                                                                    |
| Items - Ownership Changes | Submit Ownership Changes           | A privilege for submitting ownership changes.                                                                                                    |
|                           | Priv                               | Users with this privilege must also have the Search,<br>View and Maintain Ownership Changes Privileges.                                                                                                    |
| Items - Ownership Changes | Approve Ownership                  | A privilege for approving ownership changes.                                                                                                    |
|                           | Changes Priv                       | Users with this privilege must also have the Search,<br>View, Maintain and Submit Ownership Changes<br>Privileges.                                                                                                    |
| Items - Suppliers         | View Item Suppliers Priv           | A privilege for viewing item supplier relationships and<br>sourcing information including Item Supplier Country<br>of Manufacture, Item Supplier Country List, Item<br>Supplier UOM, Item Supplier Country of Sourcing,<br>Item Supplier Country Dimensions, Item Bracket<br>Costing, Item Expenses, Item Supplier Country<br>Locations and the Lead Time Days dashboard report                                                          |
|                           |                                    | In order to view the item supplier relationships and<br>sourcing information in the Item workflow, a user with<br>this privilege must also have the Search Items Priv and<br>the View Items Priv.                                                                                                    |
| Items - Suppliers         | Maintain Item Suppliers<br>Priv    | A privilege for creating and maintaining item supplier<br>relationships and sourcing information including Item<br>Supplier Country of Manufacture, Item Supplier<br>Country List, Item Supplier UOM, Item Supplier<br>Country of Sourcing, Item Supplier Country<br>Dimensions, Item Bracket Costing, Item Expenses, and<br>Item Supplier Country Locations.                                                                            |
|                           |                                    | In order to view and maintain the item supplier<br>relationships and sourcing information in the Item<br>workflow, a user with this privilege must also have the<br>Search Items Priv, the View Items Priv and the View<br>Item Suppliers Priv.                                                                                                    |
| Items - Taxes             | View Item Taxes Priv               | A privilege for viewing item Taxes information via the<br>Item Taxes screen accessed from the Item screen, and,<br>when global tax is disabled via the Item List Search -<br>Mass Change Item Taxes option. It is assumed that a<br>user with the View Item Taxes privilege will, at a<br>minimum, also have the Search Items Priv and the<br>View Items Priv in order to search for items and have<br>view access to the Item workflow. |
|                           |                                    | In order to view item taxes information, a user with<br>this privilege must also have the Search Items Priv and<br>the View Items Priv.                                                                                                    |

 Table 3–13 (Cont.) Privileges Available in Merchandising

| Functional Area                     | Privilege                              | Privilege Description                                                                                                    |
|-------------------------------------|----------------------------------------|----------------------------------------------------------------------------------------------------|
| Items - Taxes                       | Maintain Item Suppliers<br>Priv        | A privilege for creating and maintaining item Taxes<br>information via the Item Taxes screen accessed from<br>the Item screen, and, when global tax is disabled via<br>the Item List Search - Mass Change Item Taxes option.<br>It is assumed that a user with the View Item Taxes<br>privilege will, at a minimum, also have the Search<br>Items Priv and the View Items Priv in order to search<br>for items and have view access to the Item workflow. |
|                                     |                                        | In order to view and maintain item taxes information, a<br>user with this privilege must also have the Search<br>Items Priv, the View Items Priv and the View Item<br>Taxes Priv.                                                                                                    |
| Items - Ticket Requests             | Maintain Ticket Requests<br>Priv       | A privilege for creating ticket printing requests via the Ticket Request screen.                                                                                                    |
| Location Lists                      | Search Location Lists Priv             | A privilege for searching for Location Lists.                                                                                                    |
| Location Lists                      | View Location Lists Priv               | A privilege for viewing Location Lists, including<br>Location List Criteria and Location List Details.                                                                                                    |
|                                     |                                        | Users with this privilege must also have the Search Location Lists Priv.                                                                                                    |
| Location Lists                      | Maintain Location Lists Priv           | A privilege for creating and editing Location Lists,<br>including Location List Criteria and Location List<br>Details.                                                                                                    |
|                                     |                                        | Users with this privilege must also have the Search<br>Location Lists Priv and the View Location Lists Priv.                                                                                                    |
| Merchandise Hierarchy               | Search Merchandise<br>Hierarchy Priv   | A privilege for searching for Pending Merchandise<br>Hierarchy changes via the Pending Merchandise<br>Hierarchy Search screen.                                                                                                    |
| Merchandise Hierarchy               | View Merchandise<br>Hierarchy Priv     | The View Merchandise Hierarchy Priv provides access<br>to the Pending Merchandise Hierarchy Changes screen<br>to view details of pending changes, and the<br>Merchandise Hierarchy screen to view all levels of the<br>merchandise hierarchy. In order to access further<br>details of entities at each level of the hierarchy, the<br>view privileges specific to each entity are used.                                                                  |
| Merchandise Hierarchy               | Maintain Merchandise<br>Hierarchy Priv | A privilege for editing Pending Merchandise Hierarchy<br>changes.<br>Users with this privilege must also have the Search                                                                                                    |
|                                     |                                        | Merchandise Hierarchy Priv and the View<br>Merchandise Hierarchy Priv.                                                                                                    |
| Merchandise Hierarchy - Classes     | View Classes Priv                      | A privilege for viewing Classes, including CFAS.                                                                                                    |
| Merchandise Hierarchy - Classes     | Maintain Classes Priv                  | A privilege for creating and editing Classes, including CFAS.                                                                                                    |
|                                     |                                        | Users with this privilege must also have the View Classes Priv.                                                                                                    |
| Merchandise Hierarchy - Departments | View Departments Priv                  | A privilege for viewing Departments, including CFAS.                                                                                                    |
| Merchandise Hierarchy - Departments | Maintain Departments Priv              | A privilege for creating and editing Departments,<br>including CFAS. Also provides access to update budget<br>information from the Cumulative Markon Variance<br>dashboard report.                                                                                                    |
|                                     |                                        | Users with this privilege must also have the View Departments Priv.                                                                                                    |
| Merchandise Hierarchy - Divisions   | View Divisions Priv                    | A privilege for viewing Divisions.                                                                                                    |
| Merchandise Hierarchy - Divisions   | Maintain Divisions Priv                | A privilege for creating and editing Divisions.                                                                                                    |
|                                     |                                        | Users with this privilege must also have the View Divisions Priv.                                                                                                    |
| Merchandise Hierarchy - Groups      | View Groups Priv                       | A privilege for viewing Groups.                                                                                                    |

Table 3–13 (Cont.) Privileges Available in Merchandising

| Functional Area                              | Privilege                                       | Privilege Description                                                                                                    |
|----------------------------------------------|-------------------------------------------------|----------------------------------------------------------------------------------------------------|
| Merchandise Hierarchy - Groups               | Maintain Groups Priv                            | A privilege for creating and editing Groups.                                                                                                    |
|                                              |                                                 | Users with this privilege must also have the View Groups Priv.                                                                                                    |
| Merchandise Hierarchy -<br>Reclassifications | Maintain Reclassifications<br>Priv              | A privilege for maintaining merchandise hierarchy relationships.                                                                                                    |
| Merchandise Hierarchy - Subclasses           | View Subclasses Priv                            | A privilege for viewing Subclasses, including CFAS.                                                                                                    |
| Merchandise Hierarchy - Subclasses           | Maintain Subclasses Priv                        | A privilege for creating and editing Subclasses, including CFAS.                                                                                                    |
|                                              |                                                 | Users with this privilege must also have the View Subclasses Priv.                                                                                                    |
| Merchandise Hierarchy Defaults               | View Merchandise<br>Hierarchy Defaults Priv     | A privilege for viewing Merchandise Hierarchy<br>Defaults and UDA Defaults for departments, classes,<br>and subclasses.                                                                                                    |
| Merchandise Hierarchy Defaults               | Maintain Merchandise<br>Hierarchy Defaults Priv | A privilege for creating and editing Merchandise<br>Hierarchy Defaults and UDA Defaults for<br>departments, classes, and subclasses.                                                                                                    |
|                                              |                                                 | Users with this privilege must also have the View Merchandise Hierarchy Defaults Priv.                                                                                                    |
| Organizational Hierarchy                     | View Organizational<br>Hierarchy Priv           | The View Organization Hierarchy Priv provides access<br>to the Organizational Hierarchy screen to view all<br>levels of the Organizational Hierarchy. In order to<br>access further details of entities at each level of the<br>hierarchy, the view privileges specific to each entity are<br>used. |
| Organizational Hierarchy - Areas             | View Areas Priv                                 | A privilege for viewing Areas.                                                                                                    |
|                                              |                                                 | Users with this privilege must also have the View Organizational Hierarchy Priv.                                                                                                    |
| Organizational Hierarchy - Areas             | Maintain Areas Priv                             | A privilege for creating and editing Areas.                                                                                                    |
|                                              |                                                 | Users with this privilege must also have the View<br>Organizational Hierarchy Priv and the View Areas<br>Priv.                                                                                                    |
| Organizational Hierarchy - Chains            | View Chains Priv                                | A privilege for viewing Chains.                                                                                                    |
|                                              |                                                 | Users with this privilege must also have the View Organizational Hierarchy Priv.                                                                                                    |
| Organizational Hierarchy - Chains            | Maintain Chains Priv                            | A privilege for creating and editing Chains.                                                                                                    |
|                                              |                                                 | Users with this privilege must also have the View<br>Organizational Hierarchy Priv and the View Chains<br>Priv.                                                                                                    |
| Organizational Hierarchy - Districts         | View Districts Priv                             | A privilege for viewing Districts.                                                                                                    |
|                                              |                                                 | Users with this privilege must also have the View Organizational Hierarchy Priv.                                                                                                    |
| Organizational Hierarchy - Districts         | Maintain Districts Priv                         | A privilege for creating and editing Districts.                                                                                                    |
|                                              |                                                 | Users with this privilege must also have the View<br>Organizational Hierarchy Priv and the View Districts<br>Priv.                                                                                                    |
| Organizational Hierarchy - Regions           | View Regions Priv                               | A privilege for viewing Regions.                                                                                                    |
|                                              |                                                 | Users with this privilege must also have the View Organizational Hierarchy Priv.                                                                                                    |
| Organizational Hierarchy - Regions           | Maintain Regions Priv                           | A privilege for creating and editing Regions.                                                                                                    |
|                                              |                                                 | Users with this privilege must also have the View<br>Organizational Hierarchy Priv and the View Regions<br>Priv.                                                                                                    |
| Organizational Hierarchy - Stores            | View Stores Priv                                | A privilege for viewing Stores, including Addresses,<br>CFAS, Store Location Traits and Walk Through Stores.                                                                                                    |

 Table 3–13 (Cont.) Privileges Available in Merchandising

| Functional Area                          | Privilege                           | Privilege Description                                                                                                    |
|------------------------------------------|-------------------------------------|----------------------------------------------------------------------------------------------------|
| Organizational Hierarchy - Stores        | Maintain Stores Priv                | A privilege for creating and editing Stores, including<br>Addresses, CFAS, Store Location Traits and Walk<br>Through Stores.                                                        |
|                                          |                                     | Users with this privilege must also have the View Stores Priv.                                                                                                    |
| Organizational Hierarchy -<br>Warehouses | View Warehouses Priv                | A privilege for viewing Physical and Virtual<br>Warehouses, including Warehouse Department<br>Parameters, Addresses and CFAS.                                                       |
| Organizational Hierarchy -<br>Warehouses | Maintain Warehouses Priv            | A privilege for creating and editing Physical and<br>Virtual Warehouses, including Warehouse Departmen<br>Parameters, Addresses and CFAS.                                           |
|                                          |                                     | Users with this privilege must also have the View Warehouses Priv.                                                                                                    |
| Partners                                 | Search Partners Priv                | A privilege for searching for Partners.                                                                                                    |
| Partners                                 | View Partners Priv                  | A privilege for viewing Partners including Partner<br>Address and Invoice Matching Attributes.                                                                                      |
|                                          |                                     | Users with this privilege must also have the Search Partners Priv.                                                                                                    |
| Partners                                 | Maintain Partners Priv              | A privilege for creating and editing Partners including<br>Partner Address, Invoice Matching Attributes, Org<br>Units (for External Finishers), and CFAS via the<br>Address screen. |
|                                          |                                     | Users with this privilege must also have the Search<br>Partners Priv and the View Partners Priv.                                                                                    |
| Partners                                 | Deactivate Partners Priv            | A privilege for deactivating a Partner.                                                                                                    |
|                                          |                                     | Users with this privilege must also have the Search<br>Partners Priv, the View Partners Priv, and the Maintair<br>Partners Priv.                                                    |
| Partners                                 | Activate Partners Priv              | A privilege for activating a Partner.                                                                                                    |
|                                          |                                     | Users with this privilege must also have the Search<br>Partners Priv, the View Partners Priv, and the Maintain<br>Partners Priv.                                                    |
| Price - Competitor Price                 | View Competitive Shop Priv          | A privilege for viewing Competitive Shop information<br>including shop requests, assigning competitors to<br>stores, and competitive price history.                                 |
| Price - Competitor Price                 | Maintain Competitive Shop<br>Priv   | A privilege for creating and editing competitive shop requests and competitor assignments to stores.                                                                                |
|                                          |                                     | Users with this privilege must also have the View Competitive Shop Priv.                                                                                                    |
| Price - Coupons                          | Search Coupons Priv                 | A privilege for searching for coupons.                                                                                                    |
| Price - Coupons                          | View Coupons Priv                   | A privilege for viewing coupons.                                                                                                    |
|                                          |                                     | Users with this privilege must also have the Search Coupons Priv.                                                                                                    |
| Price - Coupons                          | Maintain Coupons Priv               | A privilege for creating and maintaining coupons.                                                                                                    |
|                                          |                                     | Users with this privilege must also have the Search<br>Coupons Priv and the View Coupons Priv.                                                                                      |
| Price - Price Change History             | View Price Change History<br>Priv   | A privilege for viewing price change history information via the Price Change History screen.                                                                                       |
| Price - Product Restrictions             | Search Product Restrictions<br>Priv | A privilege for searching for product restrictions.                                                                                                    |
| Price - Product Restrictions             | View Product Restrictions           | A privilege for viewing product restrictions.                                                                                                    |
|                                          | Priv                                | Users with this privilege must also have the Search Product Restrictions Priv.                                                                                                    |

Table 3–13 (Cont.) Privileges Available in Merchandising

| Functional Area                               | Privilege                                 | Privilege Description                                                                                                    |
|-----------------------------------------------|-------------------------------------------|----------------------------------------------------------------------------------------------------|
| Price - Product Restrictions                  | Maintain Product<br>Restrictions Priv     | A privilege for creating and maintaining production restrictions.                                                                                                    |
|                                               |                                           | Users with this privilege must also have the Search<br>Product Restrictions Priv and the View Product<br>Restrictions Priv.                                                                                                    |
| Purchase Orders                               | Search Purchase Orders Priv               | A privilege for searching for purchase orders.                                                                                                    |
|                                               |                                           | The Manage Orders link in the Orders folder in the Tasks list will be displayed.                                                                                                    |
|                                               |                                           | In the Open to Buy dashboard report, the bar graph<br>will be clickable, clicking on one of the bars in the<br>graph will take the user to the Order Search screen<br>with the search executed.                                                                                               |
| Purchase Orders                               | View Purchase Orders Priv                 | A privilege for viewing purchase orders and viewing<br>the Early/Late Shipments, Past Not After Date, Orders<br>to Close, Never Approved, Once Approved, Missing<br>Orders Data, Items Missing Data and Open Orders<br>dashboard reports.                                                     |
|                                               |                                           | In the Early/Late Shipments dashboard report, the<br>View Order action option will be displayed. A<br>hyperlink will be available on the Order No column,<br>when clicked the user will enter the Order screen in<br>View mode.                                                               |
|                                               |                                           | In the Past Not After Date, Orders to Close and Never<br>Approved dashboard reports, the View Order and<br>View Order Details action option will be displayed. A<br>hyperlink will be available on the Order No column,<br>when clicked the user will enter the Order screen in<br>View mode. |
|                                               |                                           | Users with this privilege must also have the Search<br>Purchase Orders Priv.                                                                                                    |
| Purchase Orders                               | Maintain Purchase Orders<br>Priv          | A privilege for creating and maintaining purchase orders.                                                                                                    |
|                                               |                                           | Users with this privilege must also have the Search<br>Purchase Orders Priv and the View Purchase Orders<br>Priv.                                                                                                    |
| Purchase Orders                               | Submit Purchase Orders                    | A privilege for submitting purchase orders.                                                                                                    |
|                                               | Priv                                      | Users with this privilege must also have the Search<br>Purchase Orders Priv, the View Purchase Orders Priv<br>and the Maintain Purchase Orders Priv.                                                                                                    |
| Purchase Orders                               | Close Purchase Orders Priv                | A privilege for closing purchase orders.                                                                                                    |
|                                               |                                           | Users with this privilege must also have the Search<br>Purchase Orders Priv, the View Purchase Orders Priv<br>and the Maintain Purchase Orders Priv.                                                                                                    |
| Purchase Orders                               | Approve Purchase Orders<br>Priv           | A privilege for approving purchase orders and viewing<br>the Orders Pending Approval dashboard report.                                                                                                    |
|                                               |                                           | Users with this privilege must also have the Search<br>Purchase Orders Priv, the View Purchase Orders Priv,<br>the Maintain Purchase Orders Priv and the Submit<br>Purchase Orders Priv.                                                                                                    |
| Purchase Orders - DSD Orders                  | Maintain DSD Orders Priv                  | A privilege for creating Direct to Store Delivery (DSD) orders.                                                                                                    |
|                                               |                                           | Users with this privilege must also have the Search<br>Purchase Orders Priv, the View Purchase Orders Priv<br>and the Maintain Purchase Orders Priv.                                                                                                    |
| Purchase Orders - Pre-Issued Order<br>Numbers | Maintain Pre-Issued Order<br>Numbers Priv | A privilege for creating pre-issued order numbers and creating order using pre-issued numbers.                                                                                                    |
|                                               |                                           | Users with this privilege must also have the Search<br>Purchase Orders Priv, the View Purchase Orders Priv<br>and the Maintain Purchase Orders Priv.                                                                                                    |

 Table 3–13 (Cont.) Privileges Available in Merchandising

| Functional Area                                  | Privilege                                      | Privilege Description                                                                                                    |
|--------------------------------------------------|------------------------------------------------|----------------------------------------------------------------------------------------------------|
| Purchase Orders - Receipt<br>Adjustments by Cost | Maintain Receipt<br>Adjustments by Cost Priv   | A privilege for adjusting receipts by cost and viewing transaction data.                                                                                                    |
| Replenishment - Attributes                       | View Replenishment<br>Attributes Priv          | A privilege for viewing replenishment attributes.                                                                                                    |
| Replenishment - Attributes                       | Maintain Replenishment<br>Attributes Priv      | A privilege for creating and maintaining replenishment attributes.                                                                                                    |
|                                                  |                                                | Users with this privilege must also have the View Replenishment Attributes Priv.                                                                                                    |
| Replenishment - Buyer Worksheets                 | View Buyer Worksheets Priv                     | A privilege for viewing buyer worksheets.                                                                                                    |
| Replenishment - Buyer Worksheets                 | Maintain Buyer Worksheets<br>Priv              | A privilege for maintaining buyer worksheets<br>Users with this privilege must also have the View<br>Buyer Worksheets Priv.                                                                                                    |
| Required Documents                               | View Required Documents<br>Priv                | A privilege for viewing the association of Required<br>Documents with Suppliers, Partners, HTS<br>Headings/Chapters, Countries, Letters of Credit,<br>Letter of Credit Amendments, Items, Orders, and<br>Order Items.              |
| Required Documents                               | Maintain Required<br>Documents Priv            | A privilege for creating and editing the association of<br>Required Documents with Suppliers, Partners, HTS<br>Headings/Chapters, Countries, Letters of Credit,<br>Letter of Credit Amendments, Items, Orders, and<br>Order Items. |
|                                                  |                                                | Users with this privilege must also have the View Required Documents Priv.                                                                                                    |
| Stock Counts                                     | View Stock Count Units Priv                    | A privilege for viewing stock count results and viewing the Stock Count Unit Variance dashboard report.                                                                                                    |
| Stock Counts                                     | Maintain Stock Count Units<br>Priv             | A privilege for maintaining stock count results, unit variance and adjustments, and virtual warehouse distribution.                                                                                                    |
|                                                  |                                                | Users with this privilege must also have the View Stock<br>Count Units Priv.                                                                                                    |
| Stock Counts - Units                             | View Stock Counts Priv                         | A privilege for viewing stock count requests and viewing the Stock Counts Missing dashboard report.                                                                                                    |
| Stock Counts - Units                             | Maintain Stock Counts Priv                     | A privilege for creating and maintaining stock count requests.                                                                                                    |
|                                                  |                                                | Users with this privilege must also have the View Stock Counts Priv.                                                                                                    |
| Stock Counts - Values                            | View Stock Count Values<br>Priv                | A privilege for viewing stock count value variance and adjustments.                                                                                                    |
| Stock Counts - Values                            | Maintain Stock Count<br>Values Priv            | A privilege for maintaining stock count value variance and adjustments.                                                                                                    |
| Stock Ledger                                     | View Stock Ledger Priv                         | A privilege for viewing the stock ledger and viewing<br>the Cumulative Markon Variance and Shrinkage<br>Variance dashboard reports.                                                                                                |
| Stock Ledger                                     | Maintain Stock Ledger Priv                     | A privilege for maintaining the stock ledger.                                                                                                    |
|                                                  |                                                | Users with this privilege must also have the View Stock<br>Ledger Priv.                                                                                                    |
| Supplier Inventory Management                    | View Supplier Inventory<br>Management Priv     | A privilege for creating and editing Supplier Inventory<br>Management information including Supplier Brackets.                                                                                                    |
| Supplier Inventory Management                    | Maintain Supplier Inventory<br>Management Priv | A privilege for creating and editing Supplier Inventory<br>Management information including Supplier Brackets.                                                                                                    |
|                                                  |                                                | Users with this privilege must also have the View Supplier Inventory Management Priv.                                                                                                    |
| Suppliers                                        | Search Suppliers Priv                          | A privilege for searching for Suppliers.                                                                                                    |

Table 3–13 (Cont.) Privileges Available in Merchandising

| Functional Area                   | Privilege                             | Privilege Description                                                                                                    |
|-----------------------------------|---------------------------------------|----------------------------------------------------------------------------------------------------|
| Suppliers                         | View Suppliers Priv                   | A privilege for viewing Suppliers, including Supplier<br>Address, EDI, Returns, Traits, Import Attributes,<br>Invoice Matching Attributes, Importer/Exporter,<br>Routing Location, CFAS, and Org Unit information.                      |
|                                   |                                       | Users with this privilege must also have the Search Suppliers Priv.                                                                                                    |
| Suppliers                         | Maintain Suppliers Priv               | A privilege for creating and editing Suppliers,<br>including Supplier Address, EDI, Returns, Traits,<br>Import Attributes, Invoice Matching Attributes,<br>Importer/Exporter, Routing Location, CFAS, and Org<br>Unit information.      |
|                                   |                                       | Users with this privilege must also have the Search<br>Suppliers Priv and the View Suppliers Priv.                                                                                                    |
| Suppliers                         | Deactivate Suppliers Priv             | A privilege for deactivating a supplier.                                                                                                    |
|                                   |                                       | Users with this privilege must also have the Search<br>Suppliers Priv, the View Suppliers Priv, and the<br>Maintain Suppliers Priv.                                                                                                    |
| Suppliers                         | Activate Suppliers Priv               | A privilege for activating a supplier.                                                                                                    |
|                                   |                                       | Users with this privilege must also have the Search<br>Suppliers Priv, the View Suppliers Priv, and the<br>Maintain Suppliers Priv.                                                                                                    |
| Suppliers - Org Units             | View Supplier Org Units<br>Priv       | A privilege for viewing Supplier Org Unit associations.                                                                                                    |
|                                   |                                       | Users with this privilege must also have the Search Suppliers Priv and the View Suppliers Priv.                                                                                                    |
| Suppliers - Org Units             | Maintain Supplier Org Units<br>Priv   | A privilege for creating and maintaining Supplier Org Unit associations.                                                                                                    |
|                                   |                                       | Users with this privilege must also have the Search<br>Suppliers Priv, the View Suppliers Priv, Maintain<br>Suppliers Priv and the View Supplier Org Units Priv.                                                                        |
| Supply Chain Network              | View Supply Chain Network<br>Priv     | A privilege for viewing Supply Chain Network<br>information including Priority Groups, Location<br>Activity Schedules, Warehouse Department<br>Parameters, Transit Times, and Supplier and Location<br>Delivery Schedules.              |
| Supply Chain Network              | Maintain Supply Chain<br>Network Priv | A privilege for creating and editing Supply Chain<br>Network information including Priority Groups,<br>Location Activity Schedules, Warehouse Department<br>Parameters, Transit Times, and Supplier and Location<br>Delivery Schedules. |
|                                   |                                       | Users with this privilege must also have the View Supply Chain Network Priv.                                                                                                    |
| Taxes - Department Level Defaults | View Department Taxes Priv            | A privilege for viewing the association of tax information with Departments.                                                                                                    |
| Taxes - Department Level Defaults | Maintain Department Taxes<br>Priv     | A privilege for creating and editing the association of tax information with Departments.                                                                                                    |
|                                   |                                       | Users with this privilege must also have the View Department Taxes Priv.                                                                                                    |
| Taxes - Tax Rules                 | Search Tax Rules Priv                 | A privilege for searching for tax rules via the Tax Rule workflow.                                                                                                    |
| Taxes - Tax Rules                 | View Tax Rules Priv                   | A privilege for viewing tax rules via the Tax Rule workflow and via spreadsheet download.                                                                                                    |
|                                   |                                       | Users with this privilege must also have the Search Tax Rules Priv.                                                                                                    |

 Table 3–13 (Cont.) Privileges Available in Merchandising

| Functional Area   | Privilege               | Privilege Description                                                                                                    |
|-------------------|-------------------------|----------------------------------------------------------------------------------------------------|
| Taxes - Tax Rules | Maintain Tax Rules Priv | A privilege for creating and maintaining tax rules via<br>the Tax Rule workflow and via spreadsheet upload.                                                   |
|                   |                         | Users with this privilege must also have the Search Tax<br>Rules Priv and the View Tax Rules Priv.                                                            |
| Taxes - Tax Rules | Submit Tax Rules Priv   | A privilege for submitting tax rules via the Tax Rule<br>workflow and via spreadsheet upload.                                                                 |
|                   |                         | Users with this privilege must also have the Search Tax<br>Rules Priv, the View Tax Rules Priv and the Maintain<br>Tax Rules Priv.                            |
| Taxes - Tax Rules | Approve Tax Rules Priv  | A privilege for approving tax rules via the Tax Rule workflow and via spreadsheet upload.                                                                     |
|                   |                         | Users with this privilege must also have the Search Tax<br>Rules Priv, the View Tax Rules Priv, the Maintain Tax<br>Rules Priv and the Submit Tax Rules Priv. |

Table 3–13 (Cont.) Privileges Available in Merchandising

A

## **Appendix A – Role Identifiers**

Each role in the system has an identifier which is displayed in the security administration screens with a Role Type of Job. Table A–1 lists each role and its identifier.

Role **Role Identifier** Application Administrator RMS\_APPLICATION\_ADMINISTRATOR\_JOB Data Steward RMS\_DATA\_STEWARD\_JOB Buyer BUYER\_JOB INVENTORY\_ANALYST\_JOB Inventory Analyst Inventory Manager INVENTORY\_MANAGER\_JOB Corporate Inventory CORPORATE\_INVENTORY\_CONTROL\_ANALYST\_JOB Control Analyst INVENTORY\_CONTROL\_MANGER\_JOB Inventory Control Manger Sourcing Analyst SOURCING\_ANALYST\_JOB Supply Chain Analyst SUPPLY\_CHAIN\_ANALYST\_JOB **Financial Analyst** FINANCIAL\_ANALYST\_JOB FINANCIAL\_MANAGER\_JOB **Financial Manager** 

Table A–1 Role Identifier

## **Appendix B – Duty Identifiers**

Each duty in the system has an identifier which is displayed in the security administration screens. Table B–1 list of each duty and its identifier.

| Functional Area                                            | Duty                                                      | Duty Identifier                                   |
|------------------------------------------------------------|-----------------------------------------------------------|---------------------------------------------------|
| Administration -<br>Application Navigator                  | Allocation Global Menu<br>Duty                            | ALLOC_GLOBAL_MENU_DUTY                            |
| Administration -<br>Application Navigator                  | Invoice Matching Global<br>Menu Duty                      | REIM_GLOBAL_MENU_DUTY                             |
| Administration -<br>Application Navigator                  | Sales Audit Global Menu<br>Duty                           | RESA_GLOBAL_MENU_DUTY                             |
| Administration -<br>Application Navigator                  | Merchandising Global<br>Menu Duty                         | RMS_GLOBAL_MENU_DUTY                              |
| Administration -<br>Asynchronous Jobs                      | Asynchronous Job<br>Management Duty                       | RMS_ASYNCHRONOUS_JOB_MGMT_DUTY                    |
| Administration - Custom<br>Flex Attributes                 | Custom Flex Attributes<br>Inquiry Duty                    | RMS_CUSTOM_FLEX_ATTRIBUTES_INQUIRY_<br>DUTY       |
| Administration - Custom<br>Flex Attributes                 | Custom Flex Attributes<br>Management Duty                 | RMS_CUSTOM_FLEX_ATTRIBUTES_MGMT_<br>DUTY          |
| Administration - Custom<br>Validation Rules                | Custom Validation Rule<br>Inquiry Duty                    | RMS_CUSTOM_VALIDATION_RULES_INQUIRY_<br>DUTY      |
| Administration - Custom<br>Validation Rules                | Custom Validation Rule<br>Management Duty                 | RMS_CUSTOM_VALIDATION_RULES_MGMT_<br>DUTY         |
| Administration - Custom<br>Validation Rules                | Custom Validation Rule<br>Approval Duty                   | RMS_CUSTOM_VALIDATION_RULES_<br>APPROVAL_DUTY     |
| Administration - Data<br>Loading Template<br>Configuration | Data Loading Template<br>Configuration Inquiry Duty       | RMS_DATALOADING_TEMPLATE_CONFIG_<br>INQUIRY_DUTY  |
| Administration - Data<br>Loading Template<br>Configuration | Data Loading Template<br>Configuration Management<br>Duty | RMS_DATALOADING_TEMPLATE_CONFIG_<br>MGMT_DUTY     |
| Administration - Data<br>Viewer                            | Data via Application<br>Express Inquiry Duty              | DATABASE_VIA_APPLICATION_EXPRESS_<br>INQUIRY_DUTY |
| Administration - Report<br>Options                         | Report Options Inquiry<br>Duty                            | RMS_REPORT_OPTIONS_INQUIRY_DUTY                   |
| Administration - Report<br>Options                         | Report Options<br>Management Duty                         | RMS_REPORT_OPTIONS_MGMT_DUTY                      |

Table B–1 Duty Identifiers

| Functional Area                                    | Duty                                               | Duty Identifier                                   |
|----------------------------------------------------|----------------------------------------------------|---------------------------------------------------|
| Administration - Settings<br>Administrator Console | Administrator Console<br>Duty                      | ADMIN_CONSOLE_DUTY                                |
| Administration - Settings<br>Menu                  | Settings Menu Duty                                 | SETTINGS_MENU_DUTY                                |
| Administration - System<br>Options                 | Application Admin Inquiry<br>Duty                  | RMS_APPLICATION_ADMIN_INQUIRY_DUTY                |
| Administration - System<br>Options                 | Application Admin<br>Management Duty               | RMS_APPLICATION_ADMIN_MGMT_DUTY                   |
| Administration -<br>Translations                   | Centralized Data<br>Translation Inquiry Duty       | RMS_CENTRALIZED_DATA_TRANSLATION_<br>INQUIRY_DUTY |
| Administration -<br>Translations                   | Centralized Data<br>Translation Management<br>Duty | RMS_CENTRALIZED_DATA_TRANSLATION_<br>MGMT_DUTY    |
| Administration - Web<br>Service Access             | Service Access Duty                                | RMS_SERVICE_ACCESS_DUTY                           |
| Contracts                                          | Contract Inquiry Duty                              | RMS_CONTRACT_INQUIRY_DUTY                         |
| Contracts                                          | Contract Management Duty                           | RMS_CONTRACT_MGMT_DUTY                            |
| Contracts                                          | Contract Approval Duty                             | RMS_CONTRACT_APPROVAL_DUTY                        |
| Cost Changes                                       | Cost Change Inquiry Duty                           | RMS_COST_CHANGE_INQUIRY_DUTY                      |
| Cost Changes                                       | Cost Change Management<br>Duty                     | RMS_COST_CHANGE_MGMT_DUTY                         |
| Cost Changes                                       | Cost Change Approval<br>Duty                       | RMS_COST_CHANGE_APPROVAL_DUTY                     |
| Cost Zones                                         | Cost Zone Inquiry Duty                             | RMS_COST_ZONE_INQUIRY_DUTY                        |
| Cost Zones                                         | Cost Zone Management<br>Duty                       | RMS_COST_ZONE_MGMT_DUTY                           |
| Dashboard - Buyer                                  | Buyer Dashboard Inquiry<br>Duty                    | RMS_BUYER_DASHBOARD_INQUIRY_DUTY                  |
| Dashboard - Data Steward                           | Data Steward Inquiry Duty                          | RMS_DATA_STEWARD_DASHBOARD_INQUIRY_<br>DUTY       |
| Dashboard - Finance<br>Analyst                     | Finance Analyst Inquiry<br>Duty                    | RMS_FINANCE_ANALYST_DASHBOARD_<br>INQUIRY_DUTY    |
| Dashboard - Inventory<br>Analyst                   | Inventory Analyst Inquiry<br>Duty                  | RMS_INVENTORY_ANALYST_DASHBOARD_<br>INQUIRY_DUTY  |
| Dashboard - Inventory<br>Control                   | Inventory Control Inquiry<br>Duty                  | RMS_INVENTORY_CONTROL_DASHBOARD_<br>INQUIRY_DUTY  |
| Dashboard - Tax Rules                              | Tax Rules Dashboard<br>Inquiry Duty                | RMS_TAX_RULE_DASHBOARD_INQUIRY_DUTY               |
| Data Loading - Data<br>Filtering Foundation        | Data Filtering Inquiry Duty                        | RMS_DATA_FILTERING_INQUIRY_DUTY                   |
| Data Loading - Data<br>Filtering Foundation        | Data Filtering Management<br>Duty                  | RMS_DATA_FILTERING_MGMT_DUTY                      |
| Data Loading - Finance<br>Administration           | Finance Admin Inquiry<br>Duty                      | RMS_FINANCE_ADMIN_INQUIRY_DUTY                    |
| Data Loading - Finance<br>Administration           | Finance Admin<br>Management Duty                   | RMS_FINANCE_ADMIN_MGMT_DUTY                       |

Table B–1 (Cont.) Duty Identifiers

| Functional Area                             | Duty                                                                 | Duty Identifier                                                |
|---------------------------------------------|----------------------------------------------------------------------|----------------------------------------------------------------|
| Data Loading - Finance<br>Budgets           | Budgets Inquiry Duty                                                 | RMS_BUDGETS_INQUIRY_DUTY                                       |
| Data Loading - Finance<br>Budgets           | Budgets Management Duty                                              | RMS_BUDGETS_MGMT_DUTY                                          |
| Data Loading - Financial<br>Control         | Financial Control Inquiry<br>Duty                                    | RMS_FINANCIAL_CONTROL_INQUIRY_DUTY                             |
| Data Loading - Financial<br>Control         | Financial Control<br>Management Duty                                 | RMS_FINANCIAL_CONTROL_MGMT_DUTY                                |
| Data Loading - Foundation                   | Foundation Data via<br>Spreadsheet Inquiry Duty                      | RMS_FOUNDATION_DATA_VIA_<br>SPREADSHEET_INQUIRY_DUTY           |
| Data Loading - Foundation                   | Foundation Data via<br>Spreadsheet Management<br>Duty                | RMS_FOUNDATION_DATA_VIA_<br>SPREADSHEET_MGMT_DUTY              |
| Data Loading - Import<br>Foundation         | Import Foundation Inquiry<br>Duty                                    | RMS_IMPORT_FOUNDATION_INQUIRY_DUTY                             |
| Data Loading - Import<br>Foundation         | Import Foundation<br>Management Duty                                 | RMS_IMPORT_FOUNDATION_MGMT_DUTY                                |
| Data Loading - Inventory<br>Foundation      | Inventory Foundation Data<br>via Spreadsheet Inquiry<br>Duty         | RMS_INVENTORY_FOUNDATION_VIA_<br>SPREADSHEET_INQUIRY_DUTY      |
| Data Loading - Inventory<br>Foundation      | Inventory Foundation Data<br>via Spreadsheet<br>Management Duty      | RMS_INVENTORY_FOUNDATION_VIA_<br>SPREADSHEET_MGMT_DUTY         |
| Data Loading - Item<br>Foundation           | Item Foundation Data via<br>Spreadsheet Inquiry Duty                 | RMS_ITEM_FOUNDATION_VIA_SPREADSHEET_<br>INQUIRY_DUTY           |
| Data Loading - Item<br>Foundation           | Item Foundation Data via<br>Spreadsheet Management<br>Duty           | RMS_ITEM_FOUNDATION_DATA_VIA_<br>SPREADSHEET_MGMT_DUTY         |
| Data Loading - Price and<br>Cost Foundation | Price and Cost Foundation<br>Data via Spreadsheet<br>Inquiry Duty    | RMS_PRICE_AND_COST_FOUNDATION_VIA_<br>SPREADSHEET_INQUIRY_DUTY |
| Data Loading - Price and<br>Cost Foundation | Price and Cost Foundation<br>Data via Spreadsheet<br>Management Duty | RMS_PRICE_AND_COST_FOUNDATION_VIA_<br>SPREADSHEET_MGMT_DUTY    |
| Data Loading -<br>Replenishment Foundation  | Replenishment Foundation<br>Data via Spreadsheet<br>Inquiry Duty     | RMS_REPLENISHMENT_FOUNDATION_VIA_<br>SPREADSHEET_INQUIRY_DUTY  |
| Data Loading -<br>Replenishment Foundation  | Replenishment Foundation<br>Data via Spreadsheet<br>Management Duty  | RMS_REPLENISHMENT_FOUNDATION_VIA_<br>SPREADSHEET_MGMT_DUTY     |
| Data Loading - Status                       | Data Loading Status<br>Inquiry Duty                                  | RMS_DATA_LOADING_STATUS_INQUIRY_DUTY                           |
| Data Loading - Status                       | Data Loading Status<br>Management Duty                               | RMS_DATA_LOADING_STATUS_MGMT_DUTY                              |
| Deals                                       | Deal Inquiry Duty                                                    | RMS_DEAL_INQUIRY_DUTY                                          |
| Deals                                       | Deal Management Duty                                                 | RMS_DEAL_MGMT_DUTY                                             |
| Deals                                       | Deal Approval Duty                                                   | RMS_DEALS_APPROVAL_DUTY                                        |
| Differentiator Display                      | Differentiator Display Duty                                          | RMS_USE_DIFF_DUTY                                              |

| Functional Area                           | Duty                                            | Duty Identifier                                    |
|-------------------------------------------|-------------------------------------------------|----------------------------------------------------|
| Differentiator Ratios                     | Diff Ratio Inquiry Duty                         | RMS_DIFF_RATIO_INQUIRY_DUTY                        |
| Differentiator Ratios                     | Diff Ratio Management<br>Duty                   | RMS_DIFF_RATIO_MGMT_DUTY                           |
| Differentiators                           | Diff Inquiry Duty                               | RMS_DIFF_INQUIRY_DUTY                              |
| Differentiators                           | Diff Management Duty                            | RMS_DIFF_MGMT_DUTY                                 |
| Expenses - Department Up<br>Charges       | Department Up Charge<br>Inquiry Duty            | RMS_UP_CHARGE_INQUIRY_DUTY                         |
| Expenses - Department Up<br>Charges       | Department Up Charge<br>Management Duty         | RMS_UP_CHARGE_MGMT_DUTY                            |
| Expenses - Expense Profiles               | Expense Profile Inquiry<br>Duty                 | RMS_EXPENSE_PROFILE_INQUIRY_DUTY                   |
| Expenses - Expense Profiles               | Expense Profile<br>Management Duty              | RMS_EXPENSE_PROFILE_MGMT_DUTY                      |
| Financials - Average Cost                 | Average Cost Management<br>Duty                 | RMS_AVERAGE_COST_MGMT_DUTY                         |
| Financials - General Ledger<br>Drill Back | GL Drill Back Inquiry Duty                      | RMS_GL_DRILLBACK_INQUIRY_DUTY                      |
| Financials - Transaction<br>Data          | Transaction Data Inquiry<br>Duty                | RMS_TRANDATA_INQUIRY_DUTY                          |
| Franchise Cost                            | Franchise Cost Inquiry<br>Duty                  | RMS_FRANCHISE_COST_INQUIRY_DUTY                    |
| Franchise Cost                            | Franchise Cost<br>Management Duty               | RMS_FRANCHISE_COST_MGMT_DUTY                       |
| Franchise Foundation                      | Franchise Foundation<br>Inquiry Duty            | RMS_FRANCHISE_FOUNDATION_INQUIRY_<br>DUTY          |
| Franchise Foundation                      | Franchise Foundation<br>Management Duty         | RMS_FRANCHISE_FOUNDATION_MGMT_DUTY                 |
| Franchise Orders and<br>Returns           | Franchise Orders and<br>Returns Inquiry Duty    | RMS_FRANCHISE_ORDERS_AND_RETURNS_<br>INQUIRY_DUTY  |
| Franchise Orders and<br>Returns           | Franchise Orders and<br>Returns Management Duty | RMS_FRANCHISE_ORDERS_AND_RETURNS_<br>MGMT_DUTY     |
| Franchise Orders and<br>Returns           | Franchise Orders and<br>Returns Approval Duty   | RMS_FRANCHISE_ORDERS_AND_RETURNS_<br>APPROVAL_DUTY |
| Import Management -<br>Actual Landed Cost | ALC Inquiry Duty                                | RMS_ALC_INQUIRY_DUTY                               |
| Import Management -<br>Actual Landed Cost | ALC Management Duty                             | RMS_ALC_MGMT_DUTY                                  |
| Import Management -<br>Customs Entries    | Customs Entry Inquiry<br>Duty                   | RMS_CUSTOMS_ENTRY_INQUIRY_DUTY                     |
| Import Management -<br>Customs Entries    | Customs Entry<br>Management Duty                | RMS_CUSTOMS_ENTRY_MGMT_DUTY                        |
| Import Management -<br>Customs Entries    | Customs Entry<br>Confirmation Duty              | RMS_CUSTOMS_ENTRY_CONFIRMATION_<br>DUTY            |
| Import Management -<br>Letters of Credit  | Letter of Credit Inquiry<br>Duty                | RMS_LETTER_OF_CREDIT_INQUIRY_DUTY                  |

Table B–1 (Cont.) Duty Identifiers

| Functional Area                          | Duty                                       | Duty Identifier                             |
|------------------------------------------|--------------------------------------------|---------------------------------------------|
| Import Management -<br>Letters of Credit | Letter of Credit<br>Management Duty        | RMS_LETTER_OF_CREDIT_MGMT_DUTY              |
| Import Management -<br>Letters of Credit | Letter of Credit Approval<br>Duty          | RMS_LETTER_OF_CREDIT_APPROVAL_DUTY          |
| Import Management -<br>Obligations       | Obligation Inquiry Duty                    | RMS_OBLIGATION_INQUIRY_DUTY                 |
| Import Management -<br>Obligations       | Obligation Management<br>Duty              | RMS_OBLIGATION_MGMT_DUTY                    |
| Import Management -<br>Obligations       | Obligation Approval Duty                   | RMS_OBLIGATION_APPROVAL_DUTY                |
| Import Management -<br>Transportation    | Transportation Inquiry<br>Duty             | RMS_TRANSPORTATION_INQUIRY_DUTY             |
| Import Management -<br>Transportation    | Transportation<br>Management Duty          | RMS_TRANSPORTATION_MGMT_DUTY                |
| Inventory - Inventory<br>Adjustments     | Inventory Adjustment<br>Management Duty    | RMS_INVENTORY_ADJUSTMENT_MGMT_DUTY          |
| Inventory - Item Inventory<br>and Sales  | Inventory and Sales Inquiry<br>Duty        | RMS_INVENTORY_AND_SALES_INQUIRY_<br>DUTY    |
| Inventory - MRTs                         | MRT Inquiry Duty                           | RMS_MRT_INQUIRY_DUTY                        |
| Inventory - MRTs                         | MRT Management Duty                        | RMS_MRT_MGMT_DUTY                           |
| Inventory - MRTs                         | MRT Approval Duty                          | RMS_MRT_APPROVAL_DUTY                       |
| Inventory - RTVs                         | RTV Inquiry Duty                           | RMS_RTV_INQUIRY_DUTY                        |
| Inventory - RTVs                         | RTV Management Duty                        | RMS_RTV_MGMT_DUTY                           |
| Inventory - RTVs                         | RTV Approval Duty                          | RMS_RTV_APPROVAL_DUTY                       |
| Inventory - RTVs                         | RTV Ship Duty                              | RMS_RTV_SHIP_DUTY                           |
| Inventory - Shipments and<br>Receipts    | Shipment and Receipts<br>Inquiry Duty      | RMS_SHIPMENT_AND_RECEIPTS_INQUIRY_<br>DUTY  |
| Inventory - Shipments and<br>Receipts    | Shipment and Receipts<br>Management Duty   | RMS_SHIPMENT_AND_RECEIPTS_MGMT_DUTY         |
| Inventory - Transfers                    | Transfer Inquiry Duty                      | RMS_TRANSFER_INQUIRY_DUTY                   |
| Inventory - Transfers                    | Transfer Management Duty                   | RMS_TRANSFER_MGMT_DUTY                      |
| Inventory - Transfers                    | Transfer with Finishing<br>Management Duty | RMS_TRANSFER_WITH_FINISHING_MGMT_<br>DUTY   |
| Inventory - Transfers                    | Transfer Approval Duty                     | RMS_TRANSFER_APPROVAL_DUTY                  |
| Inventory - Transfers -<br>Intercompany  | Intercompany Transfer<br>Inquiry Duty      | RMS_INTERCOMPANY_TRANSFER_INQUIRY_<br>DUTY  |
| Inventory - Transfers -<br>Intercompany  | Intercompany Transfer<br>Management Duty   | RMS_INTERCOMPANY_TRANSFER_MGMT_<br>DUTY     |
| Inventory - Transfers -<br>Intercompany  | Intercompany Transfer<br>Approval Duty     | RMS_INTERCOMPANY_TRANSFER_APPROVAL_<br>DUTY |
| Items                                    | Item Inquiry Duty                          | RMS_ITEM_INQUIRY_DUTY                       |
| Items                                    | Item Management Duty                       | RMS_ITEM_MGMT_DUTY                          |
| Items                                    | Item Approval Duty                         | RMS_ITEM_APPROVAL_DUTY                      |

Table B–1 (Cont.) Duty Identifiers

| Functional Area                          | Duty                                        | Duty Identifier                             |  |
|------------------------------------------|---------------------------------------------|---------------------------------------------|--|
| Items - Grocery Attributes               | Grocery Attribute<br>Management Duty        | RMS_GROCERY_ATTRIBUTE_MGMT_DUTY             |  |
| Items - Import Items                     | Import Item Inquiry Duty                    | RMS_IMPORT_ITEM_INQUIRY_DUTY                |  |
| Items - Import Items                     | Import Item Management<br>Duty              | RMS_IMPORT_ITEM_MGMT_DUTY                   |  |
| Items - Item Lists                       | Item List Inquiry Duty                      | RMS_ITEM_LIST_INQUIRY_DUTY                  |  |
| Items - Item Lists                       | Item List Management<br>Duty                | RMS_ITEM_LIST_MGMT_DUTY                     |  |
| Items - Locations                        | Item Location Inquiry Duty                  | RMS_ITEM_LOCATION_INQUIRY_DUTY              |  |
| Items - Locations                        | Item Location Management<br>Duty            | RMS_ITEM_LOCATION_MGMT_DUTY                 |  |
| Items - Ownership Changes                | Ownership Change Inquiry<br>Duty            | RMS_OWNERSHIP_CHANGE_INQUIRY_DUTY           |  |
| Items - Ownership Changes                | Ownership Change<br>Management Duty         | RMS_OWNERSHP_CHANGE_MGMT_DUTY               |  |
| Items - Ownership Changes                | Ownership Change<br>Approval Duty           | RMS_OWNERSHIP_CHANGE_APPROVAL_DUTY          |  |
| Items - Suppliers                        | Item Supplier Inquiry Duty                  | RMS_ITEM_SUPPLIER_INQUIRY_DUTY              |  |
| Items - Suppliers                        | Item Supplier Management<br>Duty            | RMS_ITEM_SUPPLIER_MGMT_DUTY                 |  |
| Items - Ticket Requests                  | Ticket Management Duty                      | RMS_TICKET_MGMT_DUTY                        |  |
| Location Lists                           | Location List Inquiry Duty                  | RMS_LOCATION_LIST_INQUIRY_DUTY              |  |
| Location Lists                           | Location List Management<br>Duty            | RMS_LOCATION_LIST_MGMT_DUTY                 |  |
| Merchandise Hierarchy                    | Merchandise Hierarchy<br>Inquiry Duty       | RMS_MERCHANDISE_HIERARCHY_INQUIRY_<br>DUTY  |  |
| Merchandise Hierarchy                    | Merchandise Hierarchy<br>Management Duty    | RMS_MERCHANDISE_HIERARCHY_MGMT_<br>DUTY     |  |
| Organizational Hierarchy                 | Organizational Hierarchy<br>Inquiry Duty    | RMS_ORGANIZATION_HIERARCHY_INQUIRY_<br>DUTY |  |
| Organizational Hierarchy                 | Organizational Hierarchy<br>Management Duty | RMS_ORGANIZATION_HIERARCHY_MGMT_<br>DUTY    |  |
| Organizational Hierarchy -<br>Locations  | Location Inquiry Duty                       | RMS_LOCATION_INQUIRY_DUTY                   |  |
| Organizational Hierarchy -<br>Locations  | Location Management Duty                    | RMS_LOCATION_MGMT_DUTY                      |  |
| Organizational Hierarchy -<br>Stores     | Store Management Duty                       | RMS_STORE_MGMT_DUTY                         |  |
| Organizational Hierarchy -<br>Warehouses | Warehouse Management<br>Duty                | RMS_WAREHOUSE_MGMT_DUTY                     |  |
| Partners                                 | Partner Inquiry Duty                        | RMS_PARTNER_INQUIRY_DUTY                    |  |
| Partners                                 | Partner Management Duty                     | RMS_PARTNER_MGMT_DUTY                       |  |
| Partners                                 | Partner Activation Duty                     | RMS_PARTNER_ACTIVATION_DUTY                 |  |
| Price - Competitor Price                 | Competitor Inquiry Duty                     | RMS_COMPETITIVE_INQUIRY_DUTY                |  |

Table B–1 (Cont.) Duty Identifiers

| Functional Area                                  | Duty                                           | Duty Identifier                               |
|--------------------------------------------------|------------------------------------------------|-----------------------------------------------|
| Price - Competitor Price                         | Competitor Management<br>Duty                  | RMS_COMPETITIVE_MGMT_DUTY                     |
| Price - Coupons and<br>Product Restrictions      | POS Configuration Inquiry<br>Duty              | RMS_POS_CONFIGURATION_INQUIRY_DUTY            |
| Price - Coupons and Price<br>Restrictions        | POS Configuration<br>Management Duty           | RMS_POS_CONFIGURATION_MGMT_DUTY               |
| Price - Price Change<br>History                  | Price Change History<br>Inquiry Duty           | RMS_PRICE_CHANGE_INQUIRY_DUTY                 |
| Purchase Orders                                  | Purchase Order Inquiry<br>Duty                 | RMS_PURCHASE_ORDER_INQUIRY_DUTY               |
| Purchase Orders                                  | Purchase Order<br>Management Duty              | RMS_PURCHASE_ORDER_MGMT_DUTY                  |
| Purchase Orders                                  | Purchase Order Approval<br>Duty                | RMS_PURCHASE_ORDER_APPROVAL_DUTY              |
| Purchase Orders - DSD<br>Orders                  | DSD Management Duty                            | RMS_DSD_MGMT_DUTY                             |
| Purchase Orders -<br>Pre-Issued Order Numbers    | Pre-issued Order Numbers<br>Management Duty    | RMS_PRE-ISSUED_ORDER_NUMBERS_MGMT_<br>DUTY    |
| Purchase Orders - Receipt<br>Adjustments by Cost | Receipt Adjustments by<br>Cost Management Duty | RMS_RECEIPT_ADJUSTMENTS_BY_COST_<br>MGMT_DUTY |
| Replenishment - Attributes                       | Replenishment Inquiry<br>Duty                  | RMS_REPLENISHMENT_INQUIRY_DUTY                |
| Replenishment - Attributes                       | Replenishment<br>Management Duty               | RMS_REPLENISHMENT_MGMT_DUTY                   |
| Replenishment - Buyer<br>Worksheets              | Buyer Worksheet Inquiry<br>Duty                | RMS_BUYER_WORKSHEET_INQUIRY_DUTY              |
| Replenishment - Buyer<br>Worksheets              | Buyer Worksheet<br>Management Duty             | RMS_BUYER_WORKSHEET_MGMT_DUTY                 |
| Required Documents                               | Required Document<br>Inquiry Duty              | RMS_REQUIRED_DOCUMENT_INQUIRY_DUTY            |
| Required Documents                               | Required Document<br>Management Duty           | RMS_REQUIRED_DOCUMENT_MGMT_DUTY               |
| Stock Counts                                     | Stock Count Inquiry Duty                       | RMS_STOCK_COUNT_INQUIRY_DUTY                  |
| Stock Counts - Units                             | Stock Count Unit<br>Management Duty            | RMS_STOCK_COUNT_MGMT_DUTY                     |
| Stock Counts - Values                            | Stock Count Value Inquiry<br>Duty              | RMS_STOCK_COUNT_VALUE_INQUIRY_DUTY            |
| Stock Counts - Values                            | Stock Count Value<br>Management Duty           | RMS_STOCK_COUNT_VALUE_MGMT_DUTY               |
| Stock Ledger                                     | Stock Ledger Inquiry Duty                      | RMS_STOCK_LEDGER_INQUIRY_DUTY                 |
| Stock Ledger                                     | Stock Ledger Management<br>Duty                | RMS_STOCK_LEDGER_MGMT_DUTY                    |
| Supplier Inventory<br>Management                 | Supplier Inventory Inquiry<br>Duty             | RMS_SUPPLIER_INVENTORY_INQUIRY_DUTY           |
| Supplier Inventory<br>Management                 | Supplier Inventory<br>Management Duty          | RMS_SUPPLIER_INVENTORY_MGMT_DUTY              |

Table B–1 (Cont.) Duty Identifiers

| Functional Area                      | Duty                                    | Duty Identifier                           |
|--------------------------------------|-----------------------------------------|-------------------------------------------|
| Suppliers                            | Supplier Inquiry Duty                   | RMS_SUPPLIER_INQUIRY_DUTY                 |
| Suppliers                            | Supplier Management Duty                | RMS_SUPPLIER_MGMT_DUTY                    |
| Suppliers                            | Supplier Activation Duty                | RMS_SUPPLIER_ACTIVATION_DUTY              |
| Suppliers - Org Units                | Supplier Org Unit Inquiry<br>Duty       | RMS_SUPPLIER_ORG_UNIT_INQUIRY_DUTY        |
| Suppliers - Org Units                | Supplier Org Unit<br>Management Duty    | RMS_SUPPLIER_ORG_UNIT_MGMT_DUTY           |
| Supply Chain Network                 | Supply Chain Network<br>Inquiry Duty    | RMS_SUPPLY_CHAIN_NETWORK_INQUIRY_<br>DUTY |
| Supply Chain Network                 | Supply Chain Network<br>Management Duty | RMS_SUPPLY_CHAIN_NETWORK_MGMT_DUTY        |
| Taxes - Department Level<br>Defaults | Department Tax Inquiry<br>Duty          | RMS_DEPARTMENT_TAX_INQUIRY_DUTY           |
| Taxes - Department Level<br>Defaults | Department Tax<br>Management Duty       | RMS_DEPARTMENT_TAX_MGMT_DUTY              |
| Taxes - Tax Rules                    | Tax Rule Inquiry Duty                   | RMS_TAX_RULE_INQUIRY_DUTY                 |
| Taxes - Tax Rules                    | Tax Rule Management Duty                | RMS_TAX_RULE_MGMT_DUTY                    |
| Taxes - Tax Rules                    | Tax Rule Approval Duty                  | RMS_TAX_RULE_APPROVAL_DUTY                |

Table B–1 (Cont.) Duty Identifiers

<u>C</u>

## **Appendix C – Privilege Identifiers**

Each privilege in the system has an identifier which is displayed in the security administration screens. Table C–1 list of each privilege and its identifier.

| Functional Area                                            | Privilege                                             | Privilege Identifier                           |
|------------------------------------------------------------|-------------------------------------------------------|------------------------------------------------|
| Administration - System<br>Options                         | View Application<br>Administration Priv               | VIEW_APPLICATION_ADMINISTRATION_PRIV           |
| Administration -<br>Asynchronous Jobs                      | View Asynchronous Jobs Priv                           | VIEW_ASYNCHRONOUS_JOBS_PRIV                    |
| Administration -<br>Asynchronous Jobs                      | Maintain Asynchronous Jobs<br>Priv                    | MAINTAIN_ASYNCHRONOUS_JOBS_PRIV                |
| Administration - Custom<br>Flex Attributes                 | View Custom Flex Attributes<br>Priv                   | VIEW_CUSTOM_FLEX_ATTRIBUTES_PRIV               |
| Administration - Custom<br>Flex Attributes                 | Maintain Custom Flex Attributes<br>Priv               | MAINTAIN_CUSTOM_FLEX_ATTRIBUTES_PRIV           |
| Administration - Custom<br>Validation Rules                | View Custom Validation Rules<br>Priv                  | VIEW_CUSTOM_VALIDATION_RULES_PRIV              |
| Administration - Custom<br>Validation Rules                | Maintain Custom Validation<br>Rules Priv              | MAINTAIN_CUSTOM_VALIDATION_RULES_<br>PRIV      |
| Administration - Custom<br>Validation Rules                | Submit Custom Validation Rules<br>Priv                | SUBMIT_CUSTOM_VALIDATION_RULES_PRIV            |
| Administration - Custom<br>Validation Rules                | Approve Custom Validation<br>Rules Priv               | APPROVE_CUSTOM_VALIDATION_RULES_PRIV           |
| Administration - Data<br>Loading Template<br>Configuration | View Data Loading Template<br>Configurations Priv     | VIEW_DATALOADING_TEMPLATE_CONFIG_<br>PRIV      |
| Administration - Data<br>Loading Template<br>Configuration | Maintain Data Loading Template<br>Configurations Priv | MAINTAIN_DATALOADING_TEMPLATE_<br>CONFIG_PRIV  |
| Administration - Data<br>Viewer                            | View Data via Application<br>Express Priv             | VIEW_DATABASE_VIA_APPLICATION_<br>EXPRESS_PRIV |
| Administration - Report<br>Options                         | View Report Options Priv                              | VIEW_REPORT_OPTIONS_PRIV                       |
| Administration - Report<br>Options                         | Maintain Report Options Priv                          | VIEW_REPORT_OPTIONS_PRIV                       |
| Administration - System<br>Options                         | View Application<br>Administration Priv               | VIEW_APPLICATION_ADMIN_PRIV                    |

Table C–1 Privilege Identifiers

| Functional Area                             | Privilege                                                  | Privilege Identifier                                        |
|---------------------------------------------|------------------------------------------------------------|-------------------------------------------------------------|
| Administration - System<br>Options          | Maintain Application<br>Administration Priv                | MAINTAIN_APPLICATION_ADMIN_PRIV                             |
| Administration -<br>Translations            | View Translations Priv                                     | VIEW_TRANSLATIONS_PRIV                                      |
| Administration -<br>Translations            | Maintain Translations Priv                                 | MAINTAIN_TRANSLATIONS_PRIV                                  |
| Administration - Web<br>Service Access      | Merchandising Service Access<br>Priv                       | MERCH_SERVICE_ACCESS_PRIV                                   |
| Contracts                                   | Search Contracts Priv                                      | SEARCH_CONTRACTS_PRIV                                       |
| Contracts                                   | View Contracts Priv                                        | VIEW_CONTRACTS_PRIV                                         |
| Contracts                                   | Maintain Contracts Priv                                    | MAINTAIN_CONTRACTS_PRIV                                     |
| Contracts                                   | Submit Contracts Priv                                      | SUBMIT_CONTRACTS_PRIV                                       |
| Contracts                                   | Approve Contracts Priv                                     | APPROVE_CONTRACTS_PRIV                                      |
| Cost Changes                                | Search Cost Changes Priv                                   | SEARCH_COST_CHANGES_PRIV                                    |
| Cost Changes                                | View Cost Changes Priv                                     | VIEW_COST_CHANGES_PRIV                                      |
| Cost Changes                                | Maintain Cost Changes Priv                                 | MAINTAIN_COST_CHANGES_PRIV                                  |
| Cost Changes                                | Submit Cost Changes Priv                                   | SUBMIT_COST_CHANGES_PRIV                                    |
| Cost Changes                                | Approve Cost Changes Priv                                  | APPROVE_COST_CHANGES_PRIV                                   |
| Cost Zones                                  | View Cost Zones Priv                                       | VIEW_COST_ZONES_PRIV                                        |
| Cost Zones                                  | Maintain Cost Zones Priv                                   | MAINTAIN_COST_ZONES_PRIV                                    |
| Dashboard - Buyer                           | View Buyer Dashboard Priv                                  | VIEW_BUYER_DASHBOARD_PRIV                                   |
| Dashboard - Data Steward                    | View Data Steward Dashboard<br>Priv                        | VIEW_DATA_STEWARD_DASHBOARD_PRIV                            |
| Dashboard - Finance<br>Analyst              | View Finance Analyst Dashboard<br>Priv                     | VIEW_FINANCE_ANALYST_DASHBOARD_PRIV                         |
| Dashboard - Inventory<br>Analyst            | View Inventory Analyst<br>Dashboard Priv                   | VIEW_INVENTORY_ANALYST_DASHBOARD_<br>PRIV                   |
| Dashboard - Inventory<br>Control            | View Inventory Control<br>Dashboard Priv                   | VIEW_INVENTORY_CONTROL_DASHBOARD_<br>PRIV                   |
| Dashboard - Tax Rules                       | View Tax Rules Dashboard Priv                              | VIEW_TAX_RULE_DASHBOARD_PRIV                                |
| Data Loading - Data<br>Filtering Foundation | View Data Filtering Foundation<br>via Spreadsheet Priv     | VIEW_DATA_FILTERING_FOUNDATION_VIA_<br>SPREADSHEET_PRIV     |
| Data Loading - Data<br>Filtering Foundation | Maintain Data Filtering<br>Foundation via Spreadsheet Priv | MAINTAIN_DATA_FILTERING_FOUNDATION_<br>VIA_SPREADSHEET_PRIV |
| Data Loading - Finance<br>Administration    | View Finance Admin Priv                                    | VIEW_FINANCE_ADMIN_PRIV                                     |
| Data Loading - Finance<br>Administration    | Maintain Finance Admin Priv                                | MAINTAIN_FINANCE_ADMIN_PRIV                                 |
| Data Loading - Finance<br>Budgets           | View Budgets Priv                                          | VIEW_BUDGETS_PRIV                                           |
| Data Loading - Finance<br>Budgets           | Maintain Budgets Priv                                      | MAINTAIN_BUDGETS_PRIV                                       |

 Table C-1 (Cont.) Privilege Identifiers

| Functional Area                               | Privilege                                                  | Privilege Identifier                                        |
|-----------------------------------------------|------------------------------------------------------------|-------------------------------------------------------------|
| Data Loading - Financial<br>Control           | View Financial Control Priv                                | VIEW_FINANCIAL_CONTROL_PRIV                                 |
| Data Loading - Financial<br>Control           | Maintain Financial Control Priv                            | MAINTAIN_FINANCIAL_CONTROL_PRIV                             |
| Data Loading -<br>Foundation                  | View Foundation Data via<br>Spreadsheet Priv               | VIEW_FOUNDATION_DATA_VIA_<br>SPREADSHEET_PRIV               |
| Data Loading -<br>Foundation                  | Maintain Foundation Data via<br>Spreadsheet Priv           | MAINTAIN_FOUNDATION_DATA_VIA_<br>SPREADSHEET_PRIV           |
| Data Loading - Import<br>Foundation           | View Import Foundation Priv                                | VIEW_IMPORT_FOUNDATION_PRIV                                 |
| Data Loading - Import<br>Foundation           | Maintain Import Foundation<br>Priv                         | MAINTAIN_IMPORT_FOUNDATION_PRIV                             |
| Data Loading - Inventory<br>Foundation        | View Inventory Foundation via<br>Spreadsheet Priv          | VIEW_INVENTORY_FOUNDATION_VIA_<br>SPREADSHEET_PRIV          |
| Data Loading - Inventory<br>Foundation        | Maintain Inventory Foundation<br>via Spreadsheet Priv      | MAINTAIN_INVENTORY_FOUNDATION_VIA_<br>SPREADSHEET_PRIV      |
| Data Loading - Item<br>Foundation             | View Item Foundation via<br>Spreadsheet Priv               | VIEW_ITEM_FOUNDATION_VIA_<br>SPREADSHEET_PRIV               |
| Data Loading - Item<br>Foundation             | Maintain Item Foundation via<br>Spreadsheet Priv           | MAINTAIN_ITEM_FOUNDATION_VIA_<br>SPREADSHEET_PRIV           |
| Data Loading - Price and<br>Cost Foundation   | View Price and Cost Foundation<br>via Spreadsheet Priv     | VIEW_PRICE_AND_COST_FOUNDATION_VIA_<br>SPREADSHEET_PRIV     |
| Data Loading - Price and<br>Cost Foundation   | Maintain Price and Cost<br>Foundation via Spreadsheet Priv | MAINTAIN_PRICE_AND_COST_FOUNDATION_<br>VIA_SPREADSHEET_PRIV |
| Data Loading -<br>Replenishment<br>Foundation | View Replenishment Foundation<br>via Spreadsheet Priv      | VIEW_REPLENISHMENT_FOUNDATION_VIA_<br>SPREADSHEET_PRIV      |
| Data Loading -<br>Replenishment<br>Foundation | Maintain Replenishment<br>Foundation via Spreadsheet Priv  | MAINTAIN_REPLENISHMENT_FOUNDATION_<br>VIA_SPREADSHEET_PRIV  |
| Data Loading - Status                         | View Data Loading Status Priv                              | VIEW_DATALOADING_STATUS_PRIV                                |
| Data Loading - Status                         | Maintain Data Loading Status<br>Priv                       | MAINTAIN_DATALOADING_STATUS_PRIV                            |
| Deals                                         | Search Deals Priv                                          | SEARCH_DEALS_PRIV                                           |
| Deals                                         | View Deals Priv                                            | VIEW_DEALS_PRIV                                             |
| Deals                                         | Maintain Deals Priv                                        | MAINTAIN_DEALS_PRIV                                         |
| Deals                                         | Submit Deals Priv                                          | SUBMIT_DEALS_PRIV                                           |
| Deals                                         | Approve Deals Priv                                         | APPROVE_DEALS_PRIV                                          |
| Differentiator Display                        | Use Diffs Priv                                             | USE_DIFFS_PRIV                                              |
| Differentiator Ratios                         | Search Diff Ratios Priv                                    | SEARCH_DIFF_RATIOS_PRIV                                     |
| Differentiator Ratios                         | View Diff Ratios Priv                                      | VIEW_DIFF_RATIOS_PRIV                                       |
| Differentiator Ratios                         | Maintain Diff Ratios Priv                                  | MAINTAIN_DIFF_RATIOS_PRIV                                   |
| Differentiators                               | View Diffs Priv                                            | VIEW_DIFFS_PRIV                                             |
| Differentiators                               | Maintain Diffs Priv                                        | MAINTAIN_DIFFS_PRIV                                         |
|                                               |                                                            |                                                             |

| Table C–1 | (Cont.) | Privilege | Identifiers |
|-----------|---------|-----------|-------------|
|-----------|---------|-----------|-------------|

| Functional Area                           | Privilege                                     | Privilege Identifier                           |
|-------------------------------------------|-----------------------------------------------|------------------------------------------------|
| Expenses - Department Up<br>Charges       | View Department Up Charges<br>Priv            | VIEW_UP_CHARGES_PRIV                           |
| Expenses - Department Up<br>Charges       | Maintain Department Up<br>Charges Priv        | MAINTAIN_UP_CHARGES_PRIV                       |
| Expenses - Expense<br>Profiles            | View Expense Profiles Priv                    | VIEW_EXPENSE_PROFILES_PRIV                     |
| Expenses - Expense<br>Profiles            | Maintain Expense Profiles Priv                | MAINTAIN_EXPENSE_PROFILES_PRIV                 |
| Financials - Average Cost                 | Maintain Average Cost Priv                    | MAINTAIN_AVERAGE_COST_PRIV                     |
| Financials - General<br>Ledger Drill Back | View GL Drill Back Priv                       | VIEW_GL_DRILLBACK_PRIV                         |
| Financials - Transaction<br>Data          | View Transaction Data Priv                    | VIEW_TRANDATA_PRIV                             |
| Franchise Cost                            | View Franchise Cost Priv                      | VIEW_FRANCHISE_COST_PRIV                       |
| Franchise Cost                            | Maintain Franchise Cost Priv                  | MAINTAIN_FRANCHISE_COST_PRIV                   |
| Franchise Foundation                      | View Franchise Foundation Priv                | VIEW_FRANCHISE_FOUNDATION_PRIV                 |
| Franchise Foundation                      | Maintain Franchise Foundation<br>Priv         | MAINTAIN_FRANCHISE_FOUNDATION_PRIV             |
| Franchise Orders and<br>Returns           | View Franchise Orders and<br>Returns Priv     | VIEW_FRANCHISE_ORDERS_AND_RETURNS_<br>PRIV     |
| Franchise Orders and<br>Returns           | Maintain Franchise Orders and<br>Returns Priv | MAINTAIN_FRANCHISE_ORDERS_AND_<br>RETURNS_PRIV |
| Franchise Orders and<br>Returns           | Approve Franchise Orders and<br>Returns Priv  | APPROVE_FRANCHISE_ORDERS_AND_<br>RETURNS_PRIV  |
| Import Management -<br>Actual Landed Cost | Search Actual Landed Cost Priv                | SEARCH_ACTUAL_LANDED_COST_PRIV                 |
| Import Management -<br>Actual Landed Cost | View Actual Landed Cost Priv                  | VIEW_ACTUAL_LANDED_COST_PRIV                   |
| Import Management -<br>Actual Landed Cost | Finalize Actual Landed Cost Priv              | FINALIZE_ACTUAL_LANDED_COST_PRIV               |
| Import Management -<br>Customs Entries    | Search Customs Entries Priv                   | SEARCH_CUSTOMS_ENTRIES_PRIV                    |
| Import Management -<br>Customs Entries    | View Customs Entries Priv                     | VIEW_CUSTOMS_ENTRIES_PRIV                      |
| Import Management -<br>Customs Entries    | Maintain Customs Entries Priv                 | MAINTAIN_CUSTOMS_ENTRIES_PRIV                  |
| Import Management -<br>Customs Entries    | Submit Customs Entries Priv                   | SUBMIT_CUSTOMS_ENTRIES_PRIV                    |
| Import Management -<br>Customs Entries    | Confirm Customs Entries Priv                  | CONFIRM_CUSTOMS_ENTRIES_PRIV                   |
| Import Management -<br>Letters of Credit  | Search Letters of Credit Priv                 | SEARCH_LETTERS_OF_CREDIT_PRIV                  |
| Import Management -<br>Letters of Credit  | View Letters of Credit Priv                   | VIEW_LETTERS_OF_CREDIT_PRIV                    |
| Import Management -<br>Letters of Credit  | Maintain Letters of Credit Priv               | MAINTAIN_LETTERS_OF_CREDIT_PRIV                |

Table C–1 (Cont.) Privilege Identifiers

| Functional Area                          | Privilege                               | Privilege Identifier                 |
|------------------------------------------|-----------------------------------------|--------------------------------------|
| Import Management -<br>Letters of Credit | Submit Letters of Credit Priv           | SUBMIT_LETTERS_OF_CREDIT_PRIV        |
| Import Management -<br>Letters of Credit | Approve Letters of Credit Priv          | APPROVE_LETTERS_OF_CREDIT_PRIV       |
| Import Management -<br>Letters of Credit | Confirm Letters of Credit Priv          | CONFIRM_LETTERS_OF_CREDIT_PRIV       |
| Import Management -<br>Obligations       | Search Obligations Priv                 | SEARCH_OBLIGATIONS_PRIV              |
| Import Management -<br>Obligations       | View Obligations Priv                   | VIEW_OBLIGATIONS_PRIV                |
| Import Management -<br>Obligations       | Maintain Obligations Priv               | MAINTAIN_OBLIGATIONS_PRIV            |
| Import Management -<br>Obligations       | Approve Obligations Priv                | APPROVE_OBLIGATIONS_PRIV             |
| Import Management -<br>Transportation    | Search Transportation Priv              | SEARCH_TRANSPORTATION_PRIV           |
| Import Management -<br>Transportation    | View Transportation Priv                | VIEW_TRANSPORTATION_PRIV             |
| Import Management -<br>Transportation    | Maintain Transportation Priv            | MAINTAIN_TRANSPORTATION_PRIV         |
| Import Management -<br>Transportation    | Finalize Transportation Priv            | FINALIZE_TRANSPORTATION_PRIV         |
| Inventory - Inventory<br>Adjustments     | Maintain Inventory Adjustments<br>Priv  | MAINTAIN_INVENTORY_ADJUSTMENTS_PRIV  |
| Inventory - Item Inventory<br>and Sales  | View Item Inventory and Sales<br>Priv   | VIEW_ITEM_INVENTORY_AND_SALES_PRIV   |
| Inventory - MRTs                         | Search MRTs Priv                        | SEARCH_MRT_PRIV                      |
| Inventory - MRTs                         | View MRTs Priv                          | VIEW_MRT_PRIV                        |
| Inventory - MRTs                         | Maintain MRTs Priv                      | MAINTAIN_MRT_PRIV                    |
| Inventory - MRTs                         | Submit MRTs Priv                        | SUBMIT_MRT_PRIV                      |
| Inventory - MRTs                         | Approve MRTs Priv                       | APPROVE_MRT_PRIV                     |
| Inventory - RTVs                         | Search RTVs Priv                        | SEARCH_RTV_PRIV                      |
| Inventory - RTVs                         | View RTVs Priv                          | VIEW_RTV_PRIV                        |
| Inventory - RTVs                         | Maintain RTVs Priv                      | MAINTAIN_RTV_PRIV                    |
| Inventory - RTVs                         | Approve RTVs Priv                       | APPROVE_RTV_PRIV                     |
| Inventory - RTVs                         | Ship RTV Priv                           | SHIP_RTV_PRIV                        |
| Inventory - Shipments and<br>Receipts    | View Shipments and Receipts<br>Priv     | VIEW_SHIPMENTS_AND_RECEIPTS_PRIV     |
| Inventory - Shipments and<br>Receipts    | Maintain Shipments and<br>Receipts Priv | MAINTAIN_SHIPMENTS_AND_RECEIPTS_PRIV |
| Inventory - Transfers                    | Search Transfers Priv                   | SEARCH_TRANSFERS_PRIV                |
| Inventory - Transfers                    | View Transfers Priv                     | VIEW_TRANSFERS_PRIV                  |
| Inventory - Transfers                    | Maintain Transfers Priv                 | MAINTAIN_TRANSFERS_PRIV              |

| Functional Area                         | Privilege                                 | Privilege Identifier                       |
|-----------------------------------------|-------------------------------------------|--------------------------------------------|
| Inventory - Transfers                   | Submit Transfers Priv                     | SUBMIT_TRANSFERS_PRIV                      |
| Inventory - Transfers                   | Maintain Transfers with<br>Finishing Priv | MAINTAIN_TRANSFERS_WITH_FINISHING_<br>PRIV |
| Inventory - Transfers                   | Approve Transfers Priv                    | APPROVE_TRANSFERS_PRIV                     |
| Inventory - Transfers -<br>Intercompany | View Intercompany Transfers<br>Priv       | VIEW_INTERCOMPANY_TRANSFERS_PRIV           |
| Inventory - Transfers -<br>Intercompany | Maintain Intercompany Transfers<br>Priv   | MAINTAIN_INTERCOMPANY_TRANSFERS_<br>PRIV   |
| Inventory - Transfers -<br>Intercompany | Submit Intercompany Transfers<br>Priv     | SUBMIT_INTERCOMPANY_TRANSFERS_PRIV         |
| Inventory - Transfers -<br>Intercompany | Approve Intercompany Transfers<br>Priv    | APPROVE_INTERCOMPANY_TRANSFERS_PRIV        |
| Items - Item Lists                      | Search Item Lists Priv                    | SEARCH_ITEM_LISTS_PRIV                     |
| Items - Item Lists                      | View Item Lists Priv                      | VIEW_ITEM_LISTS_PRIV                       |
| Items - Item Lists                      | Maintain Item Lists Priv                  | MAINTAIN_ITEM_LISTS_PRIV                   |
| Items                                   | Search Items Priv                         | SEARCH_ITEMS_PRIV                          |
| Items                                   | View Items Priv                           | VIEW_ITEMS_PRIV                            |
| Items                                   | Maintain Items Priv                       | MAINTAIN_ITEMS_PRIV                        |
| Items                                   | Delete Items Priv                         | DELETE_ITEM_PRIV                           |
| Items                                   | Submit Items Priv                         | SUBMIT_ITEMS_PRIV                          |
| Items                                   | Approve Items Priv                        | APPROVE_ITEMS_PRIV                         |
| Items - Grocery Attributes              | Maintain Grocery Attributes Priv          | MAINTAIN_GROCERY_ATTRIBUTES_PRIV           |
| Items - Import Items                    | View Import Items Priv                    | VIEW_IMPORT_ITEMS_PRIV                     |
| Items - Import Items                    | Maintain Import Items Priv                | MAINTAIN_IMPORT_ITEMS_PRIV                 |
| Items - Locations                       | View Item Locations Priv                  | VIEW_ITEM_LOCATIONS_PRIV                   |
| Items - Locations                       | Maintain Item Locations Priv              | MAINTAIN_ITEM_LOCATIONS_PRIV               |
| Items - Ownership<br>Changes            | Search Ownership Changes Priv             | SEARCH_OWNERSHIP_PRIV                      |
| Items - Ownership<br>Changes            | View Ownership Changes Priv               | VIEW_OWNERSHIP_CHANGES_PRIV                |
| Items - Ownership<br>Changes            | Maintain Ownership Changes<br>Priv        | MAINTAIN_OWNERSHIP_CHANGES_PRIV            |
| Items - Ownership<br>Changes            | Submit Ownership Changes Priv             | SUBMIT_OWNERSHIP_CHANGES_PRIV              |
| Items - Ownership<br>Changes            | Approve Ownership Changes<br>Priv         | APPROVE_OWNERSHIP_CHANGES_PRIV             |
| Items - Suppliers                       | View Item Suppliers Priv                  | VIEW_ITEM_SUPPLIERS_PRIV                   |
| Items - Suppliers                       | Maintain Item Suppliers Priv              | MAINTAIN_ITEM_SUPPLIERS_PRIV               |
| Items - Taxes                           | View Item Taxes Priv                      | VIEW_ITEM_TAXES_PRIV                       |
| Items - Taxes                           | Maintain Item Taxes Priv                  | MAINTAIN_ITEM_TAXES_PRIV                   |
| Items - Ticket Requests                 | Maintain Ticket Requests Priv             | MAINTAIN_TICKET_REQUESTS_PRIV              |

 Table C-1 (Cont.) Privilege Identifiers

| Functional Area                              | Privilege                                       | Privilege Identifier                             |
|----------------------------------------------|-------------------------------------------------|--------------------------------------------------|
| Location Lists                               | Search Location Lists Priv                      | SEARCH_LOCATION_LISTS_PRIV                       |
| Location Lists                               | View Location Lists Priv                        | VIEW_LOCATION_LISTS_PRIV                         |
| Location Lists                               | Maintain Location Lists Priv                    | MAINTAIN_LOCATION_LISTS_PRIV                     |
| Merchandise Hierarchy                        | Search Merchandise Hierarchy<br>Priv            | SEARCH_MERCHANDISE_HIERARCHY_PRIV                |
| Merchandise Hierarchy                        | View Merchandise Hierarchy<br>Priv              | VIEW_MERCHANDISE_HIERARCHY_PRIV                  |
| Merchandise Hierarchy                        | Maintain Merchandise Hierarchy<br>Priv          | MAINTAIN_MERCHANDISE_HIERARCHY_PRIV              |
| Merchandise Hierarchy -<br>Classes           | View Classes Priv                               | VIEW_CLASSES_PRIV                                |
| Merchandise Hierarchy -<br>Classes           | Maintain Classes Priv                           | MAINTAIN_CLASSES_PRIV                            |
| Merchandise Hierarchy -<br>Departments       | View Departments Priv                           | VIEW_DEPARTMENTS_PRIV                            |
| Merchandise Hierarchy -<br>Departments       | Maintain Departments Priv                       | MAINTAIN_DEPARTMENTS_PRIV                        |
| Merchandise Hierarchy -<br>Divisions         | View Divisions Priv                             | VIEW_DIVISIONS_PRIV                              |
| Merchandise Hierarchy -<br>Divisions         | Maintain Divisions Priv                         | MAINTAIN_DIVISIONS_PRIV                          |
| Merchandise Hierarchy -<br>Groups            | View Groups Priv                                | VIEW_GROUPS_PRIV                                 |
| Merchandise Hierarchy -<br>Groups            | Maintain Groups Priv                            | MAINTAIN_GROUPS_PRIV                             |
| Merchandise Hierarchy -<br>Reclassifications | Maintain Reclassifications Priv                 | MAINTAIN_RECLASSIFICATIONS_PRIV                  |
| Merchandise Hierarchy -<br>Subclasses        | View Subclasses Priv                            | VIEW_SUBCLASSES_PRIV                             |
| Merchandise Hierarchy -<br>Subclasses        | Maintain Subclasses Priv                        | MAINTAIN_SUBCLASSES_PRIV                         |
| Merchandise Hierarchy<br>Defaults            | View Merchandise Hierarchy<br>Defaults Priv     | VIEW_MERCHANDISE_HIERARCHY_<br>DEFAULTS_PRIV     |
| Merchandise Hierarchy<br>Defaults            | Maintain Merchandise Hierarchy<br>Defaults Priv | MAINTAIN_MERCHANDISE_HIERARCHY_<br>DEFAULTS_PRIV |
| Organizational Hierarchy                     | View Organizational Hierarchy<br>Priv           | VIEW_ORGANIZATION_HIERARCHY_PRIV                 |
| Organizational Hierarchy -<br>Areas          | View Areas Priv                                 | VIEW_AREAS_PRIV                                  |
| Organizational Hierarchy -<br>Areas          | Maintain Areas Priv                             | MAINTAIN_AREAS_PRIV                              |
| Organizational Hierarchy -<br>Chains         | View Chains Priv                                | VIEW_CHAINS_PRIV                                 |
| Organizational Hierarchy -<br>Chains         | Maintain Chains Priv                            | MAINTAIN_CHAINS_PRIV                             |

Table C–1 (Cont.) Privilege Identifiers

| Functional Area                               | Privilege                                 | Privilege Identifier                       |
|-----------------------------------------------|-------------------------------------------|--------------------------------------------|
| Organizational Hierarchy -<br>Districts       | View Districts Priv                       | VIEW_DISTRICTS_PRIV                        |
| Organizational Hierarchy -<br>Districts       | Maintain Districts Priv                   | MAINTAIN_DISTRICTS_PRIV                    |
| Organizational Hierarchy -<br>Regions         | View Regions Priv                         | VIEW_REGIONS_PRIV                          |
| Organizational Hierarchy -<br>Regions         | Maintain Regions Priv                     | MAINTAIN_REGIONS_PRIV                      |
| Organizational Hierarchy -<br>Stores          | View Stores Priv                          | VIEW_STORES_PRIV                           |
| Organizational Hierarchy -<br>Stores          | Maintain Stores Priv                      | MAINTAIN_STORES_PRIV                       |
| Organizational Hierarchy -<br>Warehouses      | View Warehouses Priv                      | VIEW_WAREHOUSES_PRIV                       |
| Organizational Hierarchy -<br>Warehouses      | Maintain Warehouses Priv                  | MAINTAIN_WAREHOUSES_PRIV                   |
| Partners                                      | Search Partners Priv                      | SEARCH_PARTNERS_PRIV                       |
| Partners                                      | View Partners Priv                        | VIEW_PARTNERS_PRIV                         |
| Partners                                      | Maintain Partners Priv                    | MAINTAIN_PARTNERS_PRIV                     |
| Partners                                      | Deactivate Partners Priv                  | DEACTIVATE_PARTNERS_PRIV                   |
| Partners                                      | Activate Partners Priv                    | ACTIVATE_PARTNERS_PRIV                     |
| Price - Competitor Price                      | View Competitive Shop Priv                | VIEW_COMPETITIVE_SHOP_PRIV                 |
| Price - Competitor Price                      | Maintain Competitive Shop Priv            | MAINTAIN_COMPETITIVE_SHOP_PRIV             |
| Price - Coupons                               | Search Coupons Priv                       | SEARCH_COUPONS_PRIV                        |
| Price - Coupons                               | View Coupons Priv                         | VIEW_COUPONS_PRIV                          |
| Price - Coupons                               | Maintain Coupons Priv                     | MAINTAIN_COUPONS_PRIV                      |
| Price - Price Change<br>History               | View Price Change History Priv            | VIEW_PRICE_CHANGE_HISTORY_PRIV             |
| Price - Product Restrictions                  | Search Product Restrictions Priv          | SEARCH_PRODUCT_RESTRICTIONS_PRIV           |
| Price - Product Restrictions                  | View Product Restrictions Priv            | VIEW_PRODUCT_RESTRICTIONS_PRIV             |
| Price - Product Restrictions                  | Maintain Product Restrictions<br>Priv     | MAINTAIN_PRODUCT_RESTRICTIONS_PRIV         |
| Purchase Orders                               | Search Purchase Orders Priv               | SEARCH_PURCHASE_ORDERS_PRIV                |
| Purchase Orders                               | View Purchase Orders Priv                 | VIEW_PURCHASE_ORDERS_PRIV                  |
| Purchase Orders                               | Maintain Purchase Orders Priv             | MAINTAIN_PURCHASE_ORDERS_PRIV              |
| Purchase Orders                               | Submit Purchase Orders Priv               | SUBMIT_PURCHASE_ORDERS_PRIV                |
| Purchase Orders                               | Close Purchase Orders Priv                | CLOSE_PURCHASE_ORDERS_PRIV                 |
| Purchase Orders                               | Approve Purchase Orders Priv              | APPROVE_PURCHASE_ORDERS_PRIV               |
| Purchase Orders - DSD<br>Orders               | Maintain DSD Orders Priv                  | MAINTAIN_DSD_ORDERS_PRIV                   |
| Purchase Orders -<br>Pre-Issued Order Numbers | Maintain Pre-Issued Order<br>Numbers Priv | MAINTAIN_PRE-ISSUED_ORDER_NUMBERS_<br>PRIV |

 Table C-1 (Cont.) Privilege Identifiers

| Functional Area                                  | Privilege                                      | Privilege Identifier                            |
|--------------------------------------------------|------------------------------------------------|-------------------------------------------------|
| Purchase Orders - Receipt<br>Adjustments by Cost | Maintain Receipt Adjustments<br>by Cost Priv   | MAINTAIN_RECEIPT_ADJUSTMENTS_BY_<br>COST_PRIV   |
| Replenishment - Attributes                       | View Replenishment Attributes<br>Priv          | VIEW_REPLENISHMENT_ATTRIBUTES_PRIV              |
| Replenishment - Attributes                       | Maintain Replenishment<br>Attributes Priv      | MAINTAIN_REPLENISHMENT_ATTRIBUTES_<br>PRIV      |
| Replenishment - Buyer<br>Worksheets              | View Buyer Worksheets Priv                     | VIEW_BUYER_WORKSHEETS_PRIV                      |
| Replenishment - Buyer<br>Worksheets              | Maintain Buyer Worksheets Priv                 | MAINTAIN_BUYER_WORKSHEETS_PRIV                  |
| Required Documents                               | View Required Documents Priv                   | VIEW_REQUIRED_DOCUMENTS_PRIV                    |
| Required Documents                               | Maintain Required Documents<br>Priv            | MAINTAIN_REQUIRED_DOCUMENTS_PRIV                |
| Stock Counts                                     | View Stock Count Units Priv                    | VIEW_STOCK_COUNT_UNITS_PRIV                     |
| Stock Counts                                     | Maintain Stock Count Units Priv                | MAINTAIN_STOCK_COUNT_UNITS_PRIV                 |
| Stock Counts - Units                             | View Stock Counts Priv                         | VIEW_STOCK_COUNTS_PRIV                          |
| Stock Counts - Units                             | Maintain Stock Counts Priv                     | MAINTAIN_STOCK_COUNTS_PRIV                      |
| Stock Counts - Values                            | View Stock Count Values Priv                   | VIEW_STOCK_COUNT_VALUES_PRIV                    |
| Stock Counts - Values                            | Maintain Stock Count Values<br>Priv            | MAINTAIN_STOCK_COUNT_VALUES_PRIV                |
| Stock Ledger                                     | View Stock Ledger Priv                         | VIEW_STOCK_LEDGER_PRIV                          |
| Stock Ledger                                     | Maintain Stock Ledger Priv                     | MAINTAIN_STOCK_LEDGER_PRIV                      |
| Supplier Inventory<br>Management                 | View Supplier Inventory<br>Management Priv     | VIEW_SUPPLIER_INVENTORY_MANAGEMENT_<br>PRIV     |
| Supplier Inventory<br>Management                 | Maintain Supplier Inventory<br>Management Priv | MAINTAIN_SUPPLIER_INVENTORY_<br>MANAGEMENT_PRIV |
| Suppliers                                        | Search Suppliers Priv                          | SEARCH_SUPPLIERS_PRIV                           |
| Suppliers                                        | View Suppliers Priv                            | VIEW_SUPPLIERS_PRIV                             |
| Suppliers                                        | Maintain Suppliers Priv                        | MAINTAIN_SUPPLIERS_PRIV                         |
| Suppliers                                        | Deactivate Suppliers Priv                      | DEACTIVATE_SUPPLIERS_PRIV                       |
| Suppliers                                        | Activate Suppliers Priv                        | ACTIVATE_SUPPLIERS_PRIV                         |
| Suppliers - Org Units                            | View Supplier Org Units Priv                   | VIEW_SUPPLIER_ORG_UNITS_PRIV                    |
| Suppliers - Org Units                            | Maintain Supplier Org Units Priv               | MAINTAIN_SUPPLIER_ORG_UNITS_PRIV                |
| Supply Chain Network                             | View Supply Chain Network<br>Priv              | VIEW_SUPPLY_CHAIN_NETWORK_PRIV                  |
| Supply Chain Network                             | Maintain Supply Chain Network<br>Priv          | MAINTAIN_SUPPLY_CHAIN_NETWORK_PRIV              |
| Taxes - Department Level<br>Defaults             |                                                | VIEW_VAT_PRIV                                   |
|                                                  | View Department Taxes Priv                     |                                                 |
| Taxes - Department Level<br>Defaults             | Maintain Department Taxes Priv                 | MAINTAIN_VAT_PRIV                               |

Table C–1 (Cont.) Privilege Identifiers

| Functional Area   | Privilege               | Privilege Identifier    |  |  |
|-------------------|-------------------------|-------------------------|--|--|
| Taxes - Tax Rules | View Tax Rules Priv     | VIEW_TAX_RULES_PRIV     |  |  |
| Taxes - Tax Rules | Maintain Tax Rules Priv | MAINTAIN_TAX_RULES_PRIV |  |  |
| Taxes - Tax Rules | Submit Tax Rules Priv   | SUBMIT_TAX_RULES_PRIV   |  |  |
| Taxes - Tax Rules | Approve Tax Rules Priv  | APPROVE_TAX_RULES_PRIV  |  |  |

Table C–1 (Cont.) Privilege Identifiers